**الجـمھوریة الجزائریة الدیمقراطیة الشعبیة République Algérienne démocratique et populaire**

**العــلمــي البحــث الــعــالي التعلیم وزارة Ministère de l'enseignement supérieur et de la recherche scientifique**

> **البلیدة دحلب سعد جــامعة Université SAAD DAHLAB de BLIDA**

> > **كلیة التكنولوجیا Faculté de Technologie**

**الإلكترونیـك قسم Département d'Électronique**

## *Mémoire de Master*

Pour l'obtention du diplôme de Master en Electrotechnique spécialité

Machine électrique

présenté par

*BELLACHE OMAR*

*&*

*ISMAIL ZOHEIR*

# *Etude d'un variateur de vitesse électronique pour moteur asynchrone*

Proposé par :KHELIFI OTMANE

Année Universitaire 2016-2017

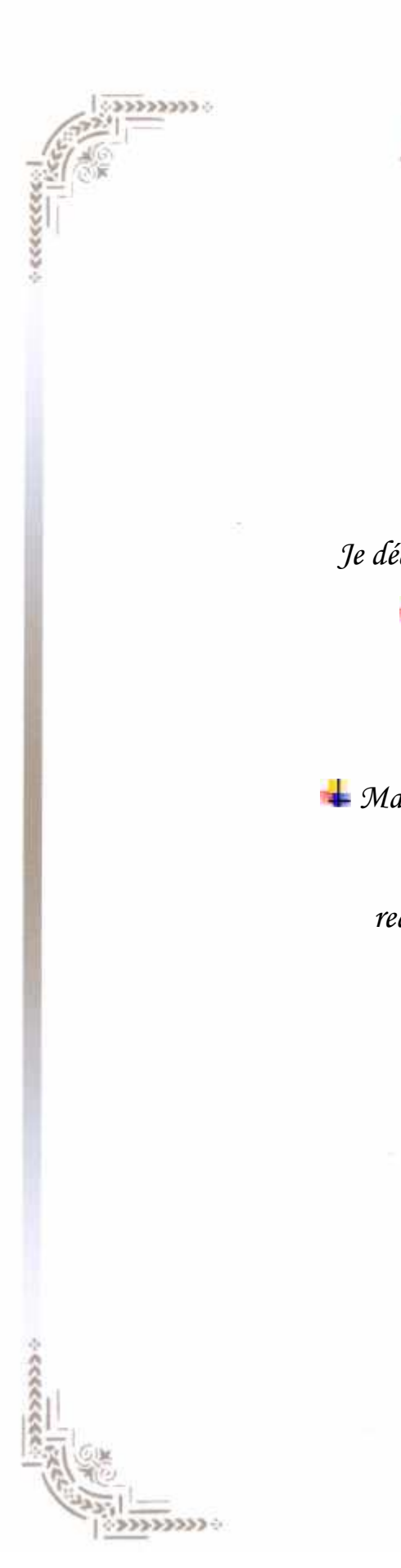

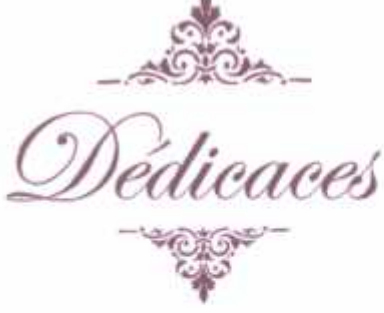

 $\alpha$ cececco

 $1.0000000$ 

*Je dédie ce modeste travail à : Mes chers Parents. Mon Frère. Mes Sœurs. Ma Famille et tous mes Proches.*

*Tous mes Amis: redah ,billal ,kamal et houcine*

*omar*

## *Remerciements*

*En premier lieu, nous tenons à remercier notre DIEU "Allah" , notre créateur pour nous avoir donné la force pour accomplir ce travail.*

*Nous adressons nos vifs remerciements à notre promoteur consultant Khelifi-Otman. Pour nous avoir diligenté tout au long de ce travail, pour sa compréhension, sa patience, sa compétence, et ces remarques qui nous ont été précieuses.*

*Nous présentons nos chaleureux remerciements aux enseignants du département électrotechnique*

*Nos derniers remerciements, vont à tous ceux qui ont contribué de prés ou de loin à l'aboutissement de ce travail.*

*OMAR et ZOUHIR*

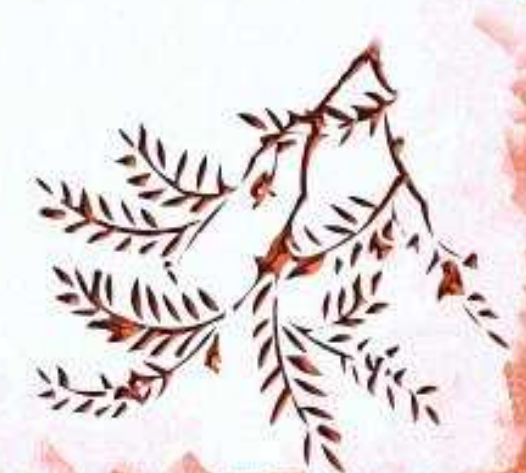

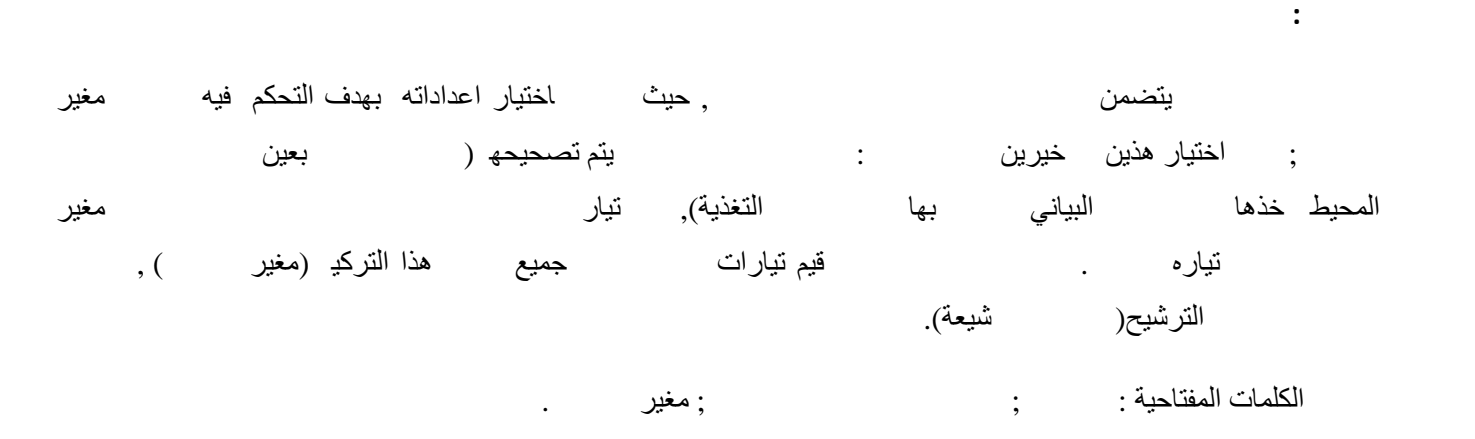

#### **Résumé :**

Dans ce travail on a modélisé la machine asynchrone, la modélisation est important pour les commandes des machines .On a choisi le variateur VACON 100 flow et on a fait une étude générale sur les déférentes parties (redresseur, filtrage, onduleur). Le moteur que doit être installé dans l'entreprise, il est soumit sur une étude générale où on a calculé la puissance de mécanisme, courant de démarrage, couple de démarrage et les résultats ont été validé à partir d'une simulation.

**Mots clés :** Modélisation ; Variateur VACON 100 flow ; Le moteur

#### **Abstract:**

In this paper the asynchronous machine was modeled, modeling is important for machine controls. The VACON 100 flow variator was chosen and a general study was made on the various parts (rectifier, filtering, and inverter). The engine that must be installed in the company, is submitted to a general study where we calculated the power of mechanism, starting current, starting torque and the results were validated from a simulation.

Key words: Modeling; Variator VACON 100 flow; Engine

## **Table des matières**

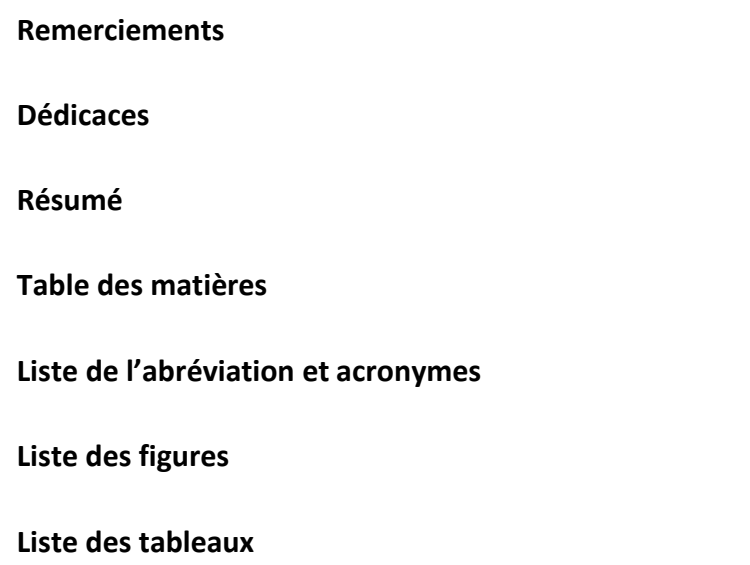

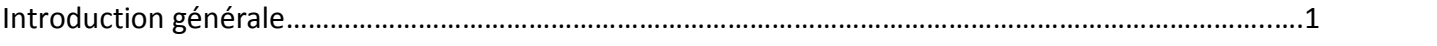

## **Chapitre 1 : Présentation de l'entreprise**

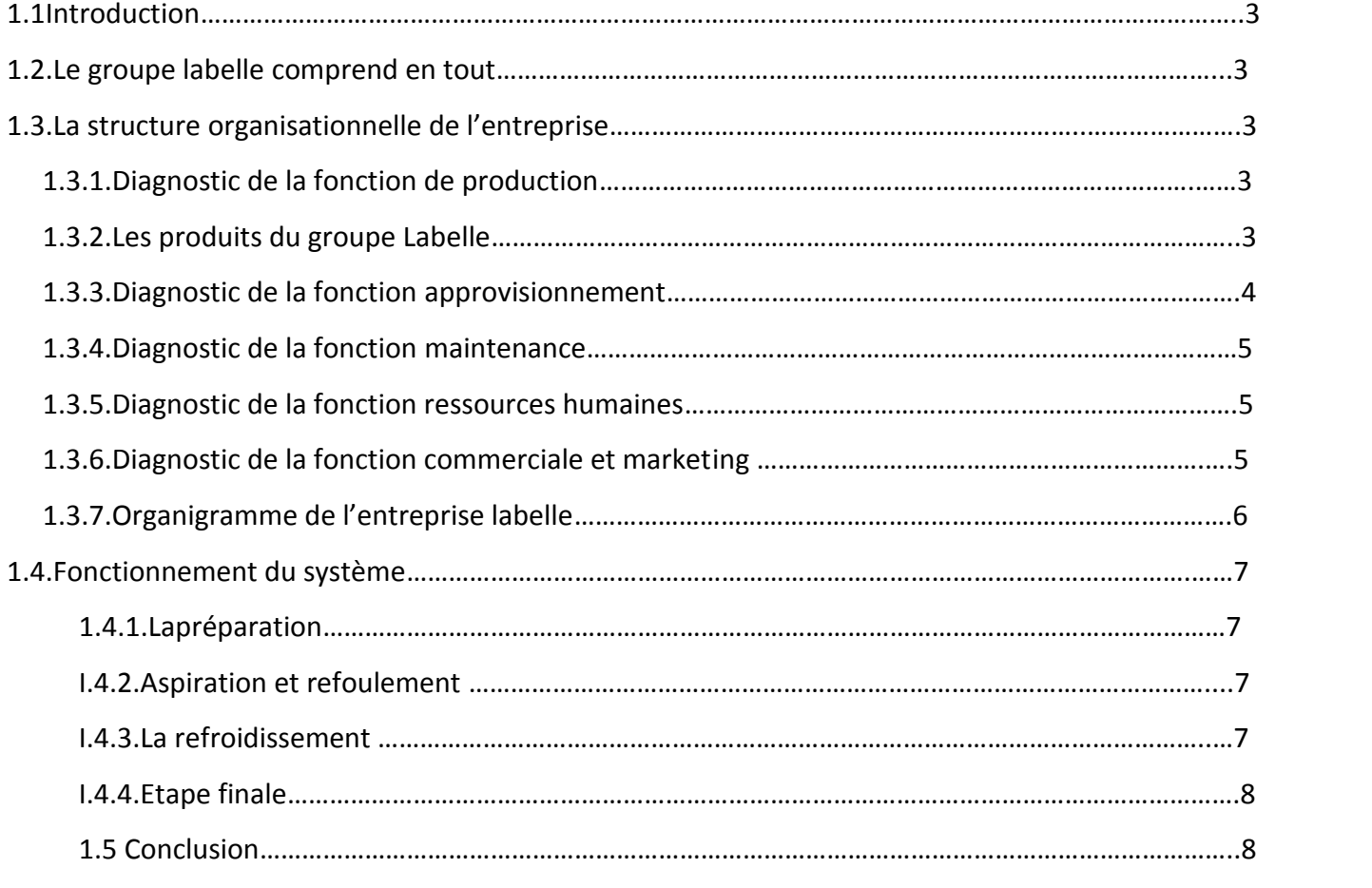

## **Chapitre 2 : Modélisation**

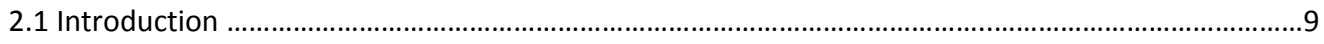

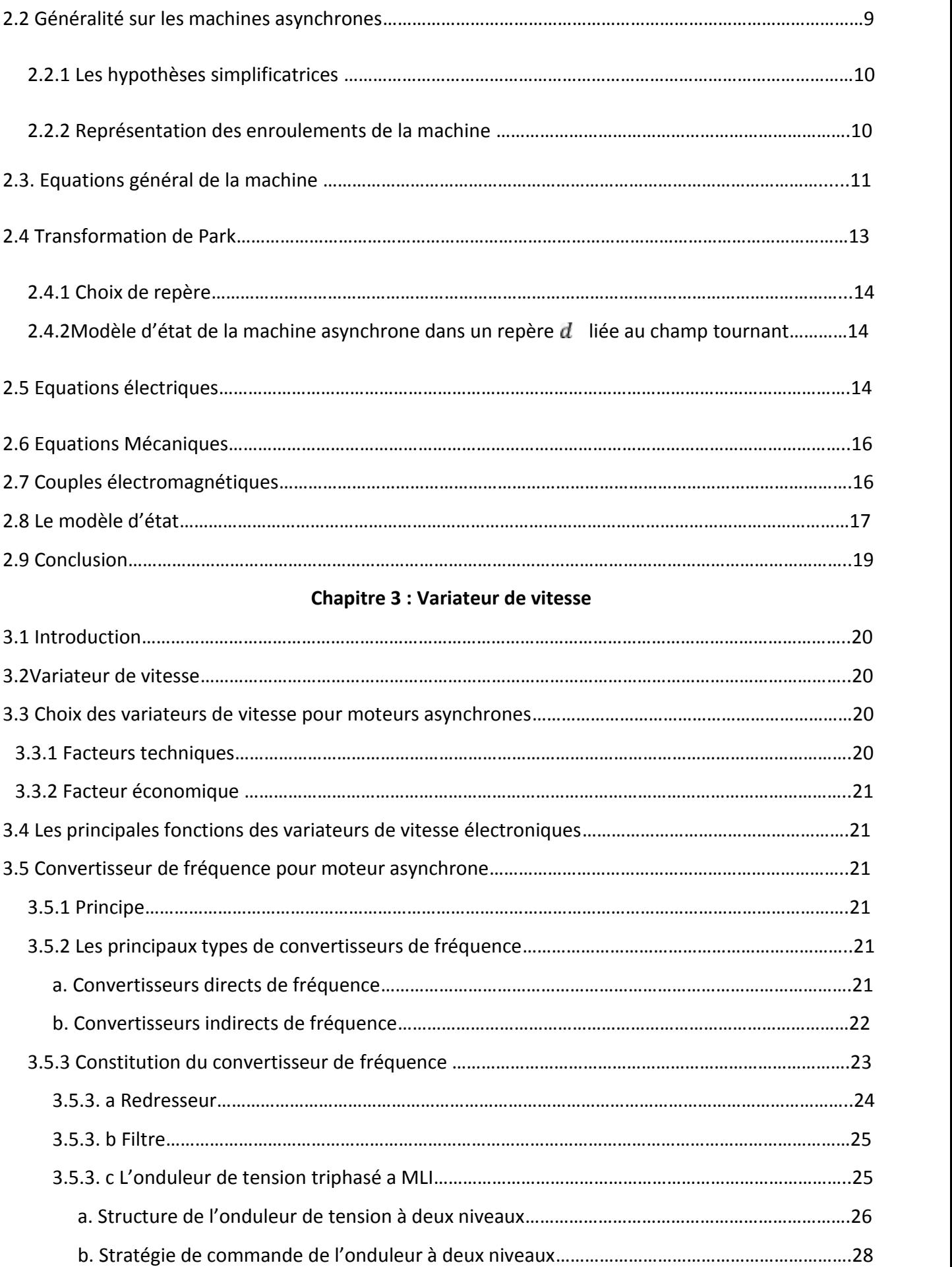

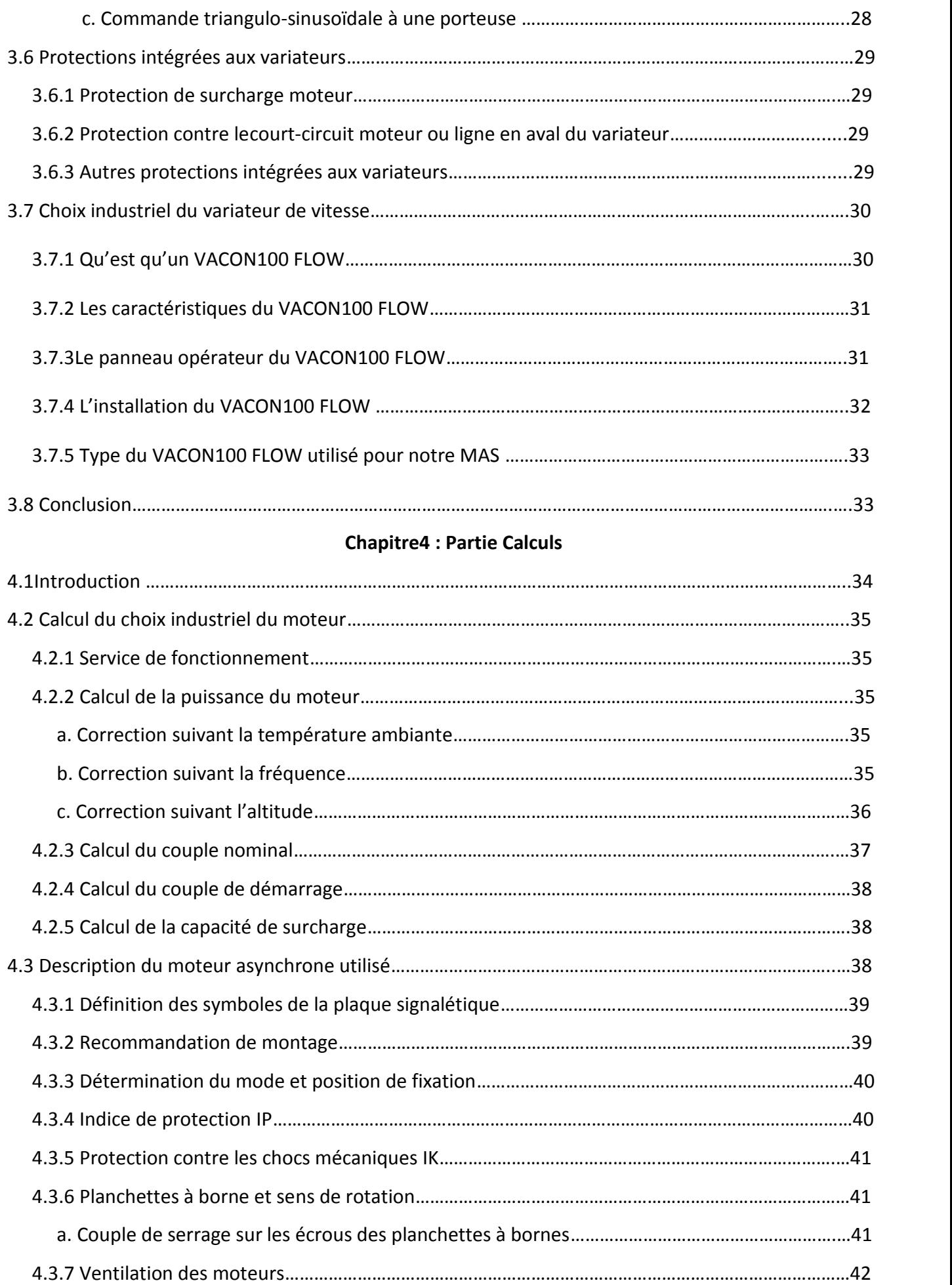

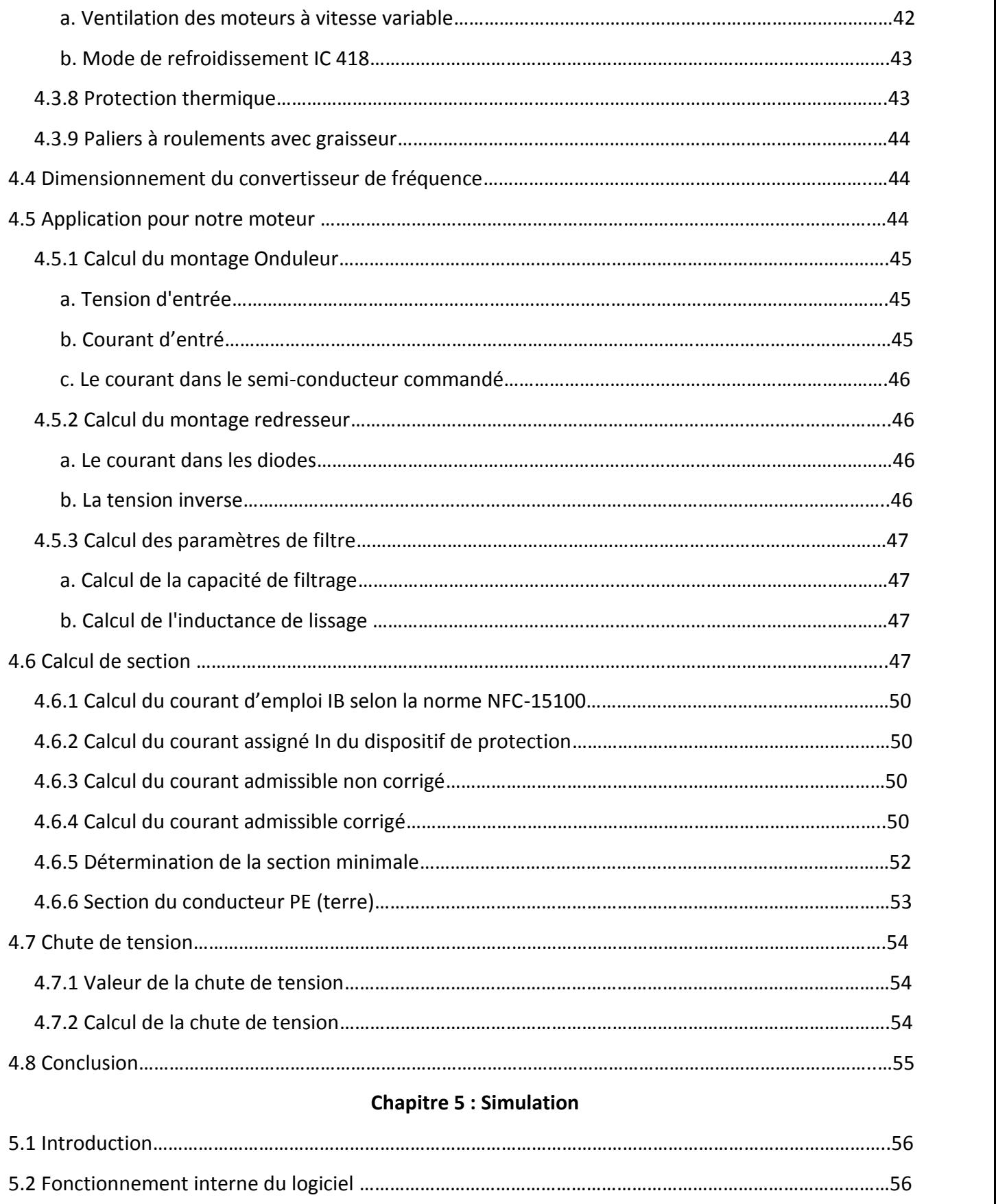

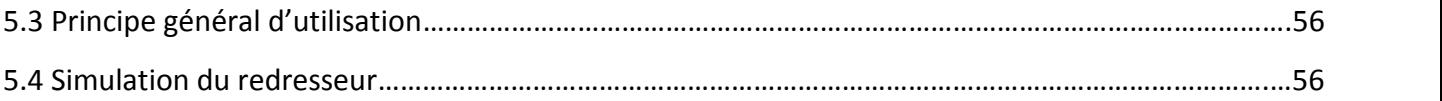

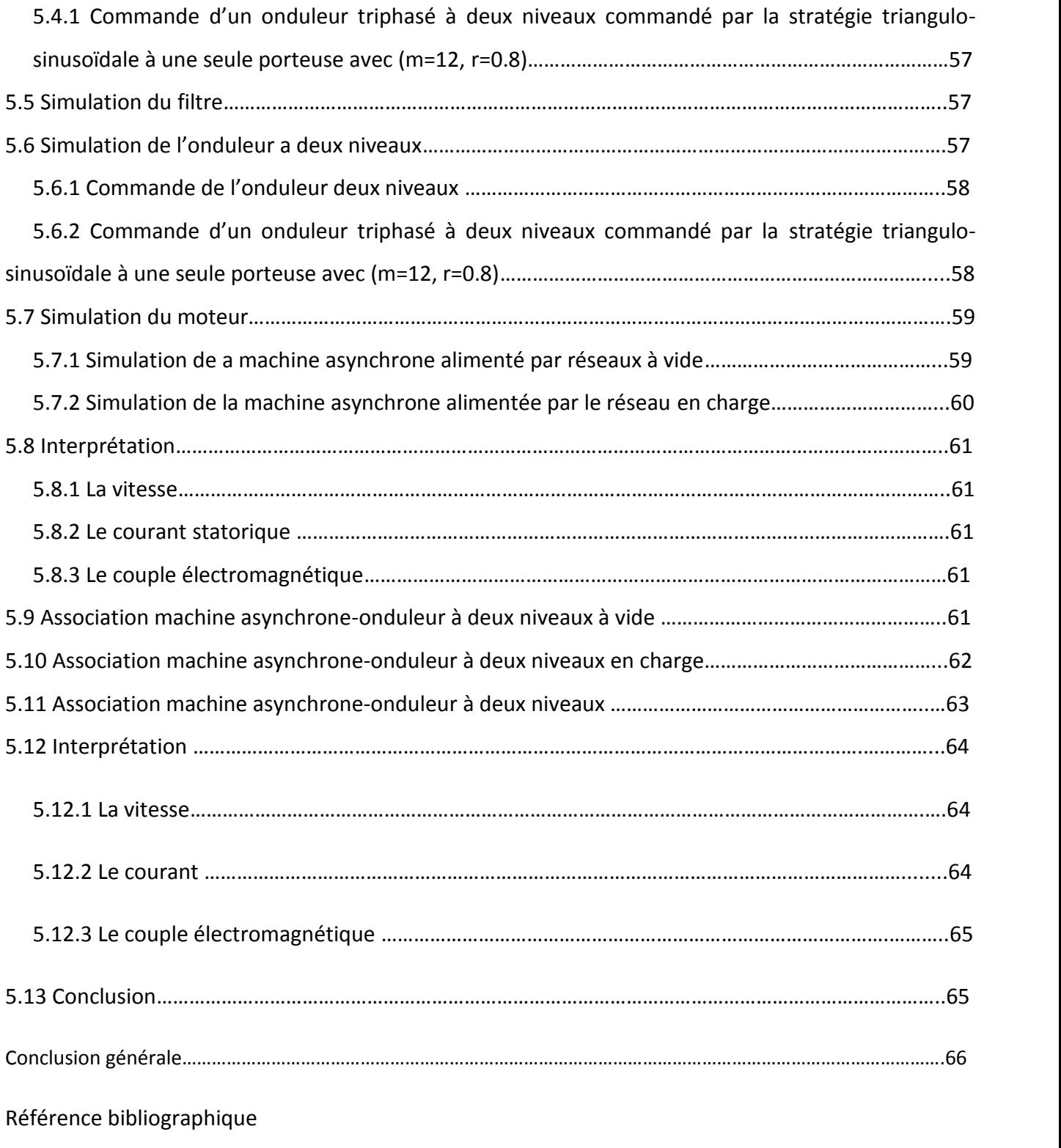

Annexe

#### **Notation :**

Ar : l'axe a de la phase rotorique de référence.

Br : l'axe b de la phase rotorique de référence.

Cr : l'axe c de la phase rotorique de référence.

As : l'axe fixe a de la phase statorique de référence.

Bs : l'axe fixe b de la phase statorique de référence.

Cs : l'axe fixe c de la phase statorique de référence.

L'angle (θ) : définie la position du rotor/stator.

a, b,c : Axes liés aux enroulements triphasés.

d, q : F, h Fonctions d'état

Axes de référentiel de Park.

#### **Grandeurs électriques au stator :**

 $i_{abcs}$ : Courant statorique phase a, b, ou c.

 $i_{as}$ ,  $i_{bs}$ ,  $i_{cs}$ : Les courants statoriques sur les axes a, b et c successivement.

 $i_{ds}$ : Courant statorique sur l'axe d.

 $i_{as}$ : Courant statorique sur l'axe q.

 $i_{\alpha s}$ : Courant statorique sur l'axe o.

 $i_{qs}$ <sup>\*</sup>: Dérivée du courant statorique sur l'axe q.

 $i_{ds}$ <sup>\*</sup>: Dérivée du courant statorique sur l'axe d.

 $v_{as}, v_{bs}, v_{cs}$ : Les tensions statoriques sur les axes a, b et c successivement.

 $v_{abcs}$ : Tension statorique phase a, b, ou c.

 $v_{ds}$ : Tension statorique sur l'axe d.

 $v_{as}$ : Tension statorique sur l'axe q.

 $v_{os}$ : Tension statorique sur l'axe o.

 $v_{qs}$ ": Dérivée de la tension statorique sur l'axe q.

 $v_{ds}$ \*: Dérivée de la tension statorique sur l'axe d.

 $\Phi_{as}$ ,  $\Phi_{bs}$ ,  $\Phi_{cs}$ : Les flux magnétiques statoriques sur les axes a, b et c successivement.

 $\Phi_{abcs}$ : Flux statorique phase a, b, ou c.

 $\Phi_{ds}$ : Flux statorique sur l'axe d.

 $\Phi_{as}$ : Flux statorique sur l'axe q.

 $\Phi_{os}$ : Flux statorique sur l'axe o.

 $R_s$ : Résistance statorique par phase.

 $K_s$ : Transformation de park.

 $\theta_{s}$ : L'angle électrique entre l'axe d et le stator

#### **Grandeurs électriques au rotor :**

 $i_{abcr}$ : Courant rotorique phase a, b, ou c.

 $i_{ar}$ ,  $i_{br}$ ,  $i_{cr}$ : les courants rotoriques sur les axes a,b et c successivement.

 $i_{dr}$ :Courant rotorique sur l'axe d.

 $i_{ar}$  : Courant rotorique sur l'axe q.

 $i_{\alpha r}$  : Courant rotorique sur l'axe o.

 ${i_{qr}}^*$ : Dérivée du courant rotorique sur l'axe q.

 $i_{dr}$ <sup>\*</sup>: Dérivée du courant rotorique sur l'axe d.

 $v_{\alpha r}$ ,  $v_{hr}$ ,  $v_{cr}$ : les tensions rotoriques sur les axes a,b et c successivement.

 $v_{abcr}$ : Tension rotorique phase a, b, ou c.

 $v_{dr}$ : Tension rotorique sur l'axe d.

 $v_{qr}$  : Tension rotorique sur l'axe q.

 $v_{or}$ : Tension rotorique sur l'axe o.

 $v_{qr}$ \*: Dérivée de la tension rotorique sur l'axe q.

 $v_{dr}$ \*: Dérivée de la tension rotorique sur l'axe d.

 $\Phi_{ar}$ ,  $\Phi_{br}$ ,  $\Phi_{cr}$ : les flux magnétiques rotoriques sur les axes a, b et c

successivement.

 $\Phi_{abcr}$  : Flux rotorique phase a, b, ou c.

 $\Phi_{dr}$ : Flux rotorique sur l'axe d.

 $\Phi_{qr}$  : Flux rotorique sur l'axe q.

 $\boldsymbol{\varPhi}_{or}$  : Flux rotorique sur l'axe o.

 $\varPhi_r$ : Flux rotorique

 ${\Phi_{dr}}^*$ : Dérivée du flux rotorique sur l'axe d

 $R_r$  : Résistance rotorique par phase.

 $K_r$ : Transformation de park rotorique.

 $\theta_r$ : L'angle électrique entre l'axe d et le rotor

#### **Paramètres du Modèle :**

 $n_{s}$ : vitesse de rotation en tr. min

f: fréquence du réseau.

 $\varOmega_{\rm s}$ : La vitesse angulaire synchrone

 $\Phi_{dqor}$  : Flux de park rotorique.

 $\boldsymbol{\phi}_r$ : Le flux de référence. $\boldsymbol{\phi_r}^*$ 

 $. C_e^*$ : Le couple de référence.

 $p_{em}$  : La puissance électrique consommée par la machine

 $C_e$ : Couple électromagnétique

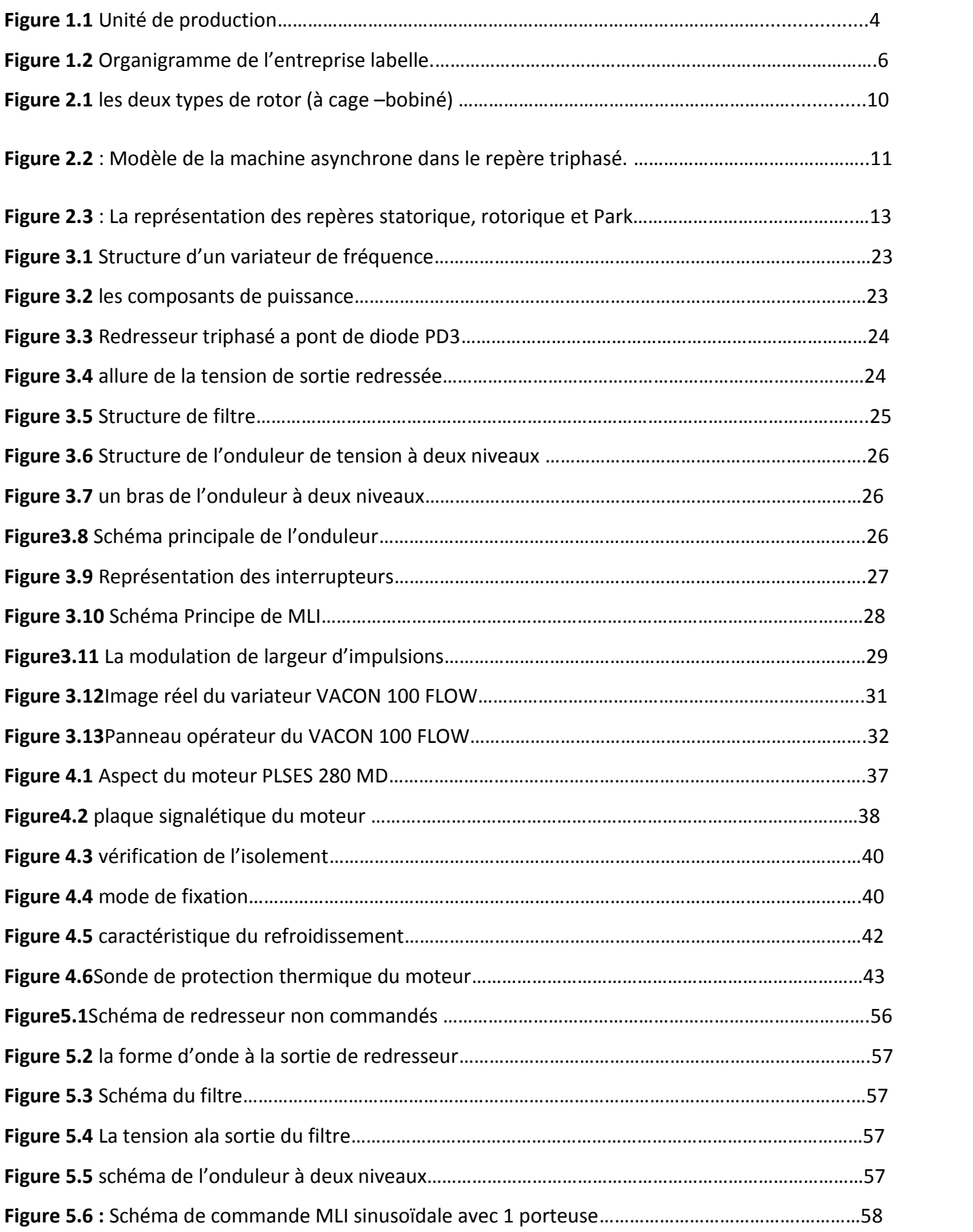

## Liste des figures

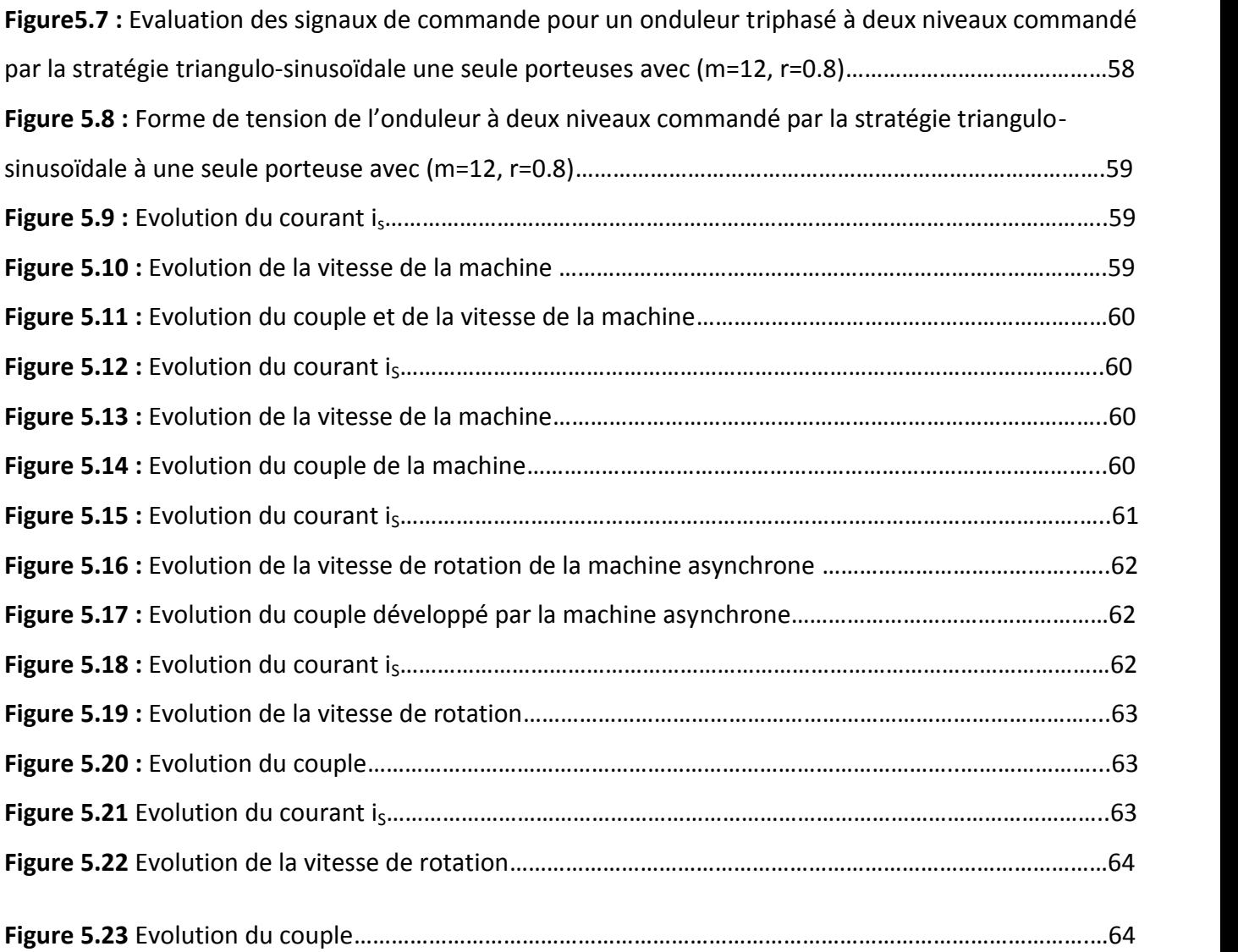

### **Liste des tableaux**

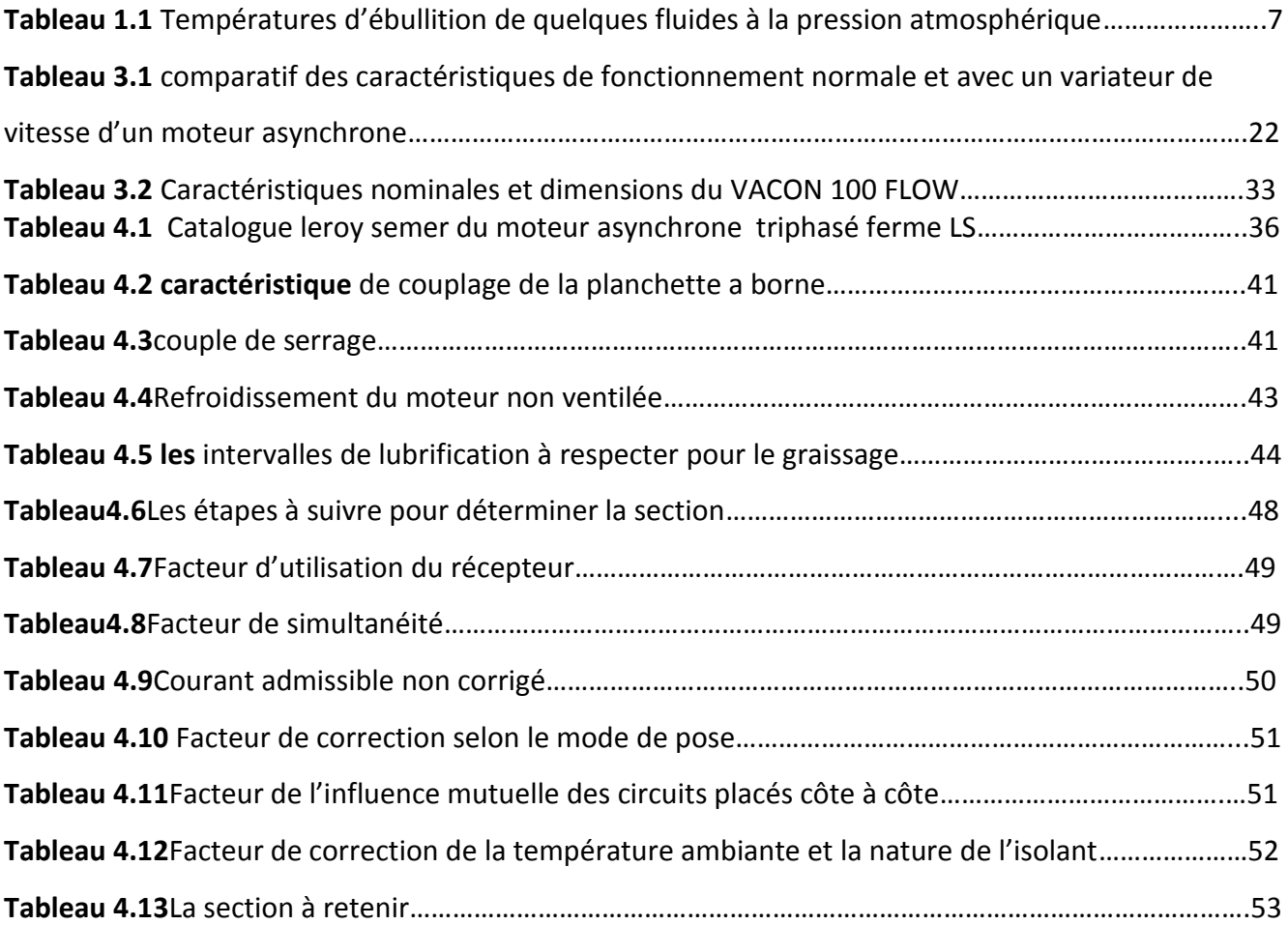

Depuis plusieurs années, l'étude des performances des moteurs asynchrones alimentés par des onduleurs fait l'objet d'innombrables publications scientifiques. Les possibilités de variations de la vitesse par machine à courant alternatif intéressent tous les domaines industriels et techniques. Le moteur asynchrone attire partiellement l'intention à cause de sa robustesse et son faible coût de fabrication.

L'avènement de l'électronique de puissance à semi-conducteurs et le grand nombre des convertisseurs développés récemment permettent le choix d'une association optimal d'un moteur à courant alternatif et d'un onduleur de tension ou du courant. Parmi les moteurs à courants alternatifs, la machine asynchrone présente une grande dynamique de réglage et autorise des vitesses élevées. Le moteur à cage offre en plus une grande puissance massique et constitue une machine fiable grâce à l'absence de collecteur.

Aujourd'hui, de nombreux systèmes utilisent des machines électriques pour assurer une conversion électromécanique (vitesse, position, couple variable via la modulation des sources électriques) les gammes de puissance sont très variées (mW au MW) et les applications sont très diverses (électroménager, robotique, traction, système de démarrage de turbines). Afin de répondre à des critères de performances toujours croissants, les algorithmes de commande de plus en plus ont été développés. Les progrès des calculateurs numériques ont permis d'appliquer ces nouvelles stratégies dans l'industrie, de ce fait la commande des machines électriques est devenue un élément important dans les différents cycles de formations.

Il est nettement plus efficace de réduire la vitesse des moteurs pour l'adapter aux besoins.

Ceci est possible grâce aux variateurs de vitesse et aux énormes progrès réalisés dans le domaine de l'électronique de puissance et de l'informatique industrielle.

Ainsi, dans toute application utilisant des moteurs (distribution de chauffage, ventilation, pompage, traction, ...), l'intérêt du contrôle de la vitesse mérite d'être étudié : des dizaines de pourcents d'économie peuvent être faits sur la consommation électrique des moteurs.

Le but de ce travail est la proposition d'une solution moderne et efficace qui consiste à mettre en place un variateur de vitesse électronique constitué par une cascade redresseur – onduleur à MLI à deux niveaux permettant d'éliminer complètement le système classique marche/arrêt pour régler le débit.

1

Le refroidissement se fait par Le compresseur qui a comme fonction d'aspire le fluide frigorigène gazeux (à bas niveau de température et de pression) issu de l'évaporateur, le comprime à un niveau plus haut de température et de pression.

Dans l'ancien système ce dernier et entrainé par un moteur asynchrone qui fonctionne à une vitesse approximativement constante, déterminée par la fréquence d'alimentation et par le nombre de pôles du moteur, ce dernier est couplé en étoile triangle.

A l'absence de possibilité de varier la vitesse du moteur, la régulation du compresseur par marche/arrêt est le plus souvent utilisée. Cette méthode entraîne d'importantes fluctuations et une consommation énergétique élevée sans oubliée l'effet du démarrage direct sur les system mécanique ce qui va affecter sa durée de vie et performance.

Pour effectuer ce travail, on l'a divisé en cinq chapitres.

Le  $1<sup>er</sup>$  chapitre constitue une description et un historique de groupe LABELLE

Le 2<sup>ème</sup> chapitre traite la modélisation mathématique de la machine asynchrone définie dans le repère de PARK

Le 3<sup>ème</sup> chapitre traite les variateurs de vitesse : l'étude des différents montages les constituant (redresseurs et onduleurs) et les critères de leur choix.

Le 4<sup>ème</sup> chapitre est réservé aux calculs nécessaires permettant un choix optimal du moteur et de son variateur de vitesse.

Le 5<sup>ème</sup>chapitre présente la simulation avec PSIM de la différente partie du variateur vitesse : redresseur, filtre, onduleur à deux niveaux. Quant au dernier, on montre les résultats de simulation de l'association entre l'onduleur et la machine asynchrone.

2

#### **1.1Introduction**

Le groupe LaBelle est un groupe de production agro- alimentaire à caractère familial. L'entreprise a débuté il y a une quinzaine d'années dans le négoce international de denrées alimentaires (margarine, sucre, légumes secs,...).

Après des études d'opportunités menées durant les années 1998 et 1999, différentes unités ont été bâti sur le site d'Oued Moussa, et en 2003 et 2004, l'acquisition d'une unité de production de margarine à Dar El Beida Alger et les deux unités de corps gras à Bejaïa et Annaba. En matière de développement à court terme, de nouvelles activités viendront enrichir la gamme de produits du groupe telle que la fabrication de pâtes alimentaires, la trituration des graines oléagineuses et la production de boisson fruitée. En plus de la satisfaction de 35% de la demande nationale, le groupe pénètre le marché extérieur par le biais de l'exportation conformément à la politique du pays.

#### **1.2Le groupe Labelle comprend en tout**

6 unités de production (répertorier SPA AGRO).

Une unité de conditionnement (SPA CONDI) pour les légumes secs, le riz et le lait en poudre.

Une unité de stockage (SPA SOFCO).

Une unité de transport (SPA TMND).

Une unité de l'immobilier (SPA SCI).

#### **1.3La structure organisationnelle de l'entreprise**

La structure organisationnelle de l'entreprise LaBelle se compose de sept directions qui se répartissent les taches afin de mener au mieux leur missions et d'assurer un meilleur contrôle des activités

#### **1.3.1 Diagnostic de la fonction de production**

La production est présentée comme la transformation par combinaison productive des inputs ou facteurs de production (matières premières, travail, équipements, énergie, informations…etc.) en outputs (produits finis ou services). La fonction de production est la relation entre la quantité d'outputs et celle des facteurs mis en œuvre pour l'obtenir

#### **1.3.2 Les produits du groupe LaBelle**

Farine LaBelle, Farine HOLLANDIA, Couscous El Hara, Riz, Café

**Légumes secs LaBelle** : lentilles,haricots, petits pois, pois chiche

**Pâtes LaBelle** : vermicelle, langue d'oiseau, Spaghettis, Racheta

Margarine LaBelle, Huile LaBelle.

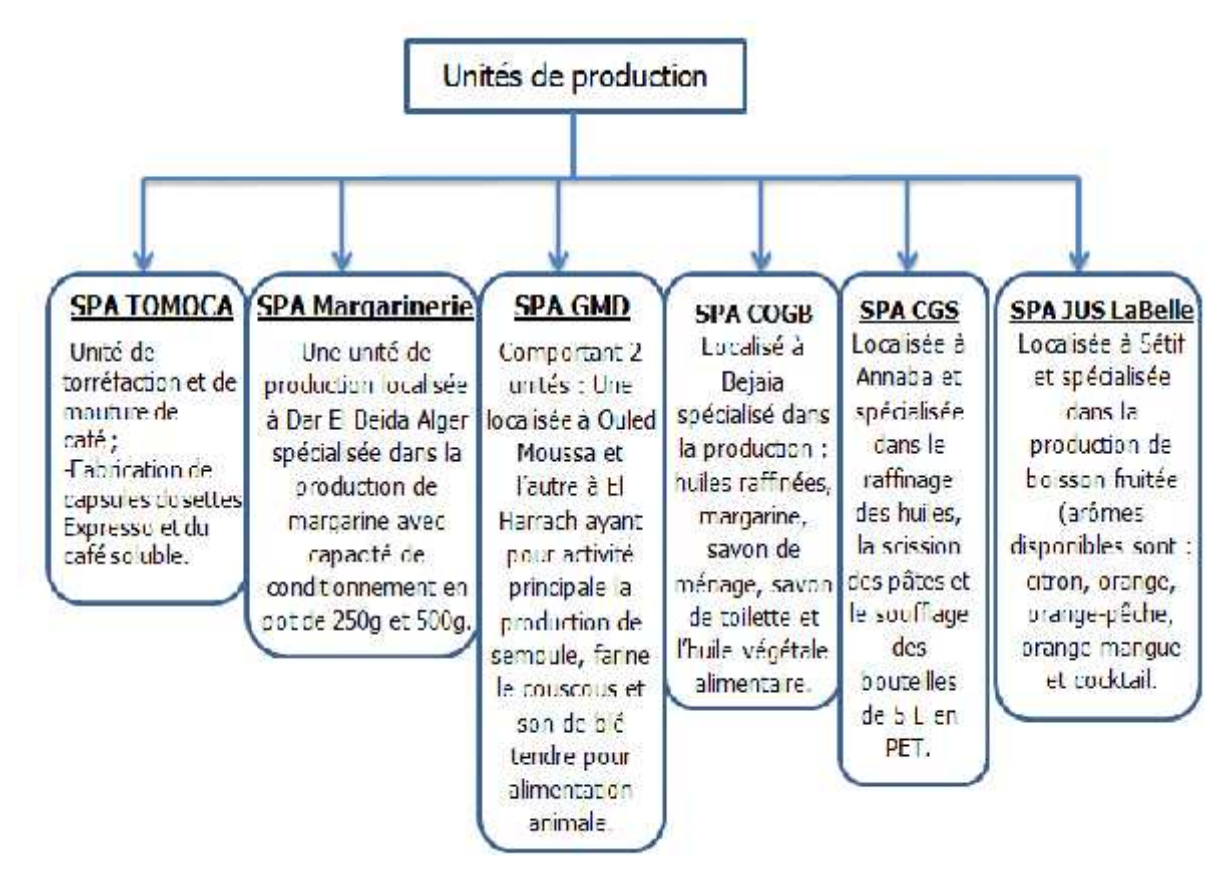

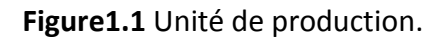

#### **1.3.3 Diagnostic de la fonction approvisionnement**

La fonction approvisionnement se focalise essentiellement sur la passation des commandes auprès des fournisseurs disposant d'un contrat avec la collectivité. Elle implique de définir des rythmes d'allocation des moyens conformes aux besoins et à l'activité des services. Elle prend en compte la dimension logistique et de gestion des stocks**.**

#### **Les principaux fournisseurs du groupe**

Fournisseurs d'emballage et Fournisseurs de matières premières.

Les fournisseurs nationaux (10%)

Les fournisseurs étrangers (90%)

#### **1.3.4 Diagnostic de la fonction maintenance**

L'ensemble de toutes les actions techniques, administratives et de management durant le cycle de vie d'un bien, destinées à le maintenir ou à le rétablir dans un état dans lequel il peut accomplir la fonction requise.

La maintenance de l'entreprise est assurée par le personnel interne mais en cas d'une panne majeure, elle fait appel à un service maintenance externe donc le type de maintenance pratiquée est curatif disposant d'un atelier de maintenance équipé.

#### **1.3.5 Diagnostic de la fonction ressources humaines :**

La fonction Ressources humainesapour mission de faire en sorte que l'organisation dispose du personnel nécessaire à son fonctionnement et que ce personnel fasse de son mieux pour améliorer la performance de l'organisation, tout en s'épanouissant.

#### **1.3.6 Diagnostic de la fonction commerciale et marketing**

La fonction commerciale regroupe toutes les activités liées directement ou indirectement à la vente de ses produits et services. Elle intègre donc l'acte de vente proprement dit, la distribution, les activités d'analyse des marchés, l'étude du comportement des consommateurs, de prévisions des ventes, de communication et de promotion. Avec la réaffirmation de la souveraineté du client et le développement des outils marketing, la fonction commerciale tend à avoir désormais un rôle d'intégration de l'ensemble des fonctions opérationnelles de l'entreprise.

Le marketing est une fonction de l'organisation et un ensemble de processus qui consistent à créer, communiquer et délivrer de la valeur aux clients ainsi qu'à gérer des relations avec eux afin de servir l'organisation et ses parties prenantes.

5

#### **1.3.7 Organigramme de l'entreprise labelle**

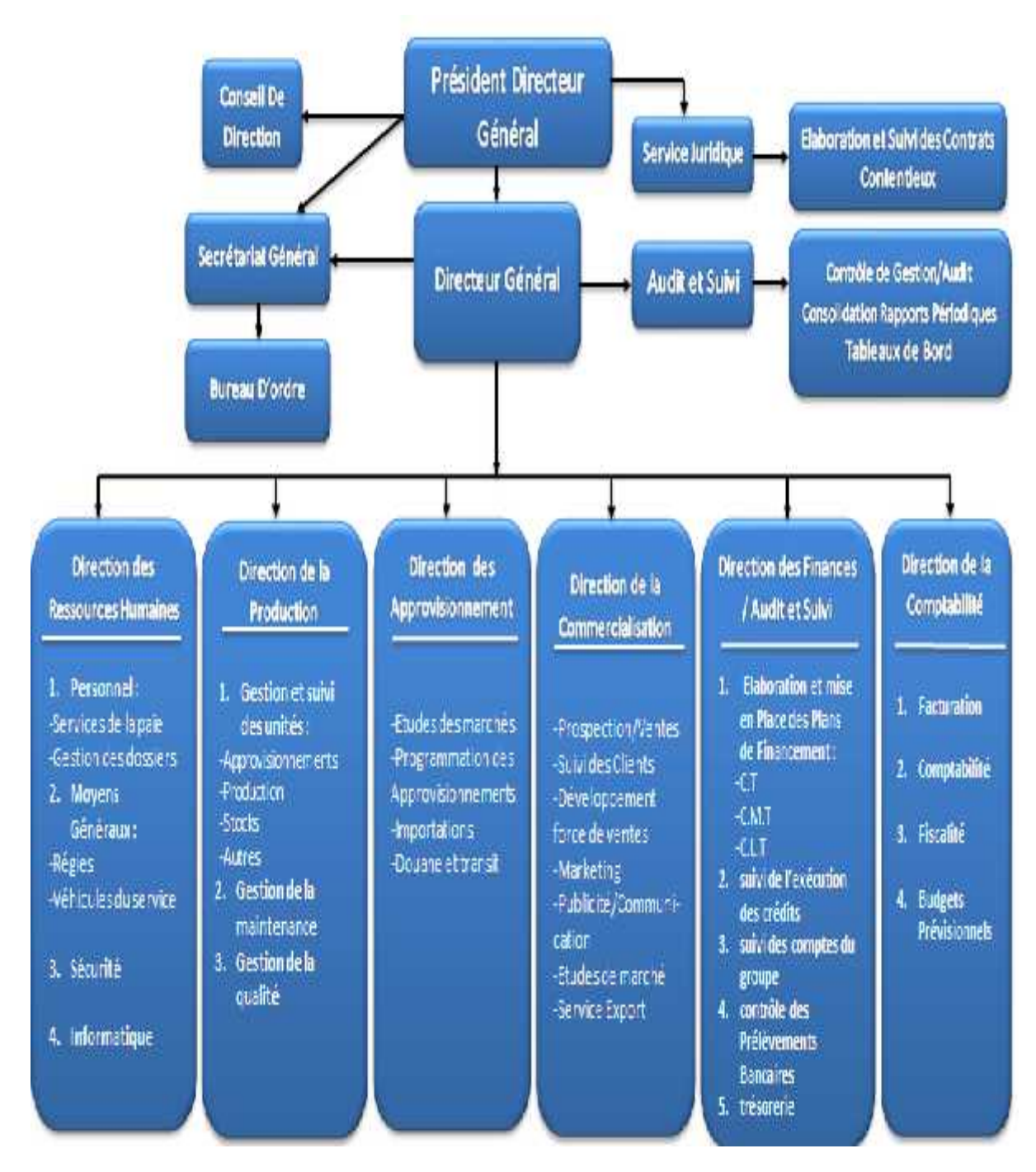

**Figure 1.2**Organigramme de l'entreprise labelle.

#### **1.4Fonctionnement du système du**

La production de la Margarine passe par plusieurs étapes représentées comme suit :

#### **1.4.1 La préparation**

Cette phase consiste à mélanger les matières premières en deux étapes :

Mélange des matières premières à une température modérée.

 Cette matière fait un passage à haute température pour stériliser « pasteurisation » sous le contrôle de laboratoire en vue d'obtenir un produit de qualité et de confiance. représentées comme suit :<br> **paration<br>
siste à mélanger les matières premières en deux étapes :<br>
des matières premières à une température modérée.<br>
tière fait un passage à haute température pour stériliser « pasteurisation** 

#### **1.4.2 Aspiration et refoulement**

Qui assure le transfert de la Margarine liquide et chaude par les pompes au dispositif de refroidissement.

#### **1.4.3 La refroidissement**

On utilise le dispositif de refroidissement qui fonctionne sous l'énergie de refroidissement très basse par un gaz très froid (réaction inverse de l'Ammoniac). e laboratoire en vue d'obtenir un produit de qualité et de confiance.<br> **Aspiration et refoulement**<br>
assure le transfert de la Margarine liquide et chaude par les pompes au dispositif<br>
ment.<br> **.a refroidissement**<br>
tilise le

Le fluide frigorigène permet leséchanges de chaleur dans un système frigorifique par ses changements d'état que sont l'évaporation et la condensation.

Il peut se définir comme une substance chimique dont la température d'évaporation à la changements d'état que sont l'évaporation et la condensation.<br>
Il peut se définir comme une substance chimique dont la température d'évaporation à la<br>
pression atmosphérique est inférieure à la température ambiante, autrem doit être liquide à cette ambiance.

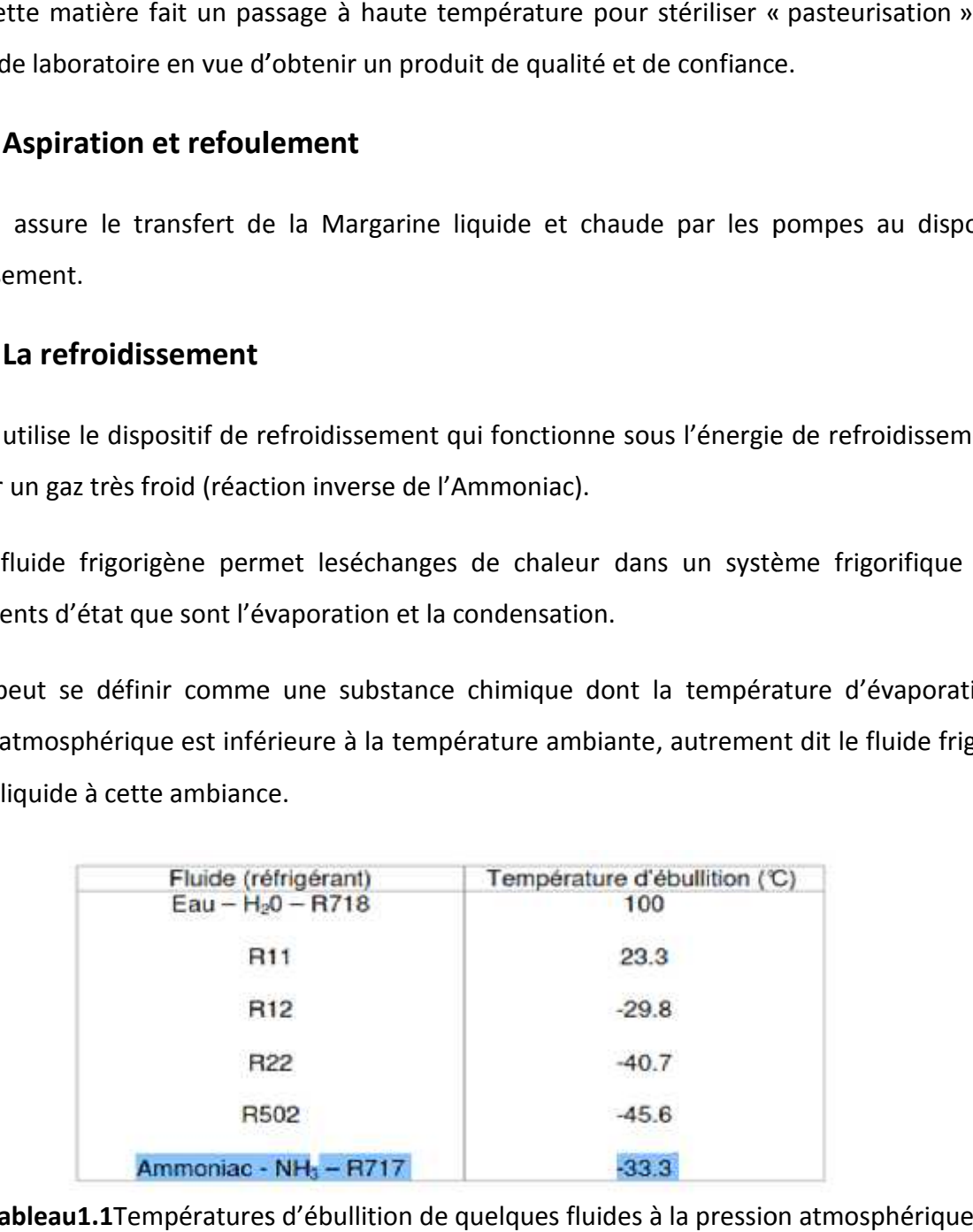

**Tableau1.1**Températures d'ébullition de quelques fluides à la pression atmosphérique

#### **Le compresseur**

Le compresseur à spire le fluide frigorigène gazeux (à bas niveau de température et de pression) issu de l'évaporateur, le comprime à un niveau plus haut de température et de pression puis le refoule vers le condenseur

#### **1.4.4 Etape finale**

On termine par l'emballage de produit et le conservé dans les chambres de froid.

Les pannes répétées dans le compresseur et le non stabilité de la quantité produite provoquent beaucoup de pertes : de temps, d'argent et d'efforts...

#### **1.5 Conclusion**

afin d'éliminé ces problèmes ,on propose d'adapter la puissance frigorifique exactement aux demandes de refroidissement de l'installation, en modifie l'alimentation direct du système d'entrainement par l'ajout d'un intermédiaire qui nous donne l'aptitude de faire varier la vitesse de ce dernier, donc cette solution est le variateur de vitesse qui présente les avantages suivants :

 $\triangleright$  Meilleur rendement de l'installation à charge partielle.

- $\triangleright$  Durée de vie prolongée des équipements.
- Grâce à l'augmentation progressive de la vitesse à partir de l'arrêt du compresseur, le risque de retour d'huile ou de liquide soudain vers le compresseur est réduit au démarrage.

 $\triangleright$  Démarrage progressif

#### **2.1 Introduction :**

Le modèle classique de la machine asynchrone, correspondant au schéma monophasé équivalent, n'est valable qu'en régime sinusoïdal à fréquence fixe au stator. Pour étudier son comportement à fréquence variable et avec des signaux fournis par des convertisseurs statiques, qui ne sont pas sinusoïdaux, il faut faire appel à un modèle plus compliqué lorsque nous voulons étudier une commande particulière.[4]

Le modèle de la machine asynchrone triphasée est un système de six équations différentielles dont les coefficients sont des fonctions périodiques du temps. La résolution d'un tel système est difficile même avec l'utilisation de l'outil numérique.

L'utilisation d'une transformation dite de Park qui est un changement convenable des variables permet une modélisation pour contourner cette difficulté.

#### **2.2 Généralité sur les machines asynchrones**

La machine asynchrone triphasée comporte un rotor mobil autour de l'axe de symétrie de la machine. Dans les en couches régulièrement réparties sur la face interne du stator sont logés trois enroulements identiques, à "p"paires des pôles ; leurs axes sont distants entre eux d'un angle électrique égale à $\frac{2\pi}{3}$  $\frac{m}{3}$ . Les phases du stator sont alimentées par un réseau triphasé de tentions sinusoïdales à fréquence et amplitude constante ou par un onduleur de tension ou de courant à fréquence et à amplitude réglables. [1][2][3]

Quant au rotor, il peut être réalisé :

- soit par un système d'enroulement triphasés (rotor bobiné), raccordés en étoile trois bagues sur les quelles frottent trois balais fixes accessible par la plaque aux bornes et mis en courtcircuit pendant les régimes de fonctionnements normaux.
- soit par une cage conductrice intégrée aux tôles ferromagnétique (rotor à cage). il est admis que la deuxième structure du rotor est électriquement équivalente à la première. [1]

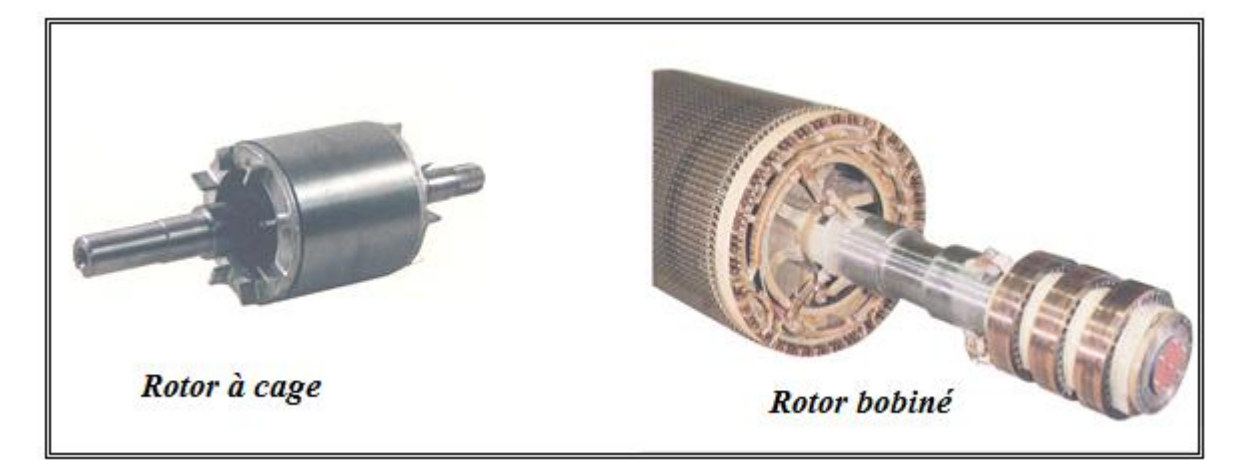

**Figure 2.1** les deux types de rotor (à cage –bobiné)

#### **2.2.1 Les hypothèses simplificatrices :**

Les modèles présentés pour la machine tiennent compte d'hypothèses présentées

Ci-dessous. [1]

- La symétrie de la machine.
- Caractéristique magnétique de la machine linéaire
- La variation des résistances des enroulements en fonction de la température négligeable.
- pertes par hystérésis et courant de Foucault négligeable
- Distribution spatiale sinusoïdale des forces magnétomotrices d'entrefer. Cela revient à considérer la variation sinusoïdale des inductances mutuelle entre les enroulements statoriques et rototiques en fonction de l'angle de leurs axes magnétiques.

Parmi les conséquences importantes de ces hypothèses on peut citer :

- L'additivité de flux.
- La constance des inductances propres.
- La constance des résistances satiriques et robotiques.

#### **2.2.2 Représentation des enroulements de la machine**

La machine est représentée à la (fig. 2.2) par six enroulements dans l'espace électrique ; l'angle(θ) définie la position du rotor/stator

Les grandeurs statoriques (tension, courant et flux) sont exprimées dans un repère stationnaire [2]

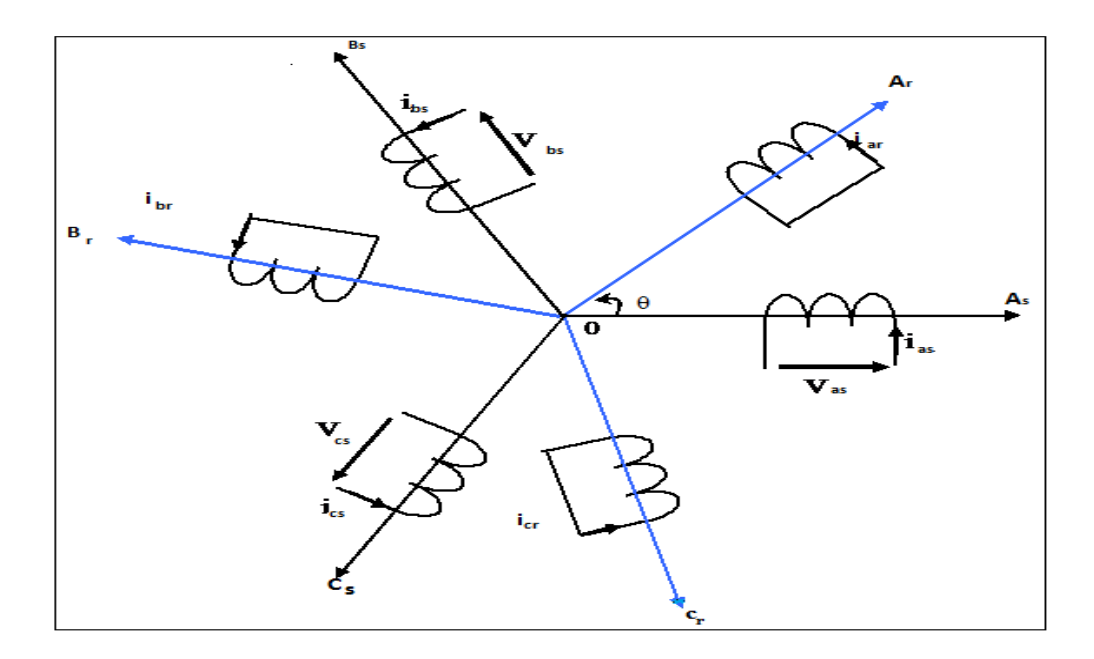

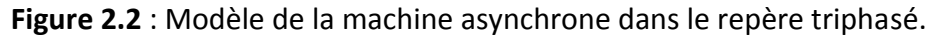

Dans le cadre des hypothèses simplificatrices citées précédemment, les équations de la machine s'écrivent comme suit :

#### **2.3. Equations générales de la machine**

Le stator est constitué de 3 enroulements repartirent uniformément dans les encoches satiriques et décalé d'un angle 120<sup>°</sup> (<sup>2π</sup>  $\frac{2\pi}{3}$ ) .Les même propriétés s'appliquent au rotor [4] qu'il soit cage d'écureuil ou bobiné les deux repères statoriques et rotoriques sont défini par : **Stator:**

$$
\begin{pmatrix} v_{as} \\ v_{bs} \\ v_{cs} \end{pmatrix} = \begin{pmatrix} R_s & 0 & 0 \\ 0 & R_s & 0 \\ 0 & 0 & R_s \end{pmatrix} \begin{pmatrix} i_{as} \\ i_{bs} \\ i_{cs} \end{pmatrix} + \frac{d}{dt} \begin{pmatrix} \Phi_{as} \\ \Phi_{bs} \\ \Phi_{cs} \end{pmatrix}
$$
(2.1)

Ou :

$$
[\nu_{abcs}] = [R_s][i_{abcs}] + \frac{d}{dt}[\Phi_{abcs}]
$$
\n(2.2)

**Rotor:**

$$
\begin{pmatrix} v_{ar} \\ v_{br} \\ v_{cr} \end{pmatrix} = \begin{pmatrix} R_r & 0 & 0 \\ 0 & R_r & 0 \\ 0 & 0 & R_r \end{pmatrix} \begin{pmatrix} i_{ar} \\ i_{br} \\ i_{cr} \end{pmatrix} + \frac{d}{dt} \begin{pmatrix} \Phi_{ar} \\ \Phi_{br} \\ \Phi_{cr} \end{pmatrix}
$$
(2.3)

$$
[\nu_{abcr}] = [R_r][i_{abcr}] + \frac{d}{dt}[\Phi_{abcr}]
$$
\n(2.4)

#### **Les flux magnétiques** :

Les expressions des flux totalisés à travers les enroulements statoriques et rotoriques

s'écrivent sous forme matricielle comme suit :

$$
[\phi_{\text{abcs}}] = [L_{\text{ss}}][i_{\text{abcs}}] + [M_{\text{sr}}][i_{\text{abcr}}]
$$
\n(2.5)

$$
[\emptyset_{\text{abcr}}] = [M_{rs}][i_{\text{abcs}}] + [L_{rr}][i_{\text{abcr}}]
$$
\n(2.6)

Les quatre sous matrices d'inductances s'écrivent :

$$
\begin{bmatrix} L_{ss} \end{bmatrix} = \begin{bmatrix} l_s & M_s & M_s \\ M_s & l_s & M_s \\ M_s & M_s & l_s \end{bmatrix} \tag{2.7}
$$

$$
[L_{rr}] = \begin{bmatrix} l_r & M_r & M_r \\ M_r & l_r & M_r \\ M_r & M_r & l_r \end{bmatrix}
$$
 (2.8)

$$
[\mathbf{M}_{\rm sr}] = [\mathbf{M}_{\rm rs}]^{\rm t} = \mathbf{M}_{\rm sr} \begin{bmatrix} \cos(\theta) & \cos\left(\theta + \frac{2\pi}{3}\right) & \cos\left(\theta - \frac{2\pi}{3}\right) \\ \cos\left(\theta - \frac{2\pi}{3}\right) & \cos(\theta) & \cos\left(\theta + \frac{2\pi}{3}\right) \\ \cos\left(\theta + \frac{2\pi}{3}\right) & \cos\left(\theta - \frac{2\pi}{3}\right) & \cos(\theta) \end{bmatrix}
$$
(2.9)

θ: Angle électrique définit la position relative instantanée entre les axes rotoriques et les axes statoriques qui sont choisi comme axes de références.

 $L_{ss}$ : Matrice des inductances statoriques

- $L_{rr}$ : Matrice des inductances rotoriques
- $\mathbf{l}_{\mathbf{s}}$  : Inductance propre d'une phase statorique
- $\mathbf{l}_{\mathbf{r}}$  : Inductance propre d'une phase rotorique
- $M_s$ : Inductance mutuelle entre phases statoriques
- $M_r$  : Inductance mutuelle entre phases rotoriques
- M<sub>sr</sub> : Inductance mutuelle entre stator et rotor

Les équations (2.2) et (2.4) s'écrivent de la manière suivante :

$$
[v_{\text{abcs}}] = [R_s][i_{\text{abcs}}] + \frac{d}{dt} ([L_{ss}][i_{\text{abcs}}] + [M_{sr}][i_{\text{abcr}}])
$$
\n(2.10)

$$
[v_{\text{abcr}}] = [R_r][i_{\text{abcr}}] + \frac{d}{dt} ([L_{rr}][I_{\text{abcr}}] + [M_{rs}][i_{\text{abcs}}])
$$
\n(2.11)

La résolution analytique dans ce repère est très difficile car le système d'équations est à coefficients variables en fonction d'angle de rotation, L'application d'une transformation dite de Park nous permet la réduction d'un tel système.

### **2.4 Transformation de Park :**

Pour obtenir un système d'équations à coefficients constants, on transforme le système réel triphasé en système biphasé équivalent, ce dernier consiste à remplacer tout enroulement statoriques par deux enroulements, l'un sur l'axe(d) et l'autre sur l'axe(q). **[5]**

Les trois repères statoriques, rotoriques et Park sont définis par :

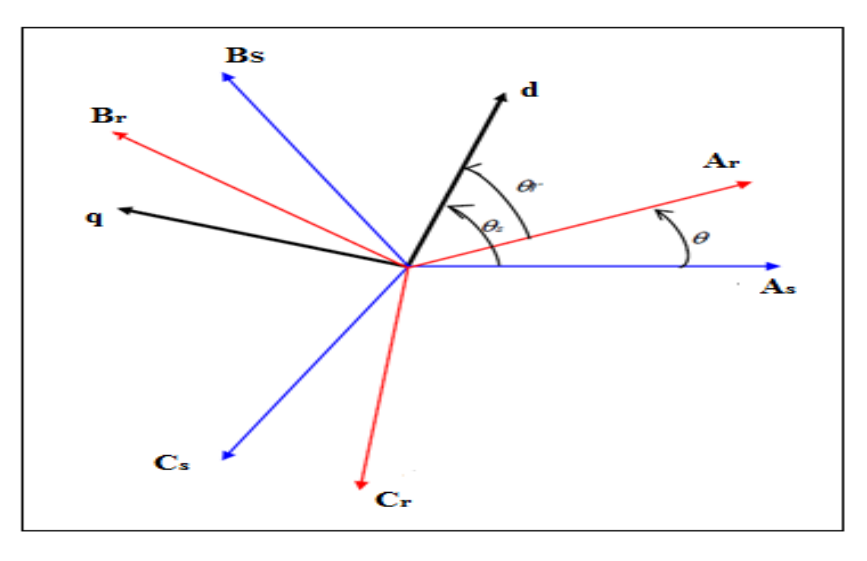

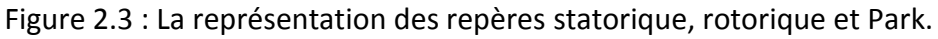

Pour transformer un système triphasé [abc] en un système biphasé [d, q] avec une composante homopolaire comme indique dans l'équation suivante :

Pour les grandeurs statorique :

$$
\left[X_{dqos}\right] = \left[K_s\right]\left[X_{abcs}\right] \tag{2.12}
$$

Pour les grandeurs rotoriques :

$$
\left[X_{dqor}\right] = \left[K_r\right]\left[X_{abcr}\right] \tag{2.13}
$$

Le passage inverse est donner par :

$$
\left[X_{abcs,r}\right] = \left[K_{s,r}\right]^{-1} \left[X_{dqos,r}\right] \tag{2.14}
$$

Tel que :

X : peut-être la tension, le courant ou le flux.

 $[K_{s,r}]$ : est la matrice de transformation directe de Park.

 $\left[K_{s,r}\right]^{-1}$ : est la matrice de transformation inverse de Park. Avec :

## Chapitre 2 modélisation de la machine asynchrone

$$
[K_{s}] = \frac{2}{3} \begin{bmatrix} \cos(\theta_{s}) & \cos(\theta_{s} - 2\pi/3) & \cos(\theta_{s} + 2\pi/3) \\ -\sin(\theta_{s}) & -\sin(\theta_{s} - 2\pi/3) & -\sin(\theta_{s} + 2\pi/3) \\ 1/2 & 1/2 & 1/2 \end{bmatrix}
$$
(2.15)

$$
[K_r] = \frac{2}{3} \begin{bmatrix} \cos(\theta_r) & \cos(\theta_r - \frac{2\pi}{3}) & \cos(\theta_r + \frac{2\pi}{3}) \\ -\sin(\theta_r) & -\sin(\theta_r - \frac{2\pi}{3}) & -\sin(\theta_r + \frac{2\pi}{3}) \\ 1/2 & 1/2 & 1/2 \end{bmatrix}
$$
(2.16)

La transformation inverse :

$$
[\mathbf{K}_{s}]^{-1} = \begin{bmatrix} \cos(\theta_{s}) & -\sin(\theta_{s}) & 1\\ \cos(\theta_{s} - 2\pi/3) & -\sin(\theta_{s} - 2\pi/3) & 1\\ \cos(\theta_{s} + 2\pi/3) & -\sin(\theta_{s} + 2\pi/3) & 1 \end{bmatrix}
$$
(2.17)

$$
[\mathbf{K}_{r}]^{-1} = \begin{bmatrix} \cos(\theta_{r}) & -\sin(\theta_{r}) & 1\\ \cos(\theta_{r} - 2\pi/3) & -\sin(\theta_{r} - 2\pi/3) & 1\\ \cos(\theta_{r} + 2\pi/3) & -\sin(\theta_{r} + 2\pi/3) & 1 \end{bmatrix}
$$
(2.18)

#### **Remarque :**

Le coefficient 2/3 permet de conserver les amplitudes des tensions, courants et flux

#### **2.4.1 Choix de repère :**

Il existe trois choix :

- Un repère d-q stationnaire (liée au stator, fixe)
- Un repère d-q liée au rotor
- Un repère d-q liée au champ tournant (de pulsation $\omega$ )

#### **2.4.2 Modèle d'état de la machine asynchrone dans un repère liée au**

#### **champ tournant :**

Si on choisit un repère d-q liée au champ tournant  $\theta_s = \theta + \theta_r$ 

$$
\frac{d\theta_s}{dt} = w_s
$$
La pulsation satatorique.  

$$
\frac{d\theta_r}{dt} = w_r
$$
La pulsation rotorique.  

$$
\frac{d\theta}{dt} = \omega
$$
La pulsation mécanique.

## **2.5 Equations électriques :**

On peut écrire au stator :

$$
[v_{dqos}] = [R_s][i_{dqos}] + [K_s]\frac{d}{dt}[[K_s]^{-1}[\Phi_s]]
$$
\n(2.19)

$$
\left[\mathbf{v}_{\rm dqor}\right] = \left[\mathbf{R}_{\rm r}\right]\left[\mathbf{i}_{\rm dqor}\right] + \left[\mathbf{K}_{\rm r}\right]\frac{\mathrm{d}}{\mathrm{d}\mathbf{t}}\left[\left[\mathbf{K}_{\rm r}\right]^{-1}\left[\boldsymbol{\Phi}_{\rm r}\right]\right] \tag{2.20}
$$

## Chapitre 2 modélisation de la machine asynchrone

$$
\left[\mathbf{v}_{\rm dqos}\right] = \left[\mathbf{R}_{\rm s}\right]\left[\mathbf{i}_{\rm dqos}\right] + \left[\mathbf{K}_{\rm s}\right]\left[\Phi_{\rm dqos}\right]\frac{\rm d}{\rm dt}\left[\left[\mathbf{K}_{\rm s}\right]^{-1}\right] + \frac{\rm d}{\rm dt}\left[\Phi_{\rm dqos}\right] \tag{2.21}
$$

$$
\left[\mathbf{v}_{\rm dqor}\right] = \left[\mathbf{R}_{\rm r}\right]\left[\mathbf{i}_{\rm dqor}\right] + \left[\mathbf{K}_{\rm r}\right]\left[\Phi_{\rm dqor}\right]\frac{\mathrm{d}}{\mathrm{d}\mathbf{t}}\left[\left[\mathbf{K}_{\rm r}\right]^{-1}\right] + \frac{\mathrm{d}}{\mathrm{d}\mathbf{t}}\left[\Phi_{\rm dqor}\right] \tag{2.22}
$$

On peut démontrer que :

$$
[\mathrm{K}_s]_{\frac{d}{dt}}^{-1}[[\mathrm{K}_s]^{-1}] = \frac{d\theta_s}{dt} \begin{pmatrix} 0 & -1 & 0 \\ 1 & 0 & 0 \\ 0 & 0 & 0 \end{pmatrix} = \omega_s \begin{pmatrix} 0 & -1 & 0 \\ 1 & 0 & 0 \\ 0 & 0 & 0 \end{pmatrix}
$$
(2.23)

$$
[K_r] \frac{d}{dt} [[K_r]^{-1}] = \frac{d\theta_r}{dt} \begin{pmatrix} 0 & -1 & 0 \\ 1 & 0 & 0 \\ 0 & 0 & 0 \end{pmatrix} = \omega_r \begin{pmatrix} 0 & -1 & 0 \\ 1 & 0 & 0 \\ 0 & 0 & 0 \end{pmatrix}
$$
 (2.24)

Sachant que :

$$
\omega_s = \omega + \omega_r \qquad \text{D'ou} \qquad \omega_r = \omega_s - \omega
$$

On obtient :

**Stator :** 

$$
\begin{cases}\n[v_{ds}] = R_s i_{ds} + \frac{d}{dt} [\Phi_{ds}] - \omega_s \Phi_{qs} \\
[v_{qs}] = R_s i_{qs} + \frac{d}{dt} [\Phi_{qs}] + \omega_s \Phi_{ds}\n\end{cases}
$$
\n(2.25)

**Rotor:**

$$
\begin{cases}\n0 = R_{\rm r}i_{\rm dr} + \frac{d}{dt}[\Phi_{\rm dr}] - (\omega_{\rm s} - \omega)\Phi_{\rm qr} \\
0 = R_{\rm r}i_{\rm qr} + \frac{d}{dt}[\Phi_{\rm qr}] + (\omega_{\rm s} - \omega)\Phi_{\rm dr}\n\end{cases}
$$
\n(2.26)

**Flux:**

$$
[\Phi_{dqos}] = [K_s][L_s][K_s]^{-1}[i_{dqos}] + [K_s][M_{sr}][K_r]^{-1}[i_{dqor}]
$$
\n(2.27)

$$
[\Phi_{dqor}] = [K_r][M_{sr}]^{-1}[K_s]^{-1}[i_{dqos}] + [K_r][L_r][K_r]^{-1}[i_{dqor}]
$$
\n(2.28)

On peut vérifier que :

$$
[\mathbf{K}_{\mathbf{s}}][\mathbf{L}_{\mathbf{s}}][\mathbf{K}_{\mathbf{s}}]^{-1} = \begin{pmatrix} \mathbf{L}_{\mathbf{s}} & 0 & 0 \\ 0 & \mathbf{L}_{\mathbf{s}} & 0 \\ 0 & 0 & \mathbf{L}_{\mathbf{s}} \end{pmatrix} \tag{2.29}
$$

$$
[\mathbf{K}_{\mathbf{r}}][\mathbf{L}_{\mathbf{r}}][\mathbf{K}_{\mathbf{r}}]^{-1} = \begin{pmatrix} \mathbf{L}_{\mathbf{r}} & 0 & 0 \\ 0 & \mathbf{L}_{\mathbf{r}} & 0 \\ 0 & 0 & \mathbf{L}_{\mathbf{r}} \end{pmatrix} \tag{2.30}
$$

$$
[\mathbf{K}_s][\mathbf{M}_{sr}][\mathbf{K}_r]^{-1} = [\mathbf{K}_r][\mathbf{L}_s][\mathbf{K}_s]^{-1} = \begin{pmatrix} \mathbf{L}_m & 0 & 0 \\ 0 & \mathbf{L}_m & 0 \\ 0 & 0 & \mathbf{L}_m \end{pmatrix} \tag{2.31}
$$

Avec :

 $\text{L}_\text{s}=\text{l}_\text{s}+\text{M}_\text{s}$  : Inductance cyclique propre d'une phase statorique.  $L_s = l_r + M_r$ : Inductance cyclique propre d'une phase rotorique.

 $L_{\rm m} = \frac{2}{3}$  $\frac{2}{3}$ M<sub>sr</sub> : Inductance mutuelle cyclique entre stator et rotor.

Résultats :

$$
\begin{cases}\n\Phi_{ds} = L_s i_{ds} + L_m i_{dr} \\
\Phi_{qs} = L_s i_{qs} + L_m i_{qr} \\
\Phi_{dr} = L_m i_{ds} + L_s i_{dr} \\
\Phi_{qr} = L_m i_{qs} + L_s i_{qr}\n\end{cases}
$$
\n(2.32)

### **2.6 Equations mécaniques :**

L'équation mécanique de la machine se déduit de loi fondamentale de la mécanique

$$
J\frac{d\Omega}{dt} = C_e - C_r - f_v \Omega \tag{2.33}
$$

: C'est l'inertie de la machine.

 $C_r$ : C'est le couple résistant ou bien le couple de charge.

 $f_\nu$ : Le coefficient dû au frottement visqueux.

Ω : Vitesse mécanique avec  $\Omega = \frac{w}{n}$  $\boldsymbol{p}$ 

 $\omega$ : Pulsation mécanique.

 $p:$  Nombre paire de pole

### **2.7 Couples électromagnétiques :**

La puissance électrique consommée par la machine : [5]

$$
p_{em} = [v_{abcs}]^t[i_{abcs}] = ([K_s]^{-1}[v_{dqos}])^t([K_s][i_{dqos}])
$$
\n(2.34)

$$
p_{em} = [v_{abcs}]^{t}([K_s]^{-1})^{t}[K_s][i_{dqos}]
$$
\n(2.35)

On peut vérifier :

$$
([Ks]-1)t[Ks] = \begin{pmatrix} 3/2 & 0 & 0 \\ 0 & 3/2 & 0 \\ 0 & 0 & 3/2 \end{pmatrix}
$$
 (2.36)

$$
p_{\rm em} = 3/2 (v_{\rm ds} i_{\rm ds} + v_{\rm qs} i_{\rm qs}) + 3v_{\rm as} i_{\rm as}
$$
 (2.37)

Système équilibré :

$$
p_{em} = 3/2 (v_{ds} i_{ds} + v_{qs} i_{qs})
$$
  

$$
v_{ds} = R_s i_{ds} + \frac{d}{dt} [\Phi_{ds}] - w_s \Phi_{qs}
$$
  

$$
v_{qs} = R_s i_{qs} + \frac{d}{dt} [\Phi_{qs}] + w_s \Phi_{ds}
$$

Dans un repère d-q liée au champ tournant, les grandeurs de Park sont constantes Donc :

$$
p_{em} = 3/2((R_s i_{ds} - w_s \Phi_{qs}) i_{ds} + (R_s i_{qs} + w_s \Phi_{ds}) i_{qs})
$$
  

$$
p_{em} = 3/2[R_s (i_{ds}^2 + i_{qs}^2) + \omega_s (\Phi_{ds} i_{qs} - \Phi_{qs} i_{ds})
$$

Remarque :

Le premier représente les pertes joules statoriques tant dit que le second terme représente la puissance électromagnétique dans :

$$
p_{em} = 3/2 \omega_s (\Phi_{ds} i_{qs} - \Phi_{qs} i_{ds}) \dots \dots \dots \dots \dots \dots \dots \dots (1)
$$

La puissance électromagnétique s'exprime par au couple électromagnétique $p_{em} = C_e \Omega_s$ 

pem = C<sup>e</sup> ws p ………………………(2) (1)=(2) pem = 3⁄2 ωs(Φdsiqs − Φqsids) = C<sup>e</sup> ws p

D'ou :

$$
C_e = 3/2 p(\Phi_{ds}i_{qs} - \Phi_{qs}i_{ds})
$$
\n(2.38)

### **2.8 Le modèle d'état :**

On définit le vecteur d'état par :
$$
X = \begin{pmatrix} i_{ds} \\ i_{qs} \\ \Phi_{dr} \\ \Phi_{qr} \end{pmatrix}
$$

$$
\begin{aligned}\nv_{ds} &= R_s i_{ds} + \frac{d}{dt} [\Phi_{ds}] - w_s \Phi_{qs} \\
\Phi_{ds} &= L_s i_{ds} + L_m i_{dr} \\
\Phi_{qs} &= L_r i_{dr} + L_m i_{qs} \\
\Phi_{qr} &= L_r i_{qs} + L_m i_{qs} \\
i_{dr} &= \frac{1}{L_r} (\Phi_{dr} - L_m i_{ds}) \\
i_{qr} &= \frac{1}{L_r} (\Phi_{qr} - L_m i_{qs})\n\end{aligned}
$$

Après développement on obtient :

$$
\frac{d}{dt}i_{ds} = \frac{1}{-\sigma L_S} \left( R_s + R_r \frac{L_m^2}{L_r^2} \right) i_{ds} + w_s i_{qs} + \frac{1}{\sigma L_S} \left( R_r \frac{L_m}{L_r^2} \right) \Phi_{dr} \frac{1}{\sigma} \left( \frac{L_m}{L_r} \right) w \Phi_{qr} + \frac{1}{\sigma L_S} v_{ds}
$$

$$
v_{qs} = R_s i_{qs} + \frac{d}{dt} [\phi_{qs}] + w_s \phi_{ds}
$$

On obtient :

$$
\frac{d}{dt}i_{qs}=\frac{1}{-\sigma L_S}\bigg(R_s+R_r\frac{{L_m}^2}{L_r^2}\bigg)i_{qs}-w_s i_{ds}-\frac{1}{\sigma L_S}\Big(\frac{L_m}{L_r}\Big)w\,\Phi_{qr}+\frac{1}{\sigma L_S}v_{qs}\quad +\frac{1}{\sigma L_S}\Big(\frac{L_m}{L_r}\Big)
$$

$$
\frac{d}{dt}\Phi_{dr} = R_r \left(\frac{L_m}{L_r}\right) i_{ds} - \frac{R_r}{L_r} \Phi_{dr} + (w_s - w)\Phi_{qr}
$$

On a :

$$
0 = R_r i_{dr} + \frac{d}{dt} [\Phi_{dr}] - (w_s - w)\Phi_{qr}
$$
  
\n
$$
\frac{d}{dt} \Phi_{qr} = 0
$$
  
\n
$$
0 = R_r i_{qr} + \frac{d}{dt} [\Phi_{qr}] + (w_s - w)\Phi_{dr}
$$
  
\n
$$
\frac{d}{dt} \Phi_{qr} = R_r \left(\frac{L_m}{L_r}\right) i_{qs} - (w_s - w)\Phi_{qr} - \frac{R_r}{L_r} \Phi_{dr}
$$
  
\n
$$
\sigma = 1 - \frac{L_m^2}{L_s L_r}
$$
: Coefficient de description Blonde

Finalement : le modèle d'état de la machine est mis sous cette forme : [5]

$$
\begin{cases}\n\frac{d}{dt}i_{ds} = \frac{1}{-\sigma L_{S}} \left( R_{s} + R_{r} \frac{L_{m}^{2}}{L_{r}^{2}} \right) i_{ds} + w_{s}i_{qs} + \frac{1}{\sigma L_{S}} \left( R_{r} \frac{L_{m}}{L_{r}^{2}} \right) \Phi_{dr} + \frac{1}{\sigma} \left( \frac{L_{m}}{L_{r}} \right) w \Phi_{qr} + \frac{1}{\sigma L_{S}} v_{ds} \\
\frac{d}{dt}i_{qs} = \frac{1}{-\sigma L_{S}} \left( R_{s} + R_{r} \frac{L_{m}^{2}}{L_{r}^{2}} \right) i_{qs} - w_{s}i_{ds} - \frac{1}{\sigma L_{S}} \left( \frac{L_{m}}{L_{r}} \right) w \Phi_{qr} + \frac{1}{\sigma L_{S}} v_{qs} + \frac{1}{\sigma L_{S}} \left( \frac{L_{m}}{L_{r}} \right) \\
\frac{d}{dt} \Phi_{dr} = R_{r} \left( \frac{L_{m}}{L_{r}} \right) i_{ds} - \frac{R_{r}}{L_{r}} \Phi_{dr} + (w_{s} - w) \Phi_{qr} \\
\frac{d}{dt} \Phi_{qr} = R_{r} \left( \frac{L_{m}}{L_{r}} \right) i_{qs} - (w_{s} - w) \Phi_{qr} - \frac{R_{r}}{L_{r}} \Phi_{dr} \\
\frac{d}{dt} w = \frac{p}{J} (C_{e} - C_{r} - f_{v} \frac{w}{p})\n\end{cases}
$$

Remarque :

Ce modèle d'état est sous la forme :

$$
\begin{cases} x_i = f(x, u) \\ y = h(u) \end{cases}
$$

: C'est le vecteur d'état

 $u:$  Vecteur d'entrée ou bien vecteur de commande

- : Vecteur de sortie
- x= ( $i_{ds}$ ,  $i_{qs}$ ,  $\varPhi_{dr}$ ,  $\varPhi_{ds}$ ,  $w)^t$ ,  $f$  ,  $h$  Fonctions d'état
- F, h Fonctions d'état

#### **2.9 Conclusion**

 Dans ce chapitre, nous avons commencé par la modélisation de la machine asynchrone, celle-ci est basée sur la théorie de Park, dont l'intérêt primordial est de simplifier le problème dans le modèle triphasé. La modélisation en régime transitoire nécessite une meilleure connaissance du comportement du moteur et la transformation de Park nous permet une simplification des expressions analytiques du modèle de commande.

Nous avons proposé quelques techniques de commande de l'onduleur dans le chapitre suivant (choix de variateur de vitesse)

#### **3.1 Introduction**

Les technologies d'entraînements à vitesse variable pour moteurs asynchrones sont nombreuses et viennent compléter les technologies disponibles pour les moteurs à courant continu et les moteurs synchrones.

Les convertisseurs statiques constituent une fonction incontournable de l'électronique de puissance. Nous trouvons leurs applications dans des vastes domaines, le plus connu et sans doute celui de la variation de vitesse des machines à courant alternatif.

La forte évolution de cette fonction s'est appuyée, d'une part sur le développement des composants à semi-conducteurs entièrement commandables, puissants robuste et rapide, d'autre part, sur l'utilisation des techniques de commande et d'observation, destinées aux variateurs de vitesse.

#### **3.2 Variateur de vitesse**

Un variateur ou un démarreur électronique est un convertisseur d'énergie dont le rôle consiste à moduler l'énergie électrique fournie au moteur. Ils permettent essentiellement de faire varier la vitesse de rotation de ces moteurs. Ils assurent une décélération progressive et permettent une adaptation précise de la vitesse aux conditions d'exploitation.

#### **3.3 Choix des variateurs de vitesse pour moteurs asynchrones**

Le choix de la technologie et de la structure du convertisseur dépend de nombreux facteurs liés à l'application visée.

#### **3.3.1 Facteurs techniques**

Parmi les principaux facteurs techniques de choix figurent :

- $\triangleright$  la puissance et la vitesse nominales.
- $\triangleright$  le régime d'utilisation (utilisation en régime permanent ou intermittent).

 $\triangleright$  la plage de variation de vitesse et le domaine de fonctionnement dans le plan puissance-vitesse (1 quadrant, 2 quadrants, 4quadrants).

 $\triangleright$  le type de la machine entraînée (inertie, allure du couple résistant en fonction de la vitesse).

la tension du réseau d'alimentation.

les contraintes d'installation (encombrement, degré de protection, etc.).

#### **3.3.2 Facteur économique**

 Un critère essentiel est bien sûr le coût total d'investissement de l'entraînement comprenant le coût du variateur, du moteur et de leur installation. Le coût d'exploitation de l'entraînement (maintenance, coût d'indisponibilité, pertes énergétiques) est un critère économique supplémentaire de choix.

#### **3.4 Les principales fonctions des variateurs de vitesse électroniques**

- Accélération contrôlée.
- ❖ Variation de vitesse.
- Régulation de vitesse.
- Décélération contrôlée.
- $\div$  Inversion du sens de marche.

#### **3.5 Convertisseur de fréquence pour moteur asynchrone**

La solution qui paraît, a priori, la plus simple pour faire varier la vitesse d'un moteur asynchrone est celle qui consiste à faire varier la fréquence de sa source d'alimentation .Le variateur fournit au moteur asynchrone une onde de tension à amplitude et fréquence variables tout en maintenant le rapport tension par rapport à la fréquence sensiblement constante. En modifiant la fréquence de la tension d'alimentation du moteur, le variateur permet de modifier la vitesse du champ tournant du stator et donc la vitesse de rotation du moteur.

#### **3.5.1 Principe**

Il consiste à fournir au moteur une onde de tension à amplitude et fréquence variables, en maintenant le rapport tension / fréquences en subliment constant [6].

La tension d'alimentation est en relation directe avec la fréquence. Ce fonctionnement est souvent nommé fonctionnement à U/f constant ou fonctionnement scalaire.

#### **3.5.2 Les principaux types de convertisseurs de fréquence**

#### **a. Convertisseurs directs de fréquence**

Dénommés cyclo convertisseurs, qui réalisent la conversion de fréquence sans recourir à un étage intermédiaire à fréquence nulle.
#### **b. Convertisseurs indirects de fréquence**

Les convertisseurs indirects de fréquence sont aujourd'hui les plus utilisés, qui utilisent un étage intermédiaire à fréquence nulle (tension ou courant continu) par l'association d'un convertisseur alternatif-continu (redresseur) et d'un convertisseur continu –alternatif (onduleur).Le tableau suivant montre la variation des différents paramètres du moteur asynchrone alimenté à travers un convertisseur de fréquence comparés au cas de l'alimentation directe : [6]

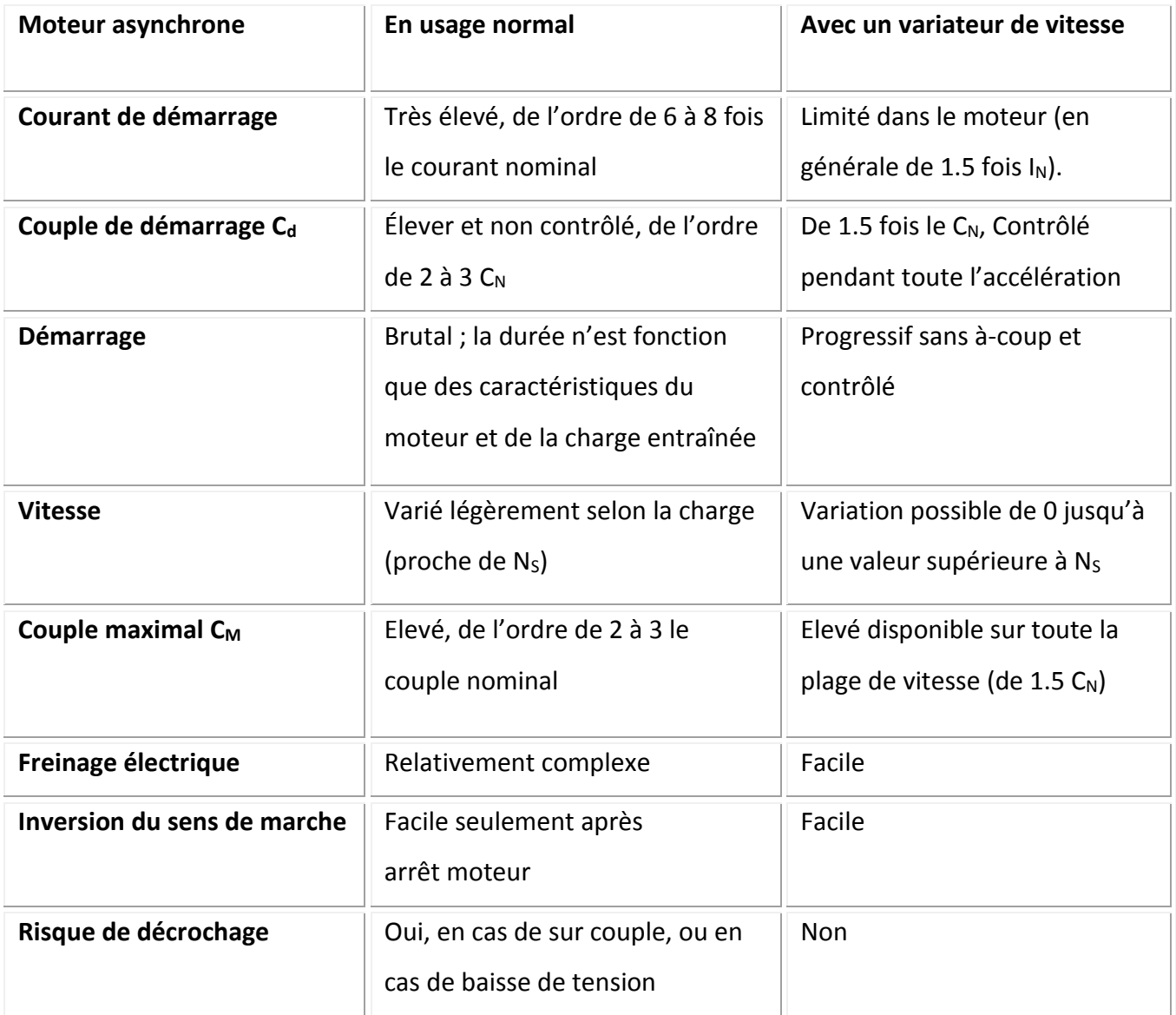

**Tableau 3.1** comparatif des caractéristiques de fonctionnement normale et avec un variateur de

vitesse d'un moteur asynchrone

## **3.5.3 Constitution du convertisseur de fréquence**

Le circuit de puissance est constitué par un redresseur et un onduleur qui, à partir de la tension redressée, produit une tension d'amplitude et fréquence variable, et un filtre.

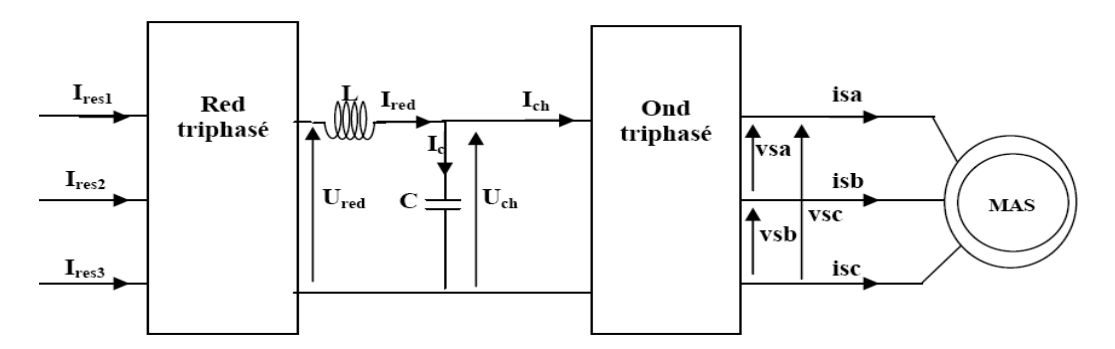

**Figure 3.1** Structure d'un variateur de fréquence

Avant d'entamer l'étude sur la constitution des convertisseurs de fréquence, on va faire d'abord un petit rappel sur les semi-conducteurs de puissance.

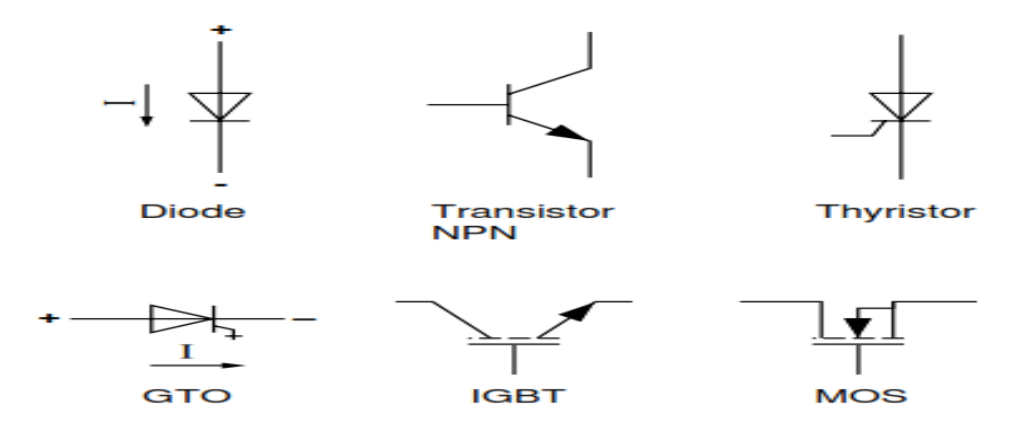

**Figure 3.2** les composants de puissance

Donc notre variateur de vitesse choisit est de type convertisseur de fréquence avec onduleur de tension à M.L.I Le variateur comporte :

- $\triangleright$  un pont redresseur triphasé à diodes qui délivre une tension continue d'amplitude pratiquement constante.
- $\triangleright$  un étage de filtration comportant un condensateur de forte capacité plus une inductance de lissage.
- un pont onduleur de tension alimenté par la tension continue et générant une onde de tension alternative à amplitude et fréquence variables par la technique de MLI.

#### **3.5.3. a Redresseur**

Les montages redresseurs, sont des convertisseurs de l'électronique de puissance qui assurent la conversion alternatif-continu.

Les redresseurs à diodes ou redresseurs non commandés, ne permettent pas de faire varier le rapport entre les tensions alternatives d'entrées et la tension continue de sortie. De plus ils sont irréversibles, c'est à dire que la puissance ne peut aller que du côté alternatif vers le côté continu.

Dans notre étude nous nous intéressons à l'étude des redresseurs non commandés de type parallèle double alimenté par une source de tension alternative triphasée.

#### **Montage parallèle double**

Les redresseurs parallèles double (en pont) sont constitué de deux commutateurs un plus positif et l'autre plus négatif.

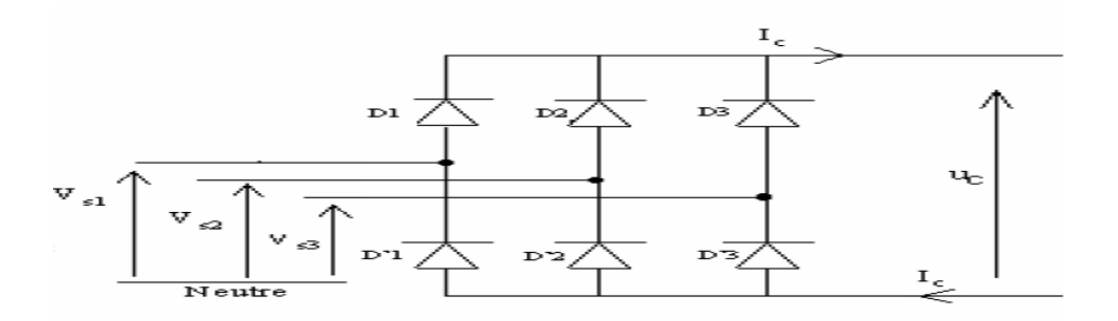

#### **Figure 3.3** Redresseur triphasé a pont de diode PD3

Les trois diodes D1, D2, D3 forment un commutateur plus positif, qui laisse passer à tout in sant la plus positive des tensions, et les diodes D'1, D'2, D'3 forment un commutateur plus négatif*,* qui laisse passer la plus négative des tensions [8].

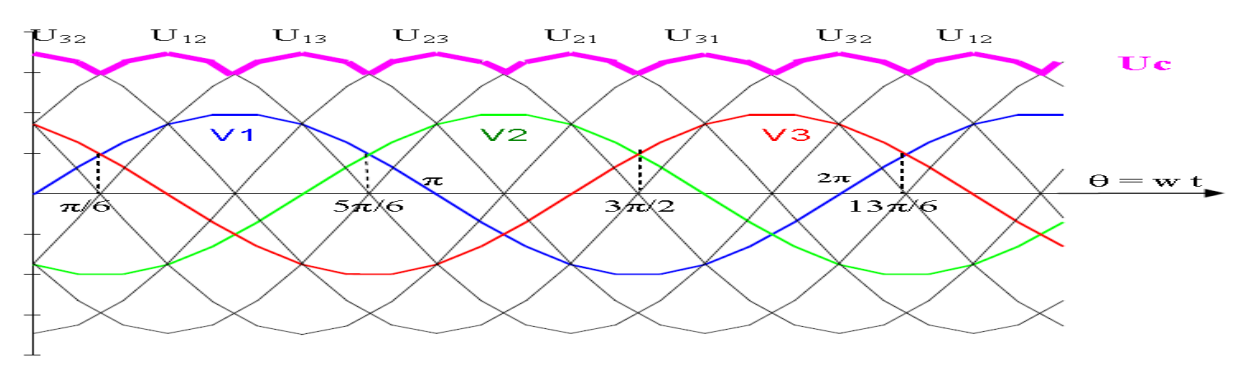

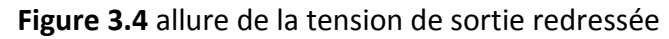

**Valeur moyenne de la tension redresse :**

$$
Ucmov = 1/T \int_0^T Uc(t)dt = 3/\pi \int_{\pi/6}^{\pi/2} Vm[\sin(\omega t) - \sin(\omega t - \frac{2\pi}{3})]d(\omega t) = \frac{3\sqrt{3}}{\pi}Vm
$$
 (3.1)

## **Tension inverse :**

La tension maximale à supporter par les diodes.

$$
V_D = \sqrt{3}Vm \tag{3.2}
$$

#### **3.5.3. b Filtre**

Le filtre est constitué d'une inductance montée en série avec un condensateur

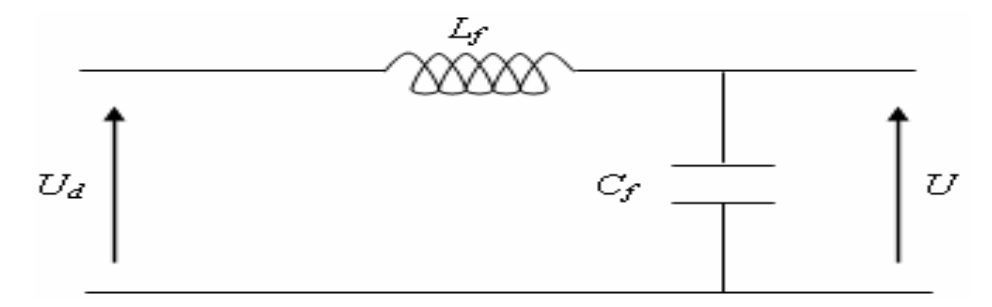

#### **Figure 3.5**Structure de filtre

 Le condensateur permet d'obtenir à l'entrée de l'onduleur une tension sensiblement constante, et d'absorber le courant négatif restitué par la charge.

 $\triangleright$  L'inductance permet de rendre sensiblement le courant constant [9].

Les équations du filtre sont données :

$$
\frac{dI d}{dt} = \frac{1}{If}(U - Ud)
$$
\n(3.3)

$$
\frac{dU}{dt} = \frac{1}{Cf} \left( \text{Id} - I \right) \tag{3.4}
$$

## **3.5.3. C L'onduleur de tension triphasé a MLI**

L'onduleur est la dernière partie du variateur de vitesse située avant le moteur. Il fournit des grandeurs électriques variables au moteur. Dans tous les cas, l'onduleur est composé de semiconducteurs(en général des IGBT et des diodes de roue libre associées) disposés par paires en trois bras. Les semi commutent sur des signaux en provenance du circuit de commande.

L'onduleur de tension est constitué de cellule de commutation généralement à transistor ou thyristor pour les grandes puissances. Donc Les onduleurs sont des convertisseurs statiques

continu-alternatif permettant de fabriquer une source de tension alternative à partir d'une source de tension continue.

La modulation de largeur d'impulsions consiste à commander les interrupteurs de manière à délivrer au moteur une suite d'impulsions d'amplitude fixe, positives ou négatives et modulées en largeur [10].

#### **a. Structure de l'onduleur de tension à deux niveaux**

L'onduleur à deux niveaux est constituée de trois bras, chaque bras comporte deux interrupteurs il est schématisé dans la figure :

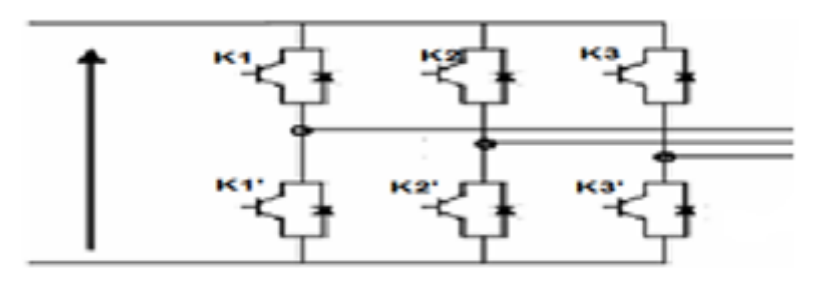

**Figure 3.6** Structure de l'onduleur de tension à deux niveaux

 En mode commandable, le bras est un commutateur à deux positions qui permet d'obtenir à la sortie de l'onduleur deux niveaux de tension

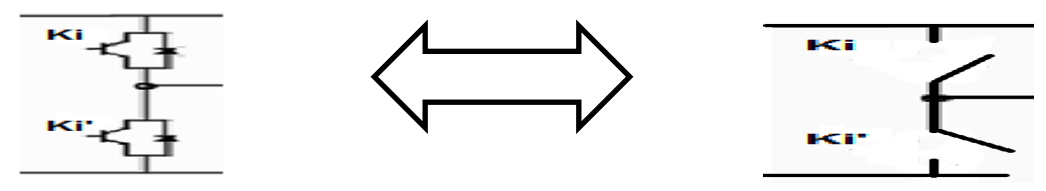

**Figure 3.7** un bras de l'onduleur à deux niveaux

Le schéma principal de l'onduleur est donné sur la figure suivante :

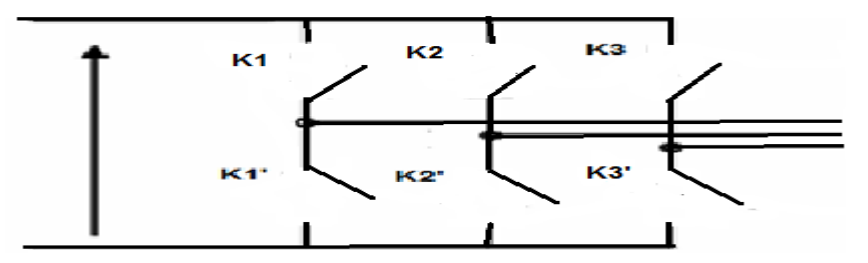

**Figure 3.8** Schéma principale de l'onduleur

Les couples d'interrupteur ( K1et K1'), ( K2 et K2'), (K3 et K 3') doivent être commandés de manière complémentaire pour assurer la continuité des courants alternatifs dans la charge d'une part et d'éviter le court-circuit de la source d'autre part. Pour simplifier l'étude, on associé à chaque bras une fonction logique de connexion  $F (j = 1,2,3)$ 

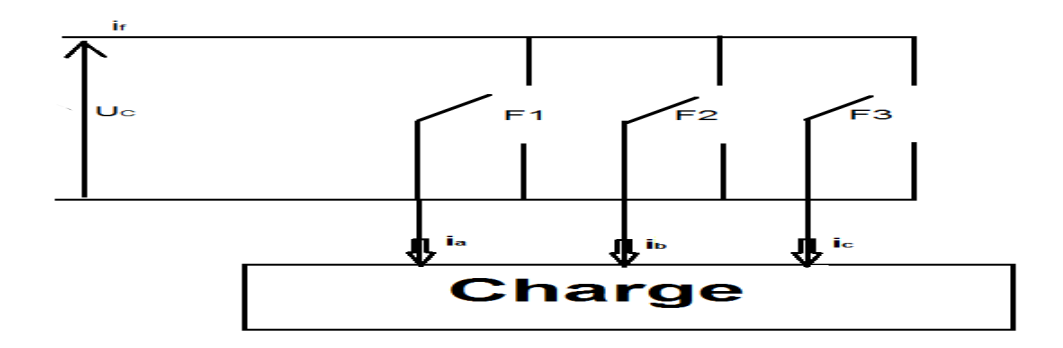

**Figure 3.9** Représentation des interrupteurs

Les commandes des interrupteurs d'un bras sont complémentaires du fait que chacun des trois bras de l'onduleur ne peut avoir que deux états logiques possibles (0, 1). Ces deux états peuvent être considérés comme une grandeur booléenne

$$
F_j = \begin{cases} 1 \text{ si } K_i \text{ est } fermé \text{ et } K_i' \text{ ouvert} \\ 0 \text{ si } K_i' \text{ est } fermé \text{ et } K_i \text{ ouvert} \end{cases}
$$

Les tensions de lignes délivrées par l'onduleur sont :

$$
\begin{cases}\nU_{ab} = U_C(F_1 - F_2) \\
U_{bc} = U_C(F_2 - F_3) \\
U_{ca} = U_C(F_3 - F_1)\n\end{cases}
$$
\n(3.5)

On suppose que la charge est équilibrée et le neutre est isolé c.-à-d.

$$
V_a + V_b + V_c = 0 \tag{3.6}
$$

Sachant que :

$$
\begin{cases}\nU_{ab} = V_a - V_b \\
U_{bc} = V_b - V_c \\
U_{ca} = V_c - V_a\n\end{cases}
$$
\n(3.7)

En tenant compte les trois relations, on obtient les tensions simples suivantes:

$$
\begin{cases}\nV_a = \frac{U_C}{3} (2F_1 + F_2 - F_3) \\
V_b = \frac{U_C}{3} (-F_1 + 2F_2 - F_3) \\
V_c = \frac{U_C}{3} (-F_1 - F_2 + 2F_3)\n\end{cases}
$$
\n(3.8)

Le système des équations peut s'écrire sous la forme matricielle

$$
\begin{pmatrix} V_a \\ V_b \\ V_c \end{pmatrix} = \begin{pmatrix} 2 & -1 & -1 \\ -1 & 2 & -1 \\ -1 & -1 & 2 \end{pmatrix} \begin{pmatrix} F_1 \\ F_2 \\ F_3 \end{pmatrix}
$$
 (3.9)

#### **b. Stratégie de commande de l'onduleur à deux niveaux**

Les onduleurs de tension peuvent être pilotés suivant plusieurs stratégies. A fréquence élevé, ils seront pilotés en modulation de largueur d'impulsion. Cette dernière stratégie permet de régler à la fois l'amplitude et la fréquence en gardant la source n continue

Constante [11].Afin de produire une tension de sortie proche de la sinusoïde, il existe différents stratégies de commande. Nous proposons la stratégie Triangulo-Sinusoïdale

(Par modulation de largeur d'impulsions)

#### **c. Commande triangulo-sinusoïdale à une porteuse**

 La technique de modulation à une porteuse consiste à comparer trois signaux de référence V m qui imagent les tensions de sortie recherchées des fréquences f décalées entre eux de  $2\pi/3$ , à un signal triangulaire commun V p appelée « porteuse » de référence  $f_p$  [11].

L'indice de modulation (m), égal au rapport des fréquences de modulation et de références

$$
m = \frac{f_p}{f}
$$
 (3.10)

Le coefficient de réglage en tension (r), égal au rapport de l'amplitude de la référence à la valeur de Crète de modulation

$$
r = \frac{V_m}{V_{pm}} \tag{3.11}
$$

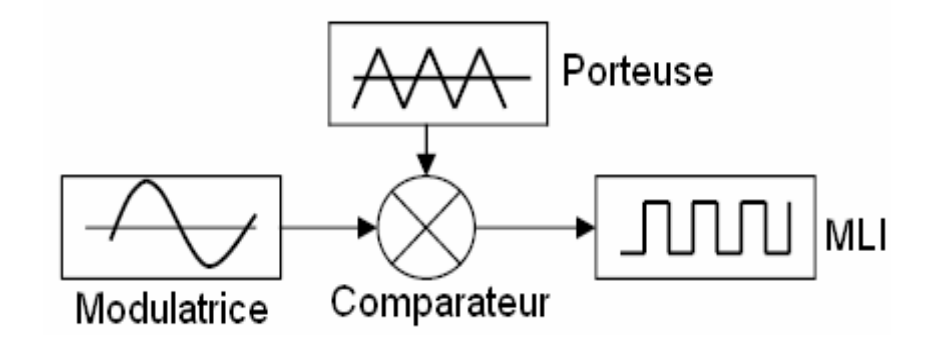

**Figure 3.10** Schéma Principe de MLI

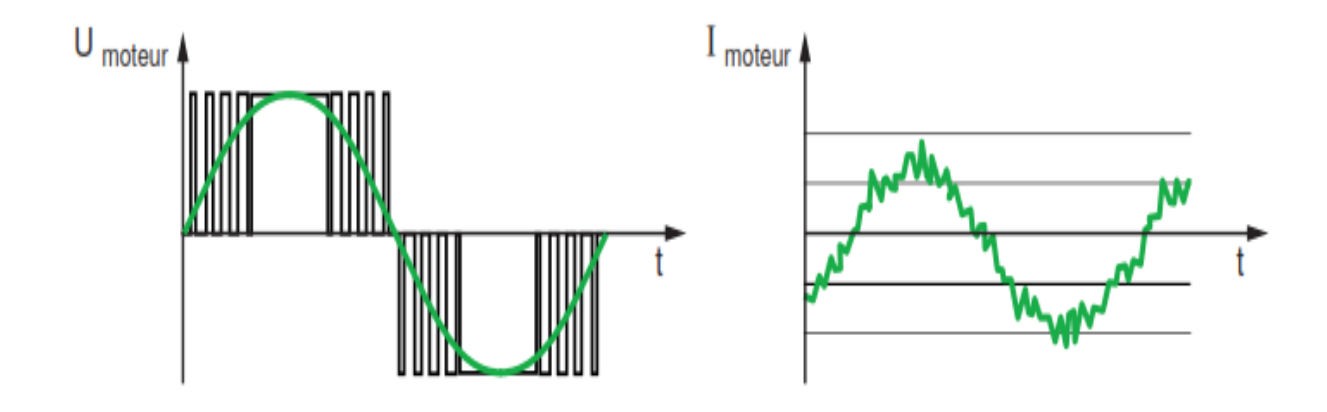

**Figure 3.11** La modulation de largeur d'impulsions.

# **3.6 Protections intégrées aux variateurs**

## **3.6.1 Protection de surcharge moteur**

Les variateurs modernes assurent la protection du moteur contre les surcharges :

- $\triangleright$  par une limitation instantanée du courant efficace à 1,5 fois le courant nominal
- $\triangleright$  par un calcul permanent du l<sup>2</sup> t, avec prise en compte de la vitesse.

A noter que lorsqu'un départ n'alimente qu'un moteur et son variateur, cette protection de surcharge du moteur assure simultanément la protection de surcharge de l'ensemble appareillage et câblage.

## **3.6.2 Protection contre le court-circuit moteur ou ligne en aval du variateur**

En cas de court-circuit entre phases en sortie de variateur (aux bornes du moteur ou à un en droit quelconque de la ligne entre le variateur et le moteur), la sur intensité est détectée au sein du variateur et un ordre de blocage est envoyé très rapidement aux IGBT.

Le courant de court-circuit est interrompu en quelques micros secondes, ce qui assure la protection du variateur. Ce courant très bref est essentiellement fourni par le condensateur de filtrage associé au redresseur, et est donc indiscernable dans la ligne d'alimentation.

#### **3.6.3 Autres protections intégrées aux variateurs**

Les variateurs disposent d'autres fonctions d'autoprotection contre :

- Les sur chauffes de leurs composants électroniques pouvant entraîner leur destruction. Un capteur placé sur le dissipateur thermique provoque l'arrêt du variateur, lorsque la température dépasse un certain seuil.
- Les creux de tension du réseau : cette protection est nécessaire pour éviter tout dysfonctionnement des circuits de contrôle et du moteur, ainsi que toute sur intensité dangereuse lorsque la tension réseau reprend sa valeur normale.
- Les sur tensions à fréquence industrielle du réseau : il s'agit d'éviter les destructions éventuelles de leurs composants.
- La coupure d'une phase (pour les variateurs triphasés) : car l'alimentation en monophasé qui se substitue à l'alimentation en triphasé provoque une augmentation du courant absorbé.

# **3.7 Choix industriel du variateur de vitesse** [15]

Le choix d'un variateur de vitesse est décrit par deux critères :

- $\triangleright$  La puissance ou le courant nominal du moteur.
- Les options assurées par le variateur : démarrage, freinage, inversion du sens de rotation, filtrage…etc.

Le processus exige :

- $\downarrow$  Un démarrage progressif.
- $\downarrow$  Une vitesse variable abordable au compresseur.
- Un freinage Rampe.
- $\downarrow$  Un sens de rotation.

Nous allons donc choisi le VACON 100 FLOW comme variateur de fréquence associé au moteur asynchrone utilisé, répondent bien aux exigences du processus. Comme il présente plus d'options et d'applications.

#### **3.7.1 Qu'est qu'un VACON100 FLOW**

Le VACON® 100 FLOW est un variateur de fréquence destiné à améliorer le contrôle du débit dans les applications de la gestion technique du bâtiment, d'eau potable et de traitement des eaux usées .... Il associe les fonctionnalités essentielles du VACON® 100 aux fonctions spécialisées qui sont conçues en priorité pour les applications de contrôle de débit. Le VACON 100 FLOW est disponible avec plusieurs tailles en coffrets homologués IP21/UL Type 1 ou IP54/UL Type

12. Il couvre les puissances allant de 0,55 kW/0,75 CV à 160 kW/250 CV et une plage de tension de 230 à 500 V.

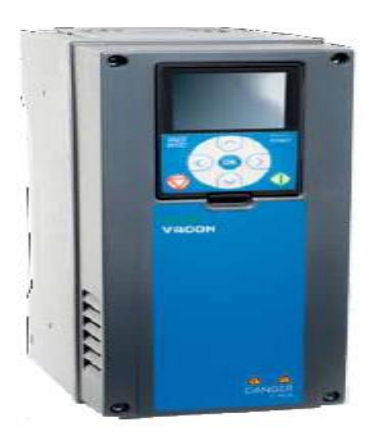

**Figure 3.12** Image réel du variateur VACON 100 FLOW

## **3.7.2 Les caractéristiques du VACON100 FLOW**

- Amélioration de la qualité des produits.
- Equipé d'un port Ethernet intégré. Cette caractéristique permet d'éliminer la nécessité d'installer des options ou passerelles supplémentaires pour assurer la communication avec le système d'automatisation.
- Augmentation de la capacité de production.
- Amélioration de la fiabilité du système en entier.
- Moins d'impact sur le système mécanique et électrique-démarrage souple.
- Celle-ci garantit aux utilisateurs la disponibilité et le cycle de vie le plus long possible, qui permet de minimiser les interruptions et de maintenir les coûts à un minimum.
- Facile à manipuler (panneau opérateur).

## **3.7.3 Le panneau opérateur du VACON100 FLOW**

Le panneau opérateur est l'interface entre le convertisseur de fréquence VACON 100 FLOW et l'utilisateur. Le panneau opérateur permet de contrôler la vitesse d'un moteur, de superviser l'état de l'équipement et de définir les paramètres du convertisseur de fréquence.

Vous pouvez choisir entre deux types de panneaux opérateur pour votre interface utilisateur : panneau opérateur à affichage graphique et panneau opérateur textuel.

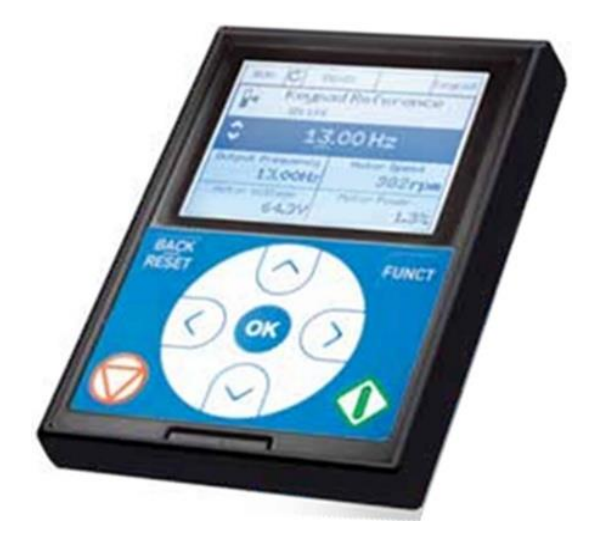

## **Figure 3.13 Panneau** opérateur du VACON 100 FLOW

## **3.7.4 L'installation du VACON100 FLOW**

• Les modules IP21/UL type 1 possèdent les mêmes encombrements. Les modules IP54/UL type 12 peuvent faire l'objet d'un montage côte à côte.

• Les tailles de châssis MR8 et MR9 sont également disponibles en version IP00/UL pour intégration dans des armoires.

• Notre option de montage par bride rend possible un montage traversant dans un coffret. Le radiateur est ainsi positionné à l'extérieur. Cette option permet de réduire fortement les pertes calorifiques à l'intérieur du coffret.

• Les passe-câbles d'entrée et la mise à la terre 360° sont intégrés et facilitent l'installation des coffrets en respectant les exigences IP54 et CEM, ce qui permet d'économiser sur les accessoires annexes.

## **3.7.5 Type du VACON100 FLOW utilisé pour notre MAS**

Les variateurs correspondants à l'intensité nominale (222 A) du MAS et qui répondent bien aux exigences du processus sont mentionnés dans le tableau suivant :

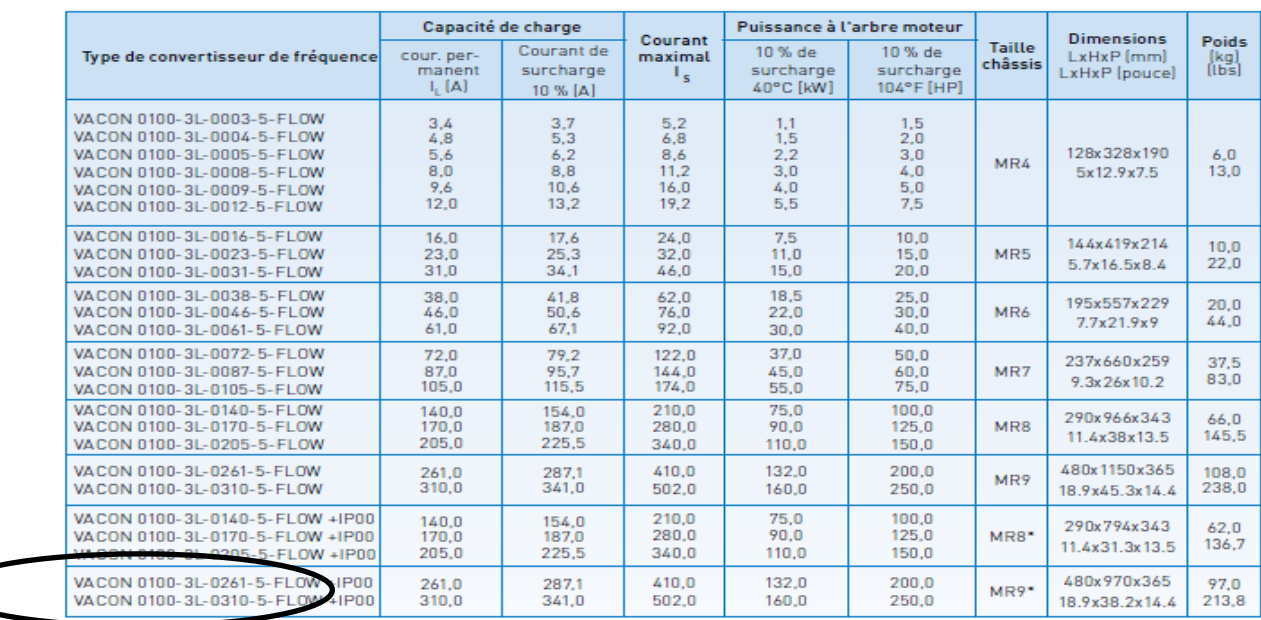

TENSION RÉSEAU 380 -500 V, 50/60 HZ, 3~

\* Les tailles de châssis MR8 et MR9 sont disponibles en version IP00/UL, à intégrer en armoire

**Tableau 3.2**Caractéristiques nominales et dimensions du VACON 100 FLOW

On a choisi le VACON 0100-3L-0261-5-FLOW+SBF4+IP54 qui a une valeur d'intensité

# **3.8 Conclusion**

Actuellement, les moteurs asynchrones sont souvent associés à un démarreur électronique ou à un variateur de vitesse assurant en plus de la variation de vitesse, la tâche du démarrage, freinage, variation de sens de rotation…etc.

Parmi les convertisseurs de fréquence utilisés pour la variation de la vitesse des moteurs asynchrones, on a choisi le montage redresseur-onduleur de tension à M.L.I, car c'est une technologie de référence pour toutes les applications industrielles de faible et moyenne puissance.

Dans notre cas, nous avons choisi le VACON 0100-3L-0261-5FLOWqui est adapté à notre

système, avec une gamme de puissance 132kw, un indice de protection important. Dans le chapitre suivant nous allons présents comment choisi un moteur et un variateur

## **4.1 Introduction**

La problématique de choix du moteur électrique consiste à trouver la variante la plus rationnelle entre les moteurs fabriqués par les constructeurs et les exigences des processus technologiques.

En effet, le moteur électrique doit satisfaire complètement les exigences du processus technologique et répond aux conditions de son environnement.

Il est nécessaire que le moteur soit fiable dans son travail avec le minimum d'investissements et le minimum de prix d'exploitation. Cela se réalise seulement si le moteur choisi a une puissance optimale.

Tous les paramètres du moteur choisi : la puissance nominale, la vitesse de rotation, la tension nominale, le facteur de marche, le couple de démarrage, le couple maximal, les limites de réglage, la forme de la caractéristique mécanique, la qualité du régime transitoire et les particularités de construction doivent correspondre aux caractéristiques et aux mécanismes du processus technologiques, ainsi que les paramètres du réseau électrique.

L'utilisation des moteurs électriques avec une puissance insuffisante a pour effet de perturber le régime normal de travail du mécanisme, la diminution de la productivité des machines et la réduction de la durée de vie des moteurs (la température de certaines parties va dépasser celle admissible par les normes ; des pannes peuvent être provoquées).

L'utilisation des moteurs avec une puissance plus grande nécessite l'augmentation injustifiée de l'investissement du capital, la diminution des indices énergétiques de la commande électrique : augmentation des pertes, donc diminution du rendement, détérioration de cosφ, chose qui influe à son tour sur la charge non productive des convertisseurs et des réseaux de distribution.

Le moteur électrique doit satisfaire complément aux exigences du processus technologique et correspondre aux conditions de son environnement.

Dans le présent chapitre, nous allons entamer les calculs nécessaires du choix du moteur.

34

# **4.2 Calcul du choix industriel du moteur** [14]

## **4.2.1 Service de fonctionnement**

Notre moteur fonctionne en service continu (24h/24h). Dans ce service le moteur qui entraine le compresseur tourne avec une vitesse variable suivant le débit demandé par notre processus. On cas d'un arrêt de production (voulu ou inattendu) le moteur fait un arrêt.  $[13]$ .

# **4.2.2 Calcul de la puissance du moteur**

La puissance demandée par notre processus est de :

 $p_{mec} = 104.7 \, KW$ 

Cette valeur doit être corrigée en tenant compte de plusieurs paramètres : température ambiante, fréquence, altitude …, en introduisant des coefficients de correction.

$$
p_m \ge p_{mec} \cdot K_t \cdot K_a \cdot K_f \tag{4.1}
$$

*Pm:* Puissance du moteur.

*P mec* **:** Puissance du mécanisme.

*K <sup>t</sup> :* Coefficient de correction tenant compte de la température.

*K<sup>a</sup>* : Coefficient de correction tenant compte de l'altitude.

*K<sup>f</sup> :* Coefficient de correction tenant compte de la fréquence.

## **a. Correction suivant la température ambiante**

La température ambiante dans cette entreprise ne dépasse pas généralement 45<sup>0</sup>C.

On peut déterminer  $K_t$  d'après la courbe  $P = f(T_{amb})$ 

 $K_t = 1$  (Voir annexe).

## **b. Correction suivant l'altitude :**

De même façon on détermine K<sub>a</sub>

$$
K_a = \frac{10.000}{11.000 - at}
$$
 (4.2)

Pour une altitude inférieure à 1000m comme dans notre cas(Alger) *:* 

$$
K_a = 1
$$
(Voir l'annexe)

#### **c. Correction suivant la fréquence**

Pour les moteurs asynchrones alimentés par des convertisseurs de fréquence, il faut corriger la puissance du moteur en introduisant un coefficient de correction correspondant à la fréquence **:** 

$$
f = 50H_z
$$

$$
K_f = 1.05
$$

Donc la puissance du moteur :  $p_m = \ge p_{mec}$ . K<sub>t</sub>. K<sub>a</sub>. K<sub>f</sub>

 $p_m \geq 104.7 * 1 * 1.05 * 1$ Pm ≥110 KW  $p_m = 110$ KW

Pour choisir notre moteur d'après le catalogue, on doit savoir, en plus de la puissance, la vitesse avec laquelle doit tourner le moteur. La vitesse du moteur choisi est de 3000 tr/mn (de synchronisme) : c'est donc un moteur à 2 pôles.

D'après le catalogue de *LEROY-SOMMER* dans la série des moteurs asynchrones triphasés à cage (400 V), la puissance normalisée (supérieure à celle calculée) correspondant à une vitesse de 3000tr/mn est :  $p_m = 132$ KW

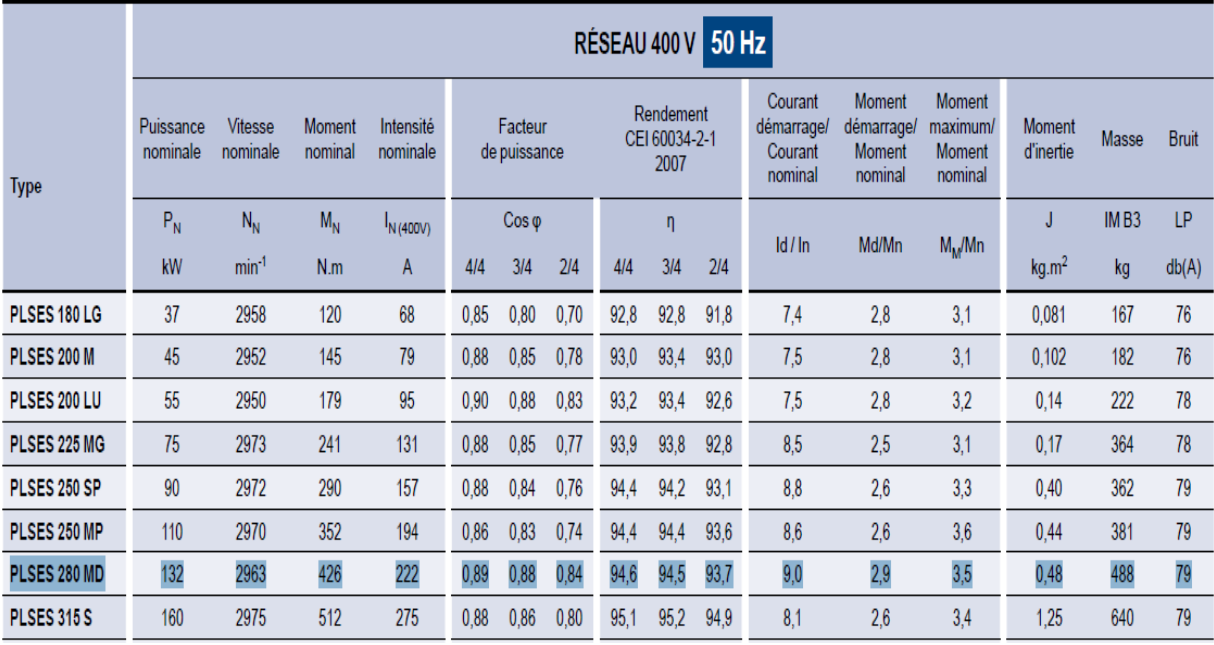

2 pôles- 3000 min-1 IP 23-CLASSE F- S1-CLASSE IE2

**Tableau 4.1** Catalogue leroy semer du moteur asynchrone triphasé ferme

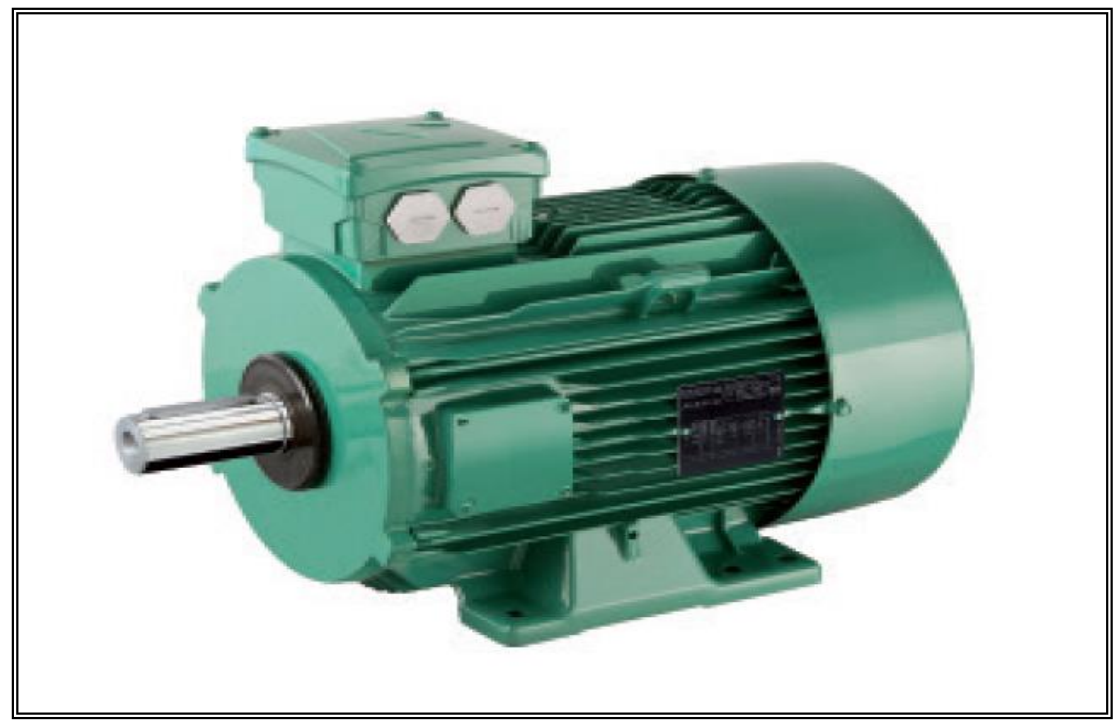

**Figure 4.1 :** Aspect du moteur PLSES 280 MD

## **4.2.3 Calcul du couple nominal**

Le moteur électrique doit vaincre le couple résistant de la machine entrainée et mettre en vitesse l'inertie de celle-ci. Il est intéressent de connaître le couple nominal du moteur utilisé. Ce couple est en fonction de la puissance et de la vitesse de ce moteur.

La puissance utile nominale du moteur est égale à :

$$
P_N[KW] = C_N[N.M]. \Omega_N[rd/s]
$$
\n(4.3)

La vitesse de synchronisme :

$$
\Omega_N = \frac{2\pi N_n}{60} = \frac{2\pi .2963}{60} = 310.2846rd/s
$$

Le couple nominal :

$$
C_N = \frac{132000}{310.2846} = 425.4156 N.m
$$

AN :

 $C_N = 425.4156N \cdot m$ 

## **4.2.4 Calcul du couple de démarrage**

D'après le tableau (5.2), nous avons :

$$
\frac{c_D}{c_N} = 2.9 \tag{4.4}
$$

Et on a d'autre part la valeur du couple nominal :

 $C_N = 425.4156N.m$ 

Donc on peut tirer la valeur du couple de démarrage :

 $C_D = 425.4156 * 2.9$ 

AN:

 $C_D = 1233.70524N.m$ 

# **4.2.5 Calcul de la capacité de surcharge**

La vérification d'après les conditions de surcharge consiste à calculer le coefficient de capacité de surcharge, rapport du couple maximale au couple nominale.

Ce rapport est appelé aussi coefficient de stabilité du moteur asynchrone.

$$
\lambda = \frac{c_M}{c_N} \tag{4.5}
$$

Il est fourni par le constructeur tableau 5.2 :

 $\lambda = 3.5$ 

Cette valeur de λ indique la stabilité du moteur qu'on a choisi.

# **4.3 Description du moteur asynchrone utilisé**

Dans cette entreprise le moteur utilisé est de « LORY SOMER » qui porte la plaque signalétique suivante :

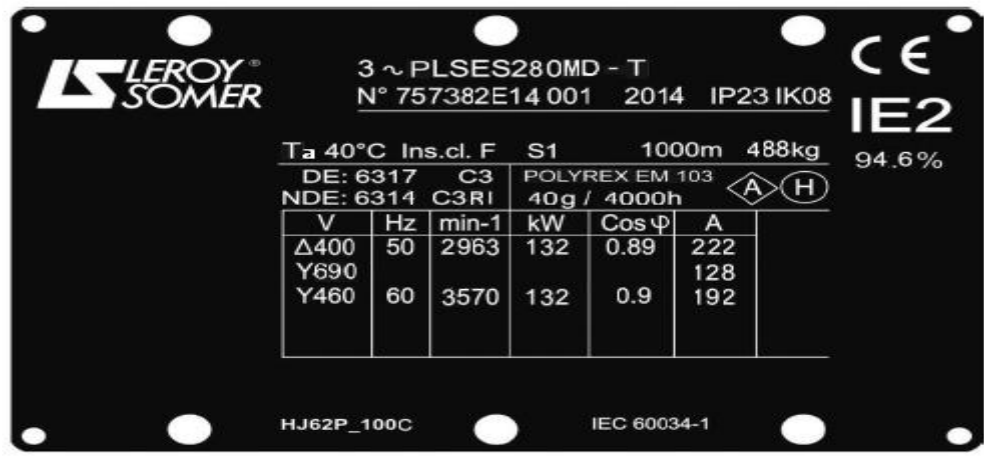

**Figure 4.2** plaque signalétique du moteur

## **4.3.1 Définition des symboles de la plaque signalétique**

Repère légal de la conformité du matériel aux exigences des ectives Européennes.

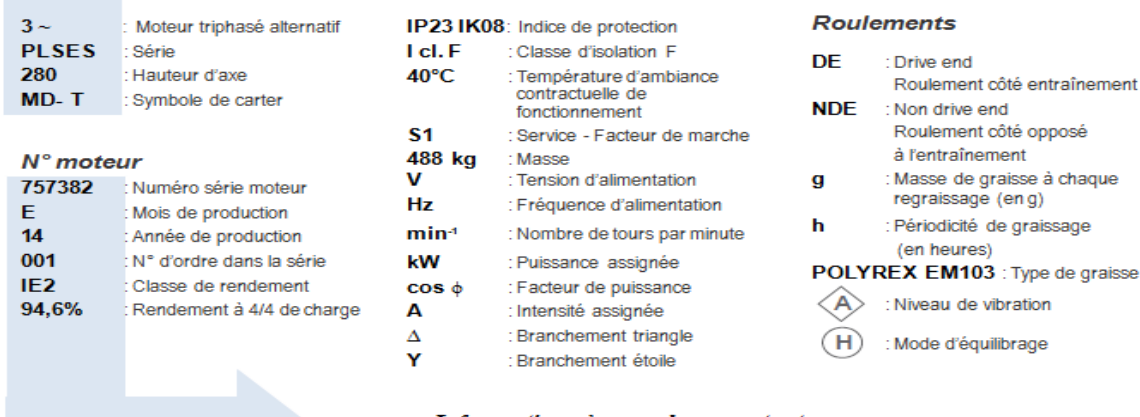

Informations à rappeler pour toute commande de pièces détachées

## **4.3.2 Recommandation de montage**

#### **Vérification de l'isolement**

Avant la mise en fonctionnement du moteur, il est recommandé de vérifier l'isolement entre phase et masse, et entre phases.

 Cette vérification est indispensable si le moteur a été stocké pendant plus de 6mois ou s'il a séjourné dans une atmosphère humide.

Cette mesure s'effectue avec un mégohmmètre sous 500V continu (attention de ne pas utiliser un système à magnéto).

Il est préférable d'effectuer un premier essai sous 30 ou 50 volts et si l'isolement est supérieur à 1 mégohm effectuer une deuxième mesure sous 500 volts pendant 60 secondes. La valeur d'isolement doit être au minimum de 10 mégohms à froid.

 Dans le cas où cette valeur ne serait pas atteinte, ou d'une manière systématique si le moteur a pu être soumis à des aspersions d'eau, des embruns, à un séjour prolongé dans un endroit à forte hygrométrie ou s'il est recouvert de condensation, il est recommandé de déshydrater les tatorpendant24heures dans une étuve à une température de 110° à 120°C.

S'il n'est pas possible de traiter le moteur en étuve :

-alimenter le moteur, rotor bloqué, sous tension alternativetriphaséeréduiteàenviron10% de la tension nominale, pendant 12 heures (Utiliser un régulateur d'induction ou un transformateur

abaisseur à prises réglables). Pour les moteurs à bagues, cet essai doit être réalisé avec le rotor en court-circuit.

-ou l'alimenter en courant continu, les 3 phases en série, la valeur de la tension étant de 1à2%de la tension nominale (utiliser une génératrice à courant continu à excitation séparée ou des batteries pour des moteurs de moins de 22kW).

NB : Il convient de contrôler le courant alternatif à la pince ampère métrique le courant continu avec un ampèremètre à shunt. Ce courant ne doit pas dépasser 60% du courant nominal.

Il est recommandé de mettre un thermomètre sur la carcasse du moteur : si la température dépasse 70°C, réduire les tensions ou courants indiqués de 5% de la valeur primitive pour 10° d'écart.

Pendant le séchage toutes les ouvertures du moteur doivent être dégagées (boite à bornes, trous de purge).

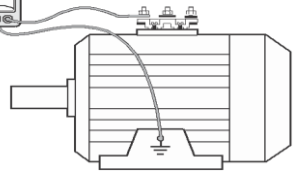

**Figure 4.3 :** vérification de l'isolement

## **4.3.3 Détermination du mode et position de fixation**

Le mode de fixation se fait suivant la position de l'axe de la charge entraînée et le plan de fixation du moteur. Dans notre cas le mode de fixation est *horizontal*.IM 1001(B3)

#### **Moteur à pattes de fixation :**

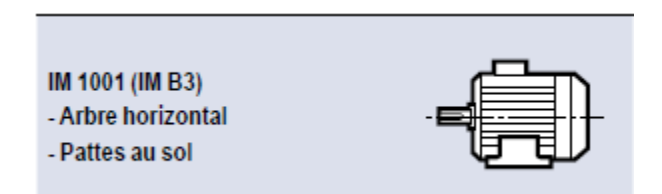

**Figure 4.4** mode de fixation

## **4.3.4 Indice de protection IP**

D'après la norme NFC 20-010, l'indice de protection doit répondre aux exigences d'utilisation.

- Le premier chiffre indique la protection contre les corps solides (poussières)**.**
- Le deuxième chiffre indique la protection contre les corps liquides (l'eau).

D'après le catalogue LEROY-SOMER, l'indice de protection est : **IP 23** 

## **4.3.5 Protection contre les chocs mécaniques IK**

D'après la norme NF EN 50 102, et comme pour l'indice de protection, notre machine doit supporter les chocs mécaniques, donc on doit introduire un coefficient contre les chocs mécaniques. D'après le catalogue *LEROY-SOMER* l'indice de protection est : Ce qui correspond à une énergie de choc égale à 5 joules.

#### **4.3.6 Planchettes à borne et sens de rotation**

Les moteurs standard sont équipés d'une planchette à 6 bornes conforme à la norme NFC 51 120, dont les repères sont conforme à la CEI 60034-8 (ou NFEN 60034-8).

Lorsque le moteur est alimenté en U1, V1, W1 ou 1U, 1V, 1W par un réseau direct L1, L2, L3, il tourne dans le sens horaire lorsqu'on est placé face au bout d'arbre.

En permutant l'alimentation de 2 phases, le sens de rotation sera inversé. (Il y aura lieu de s'assurer que le moteur a été conçu pour les deux sens de rotation).

Lorsque le moteur comporte des accessoires (protection thermique ou résistance de réchauffage), ceux-ci sont raccordés sur des dominos à vis par des fils repérés.

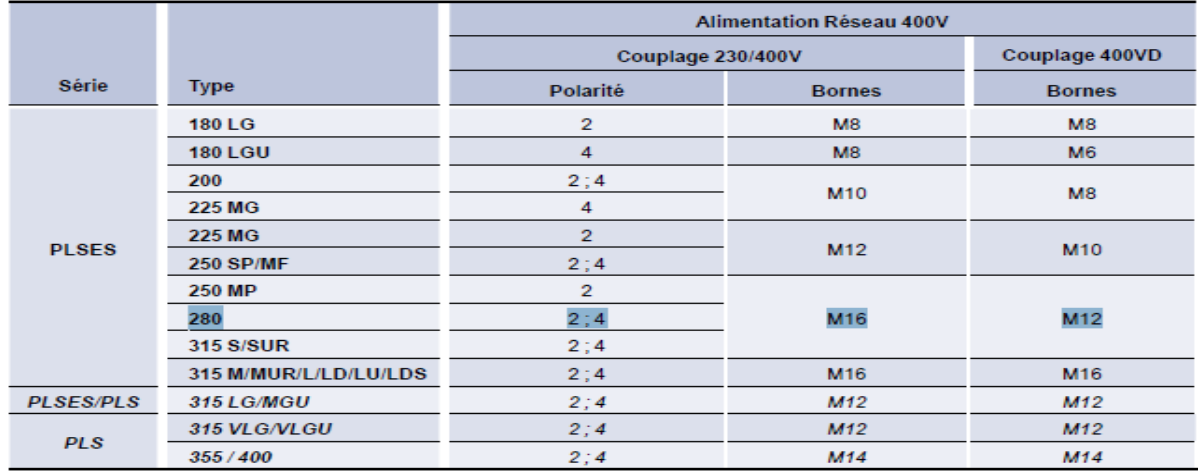

**Tableau 4.2** caractéristique de couplage de la planchette a borne

**a. Couple de serrage sur les écrous des planchettes à bornes**

| <b>Borne</b>  | <b>M8</b> | <b>M10</b> | M12 | M <sub>14</sub> | M <sub>16</sub> |
|---------------|-----------|------------|-----|-----------------|-----------------|
| Couple<br>N.m | 10        | 20         | 35  | 50              | 65              |

**Tableau 4.3** couple de serrage

#### **4.3.7 Ventilation des moteurs**

Selon la norme CEI 60034-6, les moteurs de ce catalogue sont refroidis selon le mode IC 411, c'est-à-dire« machine refroidie par sa surface, en utilisant le fluide ambiant (air) circulant le long de la machine ».

Le refroidissement est réalisé par un ventilateur monté à l'arrière du moteur, à l'intérieur d'un capot de ventilation, assurant la protection contre tout contact direct (contrôle selon CEI 600 34- 5).l'air aspiré à travers la grille du capot est soufflé le long des ailettes du carter par le ventilateur assurant un équilibre thermique.

Nous préconisons une distance minimum de 1/3 de la hauteur d'axe entre l'extrémité du capot et un obstacle éventuel (paroi, machine,…).

#### **a. Ventilation des moteurs à vitesse variable**

L'utilisation des moteurs asynchrones en variation de vitesse avec une alimentation par variateur de fréquence ou de tenson, oblige à des précautions particulières :

En fonctionnant en service prolongé à basse vitesse, la ventilation perdant beaucoup de son efficacité, il est conseillé de monter une ventilation forcée à débit constant indépendant de la vitesse du moteur.

En fonctionnement en service prolongé à grande vitesse, le bruit émis par la ventilation pouvant devenir gênant pour l'environnement, l'utilisation d'une ventilation forcée est conseillée.

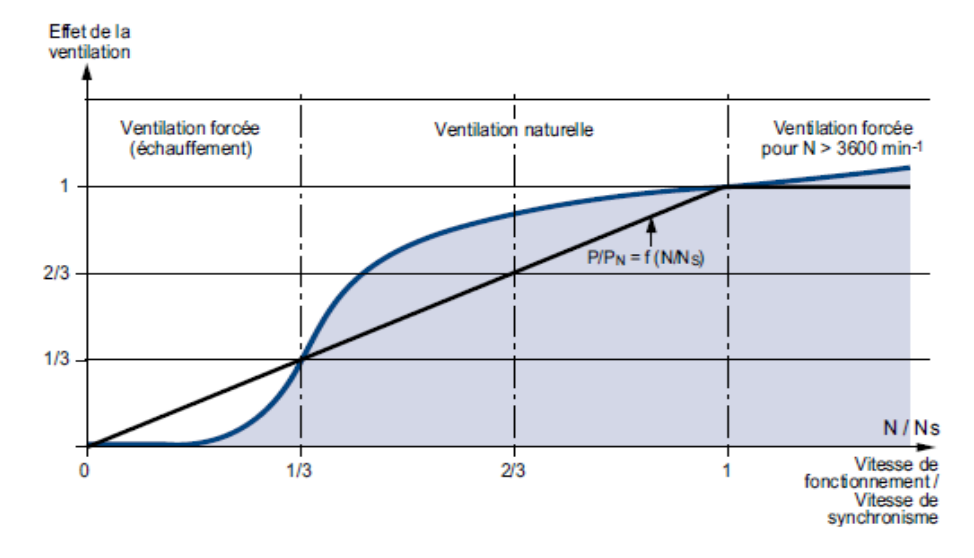

**Figure 4.5 :** caractéristique du refroidissement

#### **b. Mode de refroidissement IC 418**

S'ils sont placés dans le flux d'air d'un ventilateur, ces moteurs seront capables de fournir leur puissance nominale si la vitesse d'air entre les ailettes du carter et le débit global entre les ailettes, respectent les données du tableau ci-dessous.

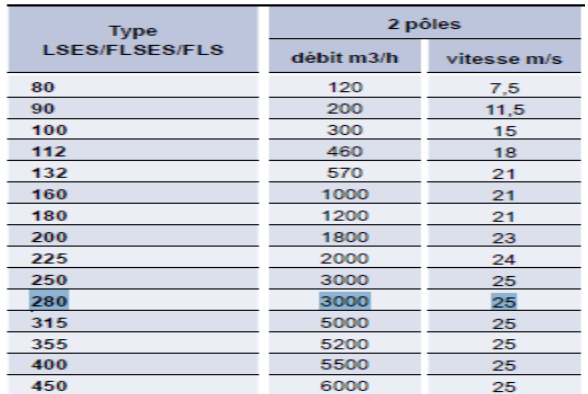

**Tableau 4.4 :** Refroidissement du moteur non ventilée

#### **4.3.8 Protection thermique**

La protection des moteurs est assurée par un disjoncteur magnétothermique à commande manuelle ou automatique, placé entre le sectionneur et le moteur. Ce disjoncteur peut être accompagné de fusibles.

Les moteurs peuvent être équipés en option de sondes thermiques ; ces sondes permettent de suivre l'évolution de la température aux «points chauds» :

- détection de surcharge,
- contrôle du refroidissement,
- surveillance des points caractéristiques pour la maintenance de l'installation.

TNF : température normale de fonctionnement.

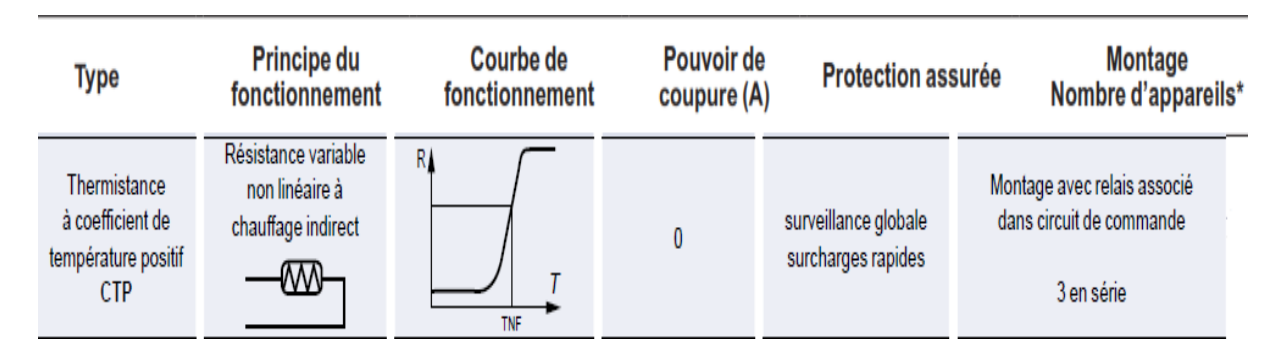

**Figure4.6** Sonde de protection thermique du moteur

## **4.3.9 Paliers à roulements avec graisseur**

Pour les montages de roulements ouverts de hauteur d'axe >= 250 mm équipés de graisseurs, le tableau ci-contre indique, suivant le type de moteur, les intervalles de lubrification à respecter en ambiance 25°C, 40°C, 55°C pour une machine installée arbre horizontal.

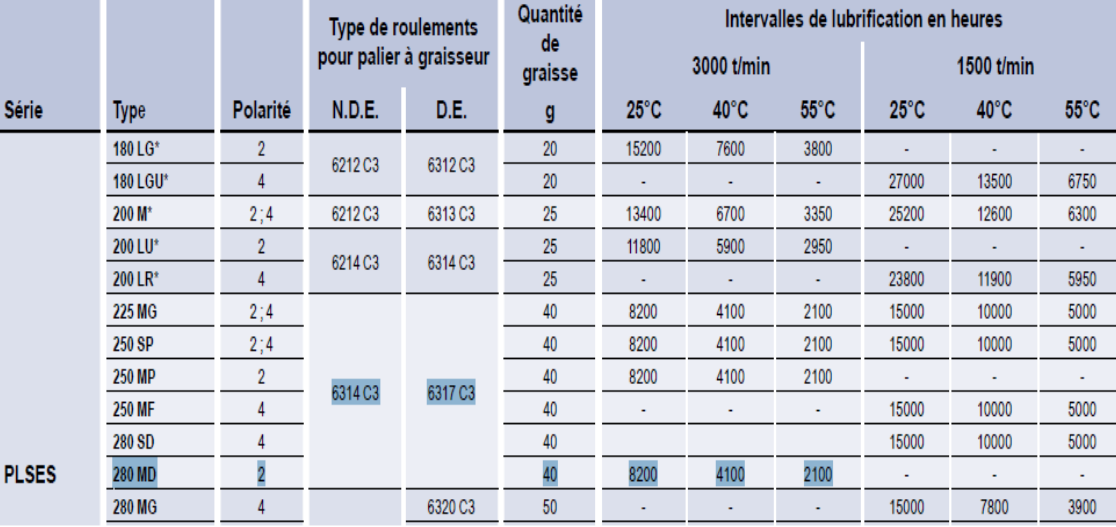

\*Palier à graisseur sur demande.

**Tableau4.5** les intervalles de lubrification à respecter pour le graissage

# **4.4 Dimensionnement du convertisseur de fréquence** [15]

Pour pouvoir dimensionner les éléments constituants notre convertisseur de fréquence, il faut connaître pour chaque montage les paramètres de sortie ainsi que les paramètres d'entrée, pour calculer les courants qui traversent les composants et les tensions à leurs bornes qui permettent le choix des composants d'après les catalogues.

# **4.5 Application pour notre moteur**

```
P n= 132 K W ;
U n= 400 V ;
In = 222 A ;Ω= 2963 t r/m n ;
p= 1 ;
Cos φ= 0.89 ;
```
## **4.5.1 Calcul du montage Onduleur**

#### **a. Tension d'entrée**

 On a le coefficient de réglage en tension r qui est égal au rapport de l'amplitude de l'onde de référence à la valeur de crête U c/2 de l'onde de modulation.

D'après : [11]**.**

$$
0 < r = \frac{U_{\text{max}}}{\frac{U_C}{2}} < 1 \tag{4.6}
$$

Dans notre cas on prend :  $r = 0.8$ 

$$
r = \frac{U_{\text{max}}}{\frac{U_C}{2}} \to \frac{U_C}{2} = \frac{U_{\text{max}}}{r}
$$
 (4.7)

AN :

$$
\frac{U_c}{2} = \frac{(230 \cdot \sqrt{2})}{0.8} = 407V
$$
  
U = 407V

#### **b. Courant d'entré**

$$
i_{e=1} \dot{ } \cdot \sqrt{2} \sin \left(\omega t + \frac{\pi}{3} - \varphi\right) \tag{4.8}
$$

Pour la valeur moyenne : [11]

$$
I_{\rm{moy}}=\frac{3}{\pi}.I_{\rm{n}}.\sqrt{2}.\cos\varphi
$$

AN :

$$
I_{\text{moy}} = \frac{3}{\pi} .222. \sqrt{2} .0.89 = 266.96 \text{ A}
$$
  

$$
I_{\text{moy}} = 266.96 \text{ A}
$$

Pour la valeur efficace :

$$
I_{\text{eff}} = I_{n} \cdot \sqrt{2} \cdot \sqrt{\frac{1}{2} + \frac{3}{4} \cdot \frac{\sqrt{3}}{\pi}} \cdot \cos 2\phi
$$
 (4.9)

AN:

On a cos 
$$
\varphi = 0.89 \rightarrow \varphi = 0.47rd \rightarrow \cos 2\varphi = 0.58
$$

$$
I_{\text{eeff}} = 222. \sqrt{2}.\sqrt{\frac{1}{2} + \frac{3}{4}.\frac{\sqrt{3}}{\pi}}.0,58 = 270 \text{ A}
$$

$$
I_{\text{eeff}} = 270 \text{ A}
$$

**c. Le courant dans le semi-conducteur commandé** 

$$
I_{\text{eff}} = I_n \cdot \sqrt{2} \cdot \sqrt{\frac{\pi - \varphi}{4\pi} + \frac{\sin 2\varphi}{8\pi}}
$$
\n(4.10)

**AN:**

$$
\sin 2\phi = 0.811
$$
  
\n
$$
I_{eff} = 222. \sqrt{2}.\sqrt{\frac{\pi - 0.47}{4\pi} + \frac{0.811}{8\pi}} = 155.36A
$$
  
\n
$$
I_{eff} = 155.36A
$$

Pour la valeur moyenne :

$$
I_{\text{moy}} = I_n \cdot \sqrt{2} \cdot \frac{1 - \cos \phi}{2\pi}
$$

AN :

$$
I_{\text{moy}} = 222. \sqrt{2}.\frac{1+0.89}{2\pi} = 94.43 \text{ A}
$$

$$
I_{\text{moy}} = 94.43 \text{ A}
$$

## **4.5.2 Calcul du montage redresseur**

Le calcul a pour but de choisir les composants à semi-conducteur.

- Les paramètres du redresseur
- Entrée : Alimentation230/400 V.
- Sortie : U  $_d$  = 407 (V), Id = 266,96 (A)

#### **a. Le courant dans les diodes**

Chaque diode est traversée par un courant moyen

$$
I_{\rm moy} = \frac{I_e}{q} \tag{4.11}
$$

**AN :**

 $I_{\text{mov}} = 88.98(A)$ 

#### **b. La tension inverse**

Chaque diode soumise à une tension inverse

$$
V_{\text{imax}} = 2V_{\text{max}} \text{ ; si q est paire}
$$
  
\n
$$
V_{\text{imax}} = 2V_{\text{max}} \text{ .cos} \frac{\pi}{2q} \text{ ; si q est impaire}
$$
\n(4.12)

AN:

On a q=3

$$
V_{imax} = 2.230\sqrt{2}.\cos\frac{\pi}{6} = 563.38 V
$$

$$
V_{imax} = 563.38 V
$$

## **4.5.3 Calcul des paramètres de filtre**

#### **a. Calcul de la capacité de filtrage**

La capacité de filtrage C et l'inductance de lissage sont calculés pour une ondulation de courant et de tension inférieure ou égale à 0.005%.c'est à dire :

$$
\Delta U = \Delta I = 0.005\%
$$

**On a :** 

$$
C \ge \frac{\pi}{2\omega} \cdot \left(\frac{Ie}{\Delta U_{max}}\right) \tag{4.13}
$$

**AN:**

$$
C = \frac{\pi}{2.2.\pi.50} \cdot \left(\frac{266,96}{407.0,05/100}\right) = 6.55 \text{mF}
$$

 $C = 6.55$ mF

**b. Calcul de l'inductance de lissage L s**

$$
L_{S} = \frac{\pi}{4\omega} \cdot \frac{\Delta U_{\text{max}}}{\Delta I_{\text{smax}}} \tag{4.14}
$$
\n
$$
L_{S} = 3.81 \text{mH}
$$

## **4.6 Calcul de section** [16]

Pour déterminer la section des conducteurs actifs d'un câble, il faut tenir compte des données suivantes :

- Courant d'emploi dans les conducteurs actifs.
- Mode de pose des câbles.
- Type de câble utilisé.
- Température ambiante.
- Type de protection.

Voici la marche à suivre :

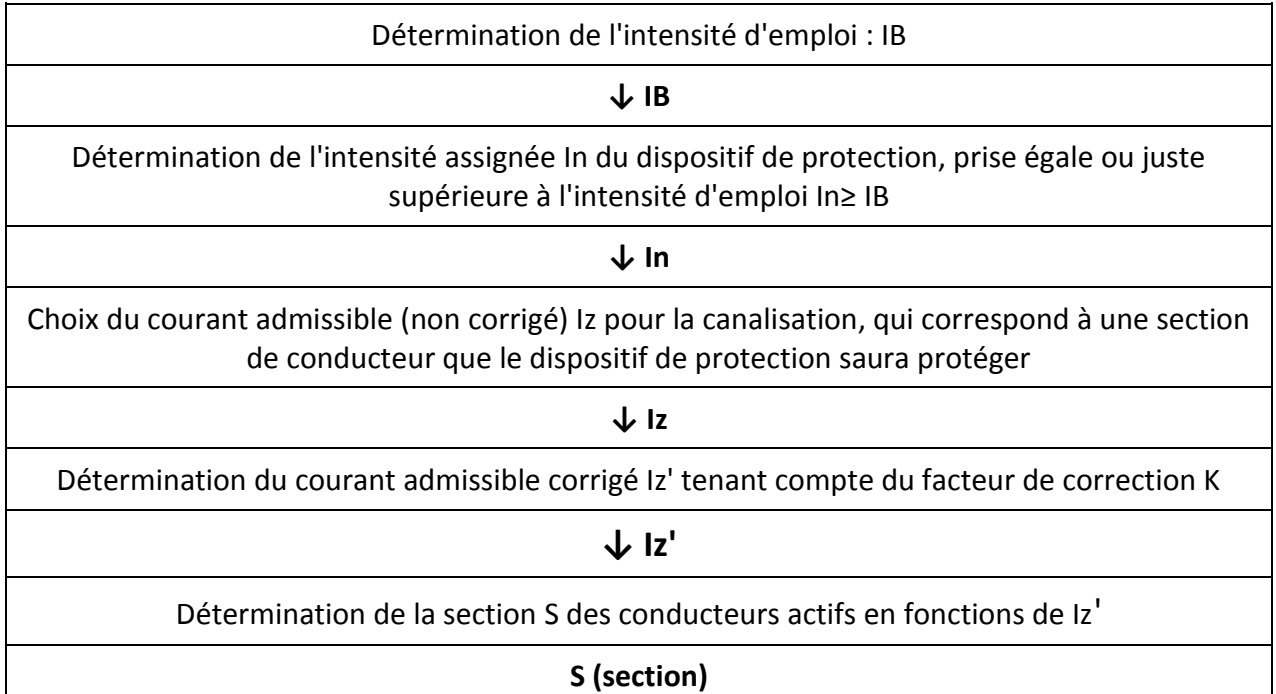

**Tableau 4.6** Les étapes à suivre pour déterminer la section

## **4.6.1 Calcul du courant d'emploi IB selon la norme NFC-15100**

 Le courant d'emploi est le courant correspondant à la plus grande puissance transportée par le circuit en service normal.

Ce courant dépend directement de la puissance des appareils alimentés par le circuit.

 Après avoir déterminé le courant appelé par le récepteur, il faut lui appliquer plusieurs facteurs.

$$
\mathbf{I}_{\mathbf{B}} = \mathbf{I}_{\mathbf{A}} * \mathbf{K}_{\mathbf{s}1} * \mathbf{K}_{\mathbf{u}} * \mathbf{K}_{\mathbf{r}} * \mathbf{K}_{\mathbf{s}n} \tag{4.15}
$$

Tel que :

I<sub>B</sub>: Courant d'emploi dans le circuit d'alimentation.

I<sub>A</sub>: Courant appelé par le récepteur.

K<sub>u</sub>: Coefficient d'utilisation du récepteur.

K<sub>s1</sub>: Coefficient de simultanéité de niveau 1.

**:** Coefficient de simultanéité de niveau n.

 $\mathbf{K}_\mathbf{r}$  (Ou $\mathbf{K}_\mathbf{e}$ ) : coefficient de réserve.

# *Courant absorber*

$$
I_A = \frac{Pn}{n \cdot U \sqrt{3} \cdot \cos \omega} \tag{4.16}
$$
\n
$$
I_A = \frac{132000}{0.946.400 \sqrt{3}.0.89}
$$

**AN:**

$$
I_A = 226.294A
$$

## **Coefficient**

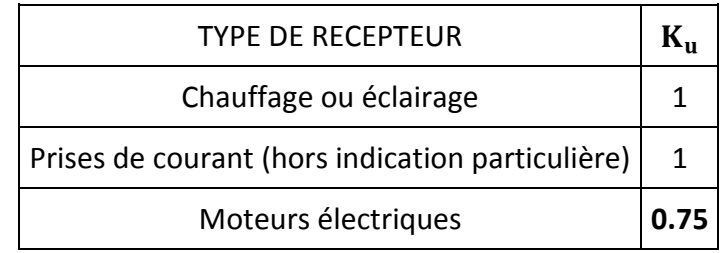

## **Tableau 4.7** Facteur d'utilisation du récepteur

# Coefficient  $K_{S1}$  a  $K_{Sn}$

Cas général :

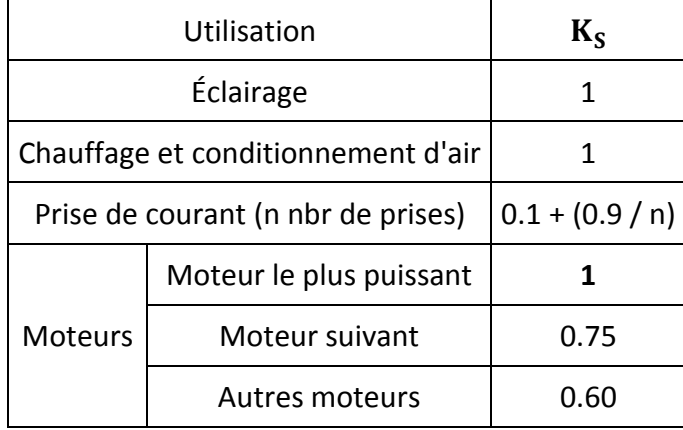

**Tableau4.8** Facteur de simultanéité

## **Coefficient**

 Le rôle du facteur de service, également appelé facteur d'extension, est de prévoir une augmentation de la puissance absorbée.

Le coefficient varie de 1.15 à 1.25 on prend généralement  $K_e = 1.25$ 

$$
I_B = 226.294 * 0.75 * 1 * 1.25
$$

 $I_R = 212A$ 

## **4.6.2 Calcul du courant assigné In du dispositif de protection**

 $I_n$ : Calibre du dispositif de protection.

Valeur prise égale ou juste supérieure à l'intensité d'emploi.

 $I_n = 250A$ 

## **4.6.3 Calcul du courant admissible non corrigé**

C'est la valeur constante de l'intensité que peut supporter, dans des conditions donnés c'est aussi le courant pour la canalisation, qui correspond à une section du conducteur que le dispositif de protection sera protégé.

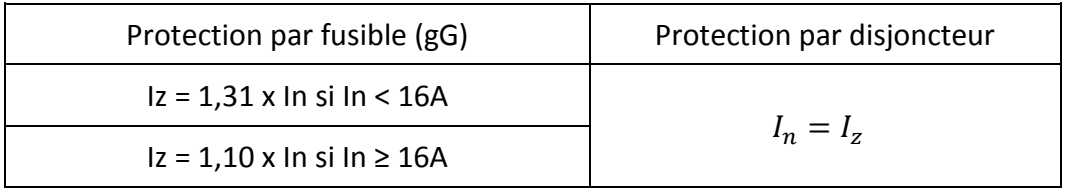

**Tableau 4.9** Courant admissible non corrigé

# **4.6.4 Calcul du courant admissible corrigé**

Il suffit de multiplier le courant calculé précédemment par le facteur K déterminé en fonction des tableaux de la norme.

$$
I_{z'} = \frac{I_z}{k} \tag{4.17}
$$

Comment obtenir K ?

Choisissez le mode de pose :

**Mode B** : Les conducteurs sont enfermés dans des enceintes non ventilées, la dissipation de la chaleur est mauvaise

**Mode C** : Les câbles sont à l'air libre, mais disposés contre des parois qui limitent la dissipation de la chaleur.

**Mode D** : Concerne uniquement les câbles enterrés.

**Mode E** : Câbles multiconducteurs à l'air libre.

**Mode F** : Câbles mono conducteurs à l'air libre

Dans notre cas le mode de pose est **E**

Déterminer un coefficient **K** qui caractérise l'influence des différentes conditions d'installation.

Ce cœfficient **K** s'obtient en multipliant les facteurs de correction, **K1**, **K2**et **K3** :

Le facteur de correction K1 prend en compte le mode de pose

# **Facteur de correction K1**

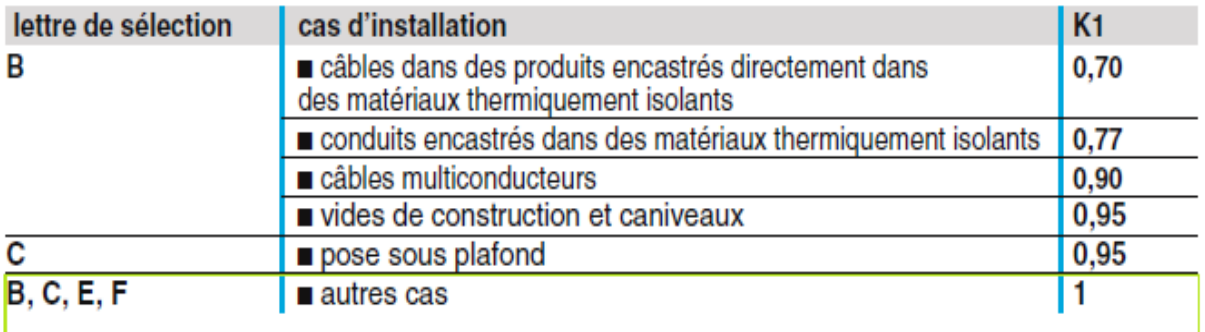

**Tableau 4.10** Facteur de correction selon le mode de pose

Le facteur de correction **K2** prend en compte l'influence mutuelle des circuits placés côte à côte.

# **Facteur de correction K2**

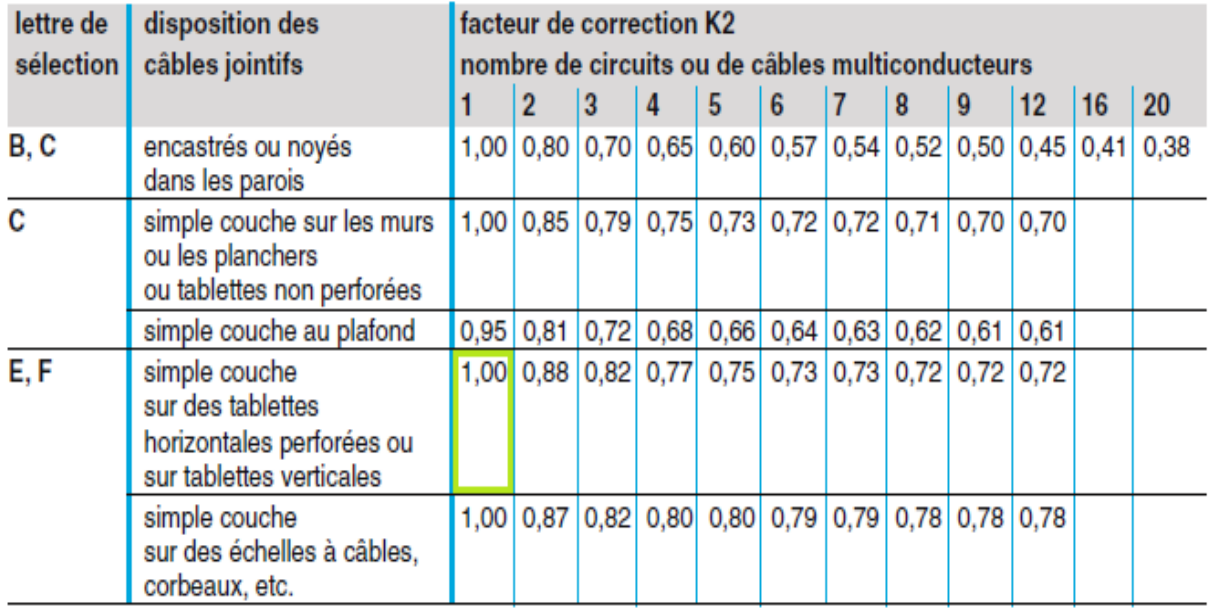

**Tableau 4.11**Facteur de l'influence mutuelle des circuits placés côte à côte.

Le facteur de correction **K3** prend en compte la température ambiante et la nature de l'isolant.

# **Facteur de correction K3**

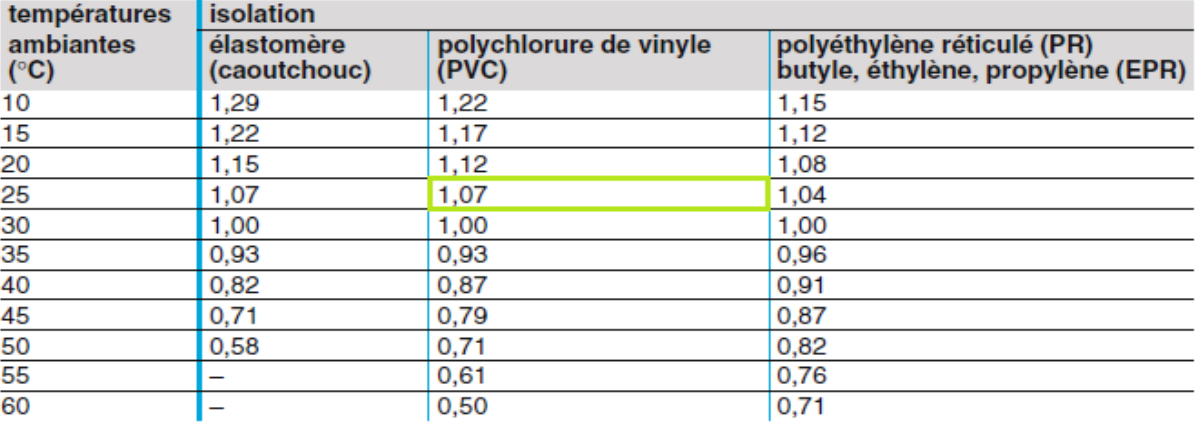

**Tableau 4.12** Facteur de correction de la température ambiante et la nature de l'isolant

Donc on a :

$$
K = 1 * 1 * 1.07
$$
  
\n
$$
K = 1.07
$$
  
\n
$$
I_{z'} = \frac{I_z}{k}
$$
  
\n
$$
I_{z'} = \frac{250}{1.07}
$$
  
\n
$$
I_{z'} = 233.645A
$$

## **4.6.5 Détermination de la section minimale**

Connaissant *I<sub>z'</sub>* et K (*I<sub>z'</sub>'* est le courant équivalent au courant véhiculé par la canalisation :

$$
I_{z'} = \frac{I_z}{k'}
$$

Le tableau ci-après indique la section à retenir.

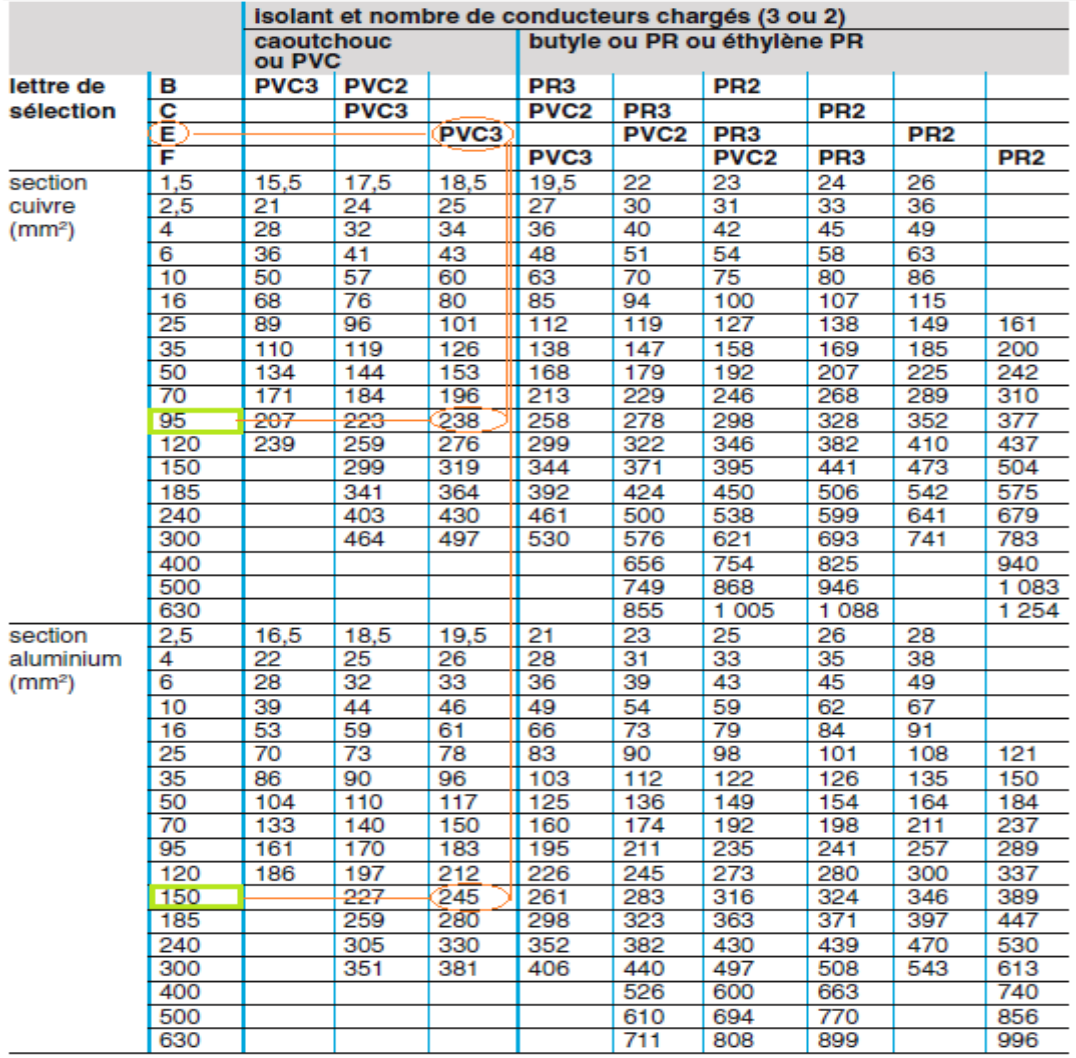

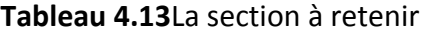

Section du câble :

Pour le cuivre :

 $S = 95$ mm<sup>2</sup>

Pour l'aluminium :

 $S = 150$  mm<sup>2</sup>

# **4.6.6 Section du conducteur PE (terre)**

$$
S_{PE} = S_{ph}
$$
 si  $S_{Ph} \le 16$ mm<sup>2</sup>

 $S_{PE} = 16$ mm<sup>2</sup>

**Donc :**

 $16 < S_{\text{ph}} < 35$ mm<sup>2</sup>  $S_{PE} = \frac{S_{PH}}{2}$  $\frac{p_{\rm H}}{2}$  si S<sub>ph</sub> > 35mm<sup>2</sup>  $S_{PE} = \frac{150}{2}$ 2

 $S_{\text{PF}} = 75$ mm<sup>2</sup>

# **4.7 Chute de tension [21]**

Par suite de la résistance des conducteurs, il se produit une chute de tension lorsqu'il y a passage du courant

## **4.7.1 Valeur de la chute de tension**

La chute de tension entre l'origine d'une installation, en tout point d'utilisation ne doit pas être supérieure à 8

## **4.7.2 Calcul de la chute de tension**

Les chutes de tension sont déterminées à partir des valeurs du courant d'emploi des circuits. La longueur de la canalisation ou de la ligne, est la longueur d'un seul conducteur de la canalisation. Formule générale :

$$
U = b \left( \rho_1 \; \frac{L}{S} cos \, \phi + \lambda L \sin \phi \right) I_B
$$

U : Chue de tension.

b: Coefficient dont la valeur est de :

2 : En monophasé et en continu

1 : En triphasé, tension phase neutre

 $\sqrt{3}$  : En triphasé, tension phase - phase

 $\rho_1$ : Résistivité

Pour l'aluminium 0,0 360Ω mm2/ m

L: Longueur simple de la canalisation en m.

 $S:$  Section des conducteurs en mm<sup>2</sup>

 $\lambda$ : Réactance linéique des conducteurs, on prend une valeur moyenne égale à 0,08  $*$  10<sup>-3</sup> Ω.m.

I<sub>B</sub>: Courant d'emploi en Ampère.

$$
U = \sqrt{3} \left( 0.0225 * 0.89 * \frac{10}{150} + 0.08 * 10^{-3} * 10.046 \right) * 212
$$

 $U = 1.841V$  Elle est acceptable

 $I_{cc} = 10I_n$ 

 $I_{cc} = 2220A$ 

## **4.8 Conclusion**

 D'après l'étude que nous avons fait dans ce chapitre sur le moteur asynchrone, on a conclu que ce moteur présente plusieurs avantages par rapport au moteur à courant continu en matière de réduction du coût d'achat et d'exploitation, l'absence du collecteur et le fonctionnement à grande vitesse et à grande puissance. Cependant, le choix optimal du moteur reste une question très importante dont le but est d'exploiter au maximum les capacités du moteur asynchrone.

Dans ce chapitre on traite le choix et le dimensionnement du variateur de vitesse, parmi les convertisseurs de fréquence utilisés pour la variation de la vitesse des moteurs asynchrones, on a choisi le montage redresseur -onduleur de tension à M.L.I, car c'est une technologie de référence pour toutes les applications industrielles de faible, moyenne et grand puissance.

La simulation de l'ensemble (variateur moteur) en peut voir dans le chapitre suivant

# **5.1 Introduction**

 Il existe de nombreux logiciels de simulation en électronique : electronicsworkbench, pspice, s'implorer etc... Tous ces logiciels ont leur domaine de prédilection, l'électronique petit signal, l'électronique numérique, l'électronique de puissance. PSIM est spécialisé dans l'électrotechnique et l'électronique de puissance. C'est à dire qu'il permet de simuler par nature les commandes de moteurs : machines à courant continu, machines synchrones, machines asynchrones, ainsi que les convertisseurs statiques, partie commande et partie puissance pour cela nous allons utiliser le PSIM pour simuler les différents partie du variateur de vitesse.

# **5.2 Fonctionnement interne du logiciel**

Le logiciel PSIM est constitué de 2 modules interdépendants :

– PSIM, permet la saisie graphique du système à simuler, c'est ce que l'on appelle l'éditeur de schémas électriques. Il permet aussi la configuration du simulateur.

– SIMVIEW, gère l'affichage graphique des résultats de simulation calculés par PSIM [27].

# **5.3 Principe général d'utilisation**

Après avoir lancé le logiciel, il faut successivement :

- Dessiner le circuit ou le système à simuler.
- Attribuer des valeurs aux composants.
- Paramétrer la simulation souhaitée.
- Lancer l'exécution.
- Exploiter les résultats (généralement sous forme graphique) [27].

# **5.4 Simulation du redresseur**

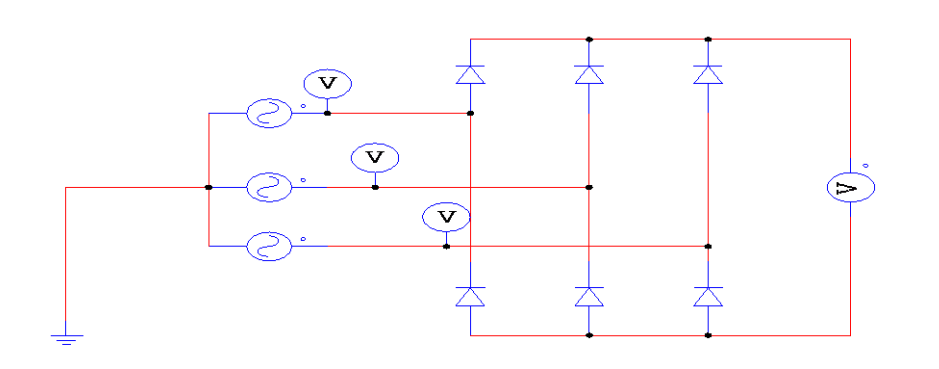

**Figure5.1 :** Schéma de redresseur sous PSIM
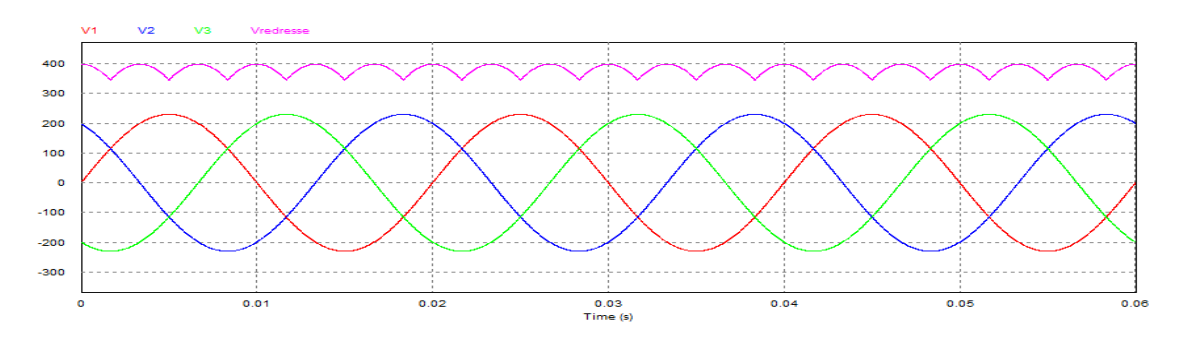

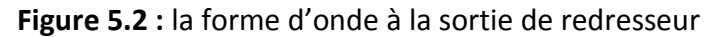

### **5.5 Simulation du filtre**

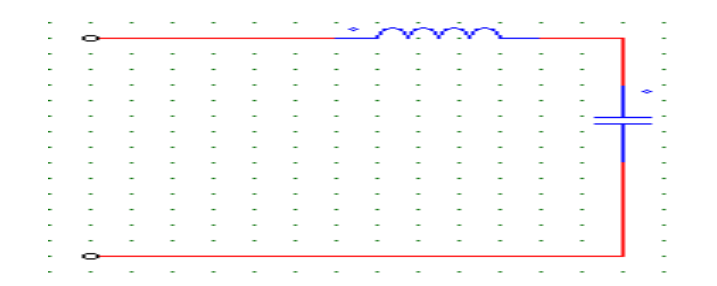

#### **Figure 5.3**Schéma du filtre sous PSIM

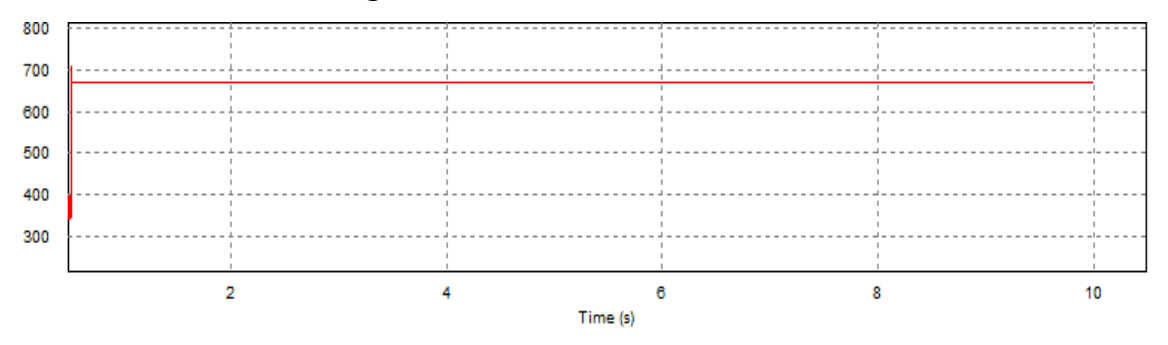

**Figure 5.4 :** La tension à la sortie du filtre

#### **5.6 Simulation de l'onduleur a deux niveaux**

Comme nous voyons dans le troisième chapitre l'onduleur à deux niveaux est constitué de trois

bras, chaque bras comporte deux interrupteurs**.** Nous proposons un onduleur à base de IGBT

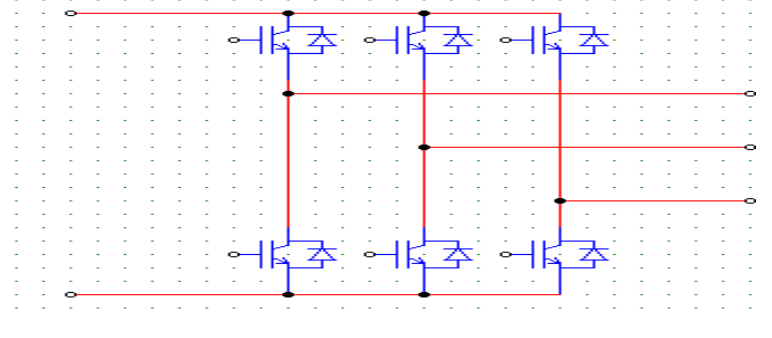

**Figure 5.5 :** schéma de l'onduleur à deux niveaux sous PSIM

#### **5.6.1 Commande de l'onduleur deux niveaux**

La commande MLI sinus-triangle d'un onduleur à deux niveaux se fait par la génération d'un seul signal de porteuse avec un le signal de référence

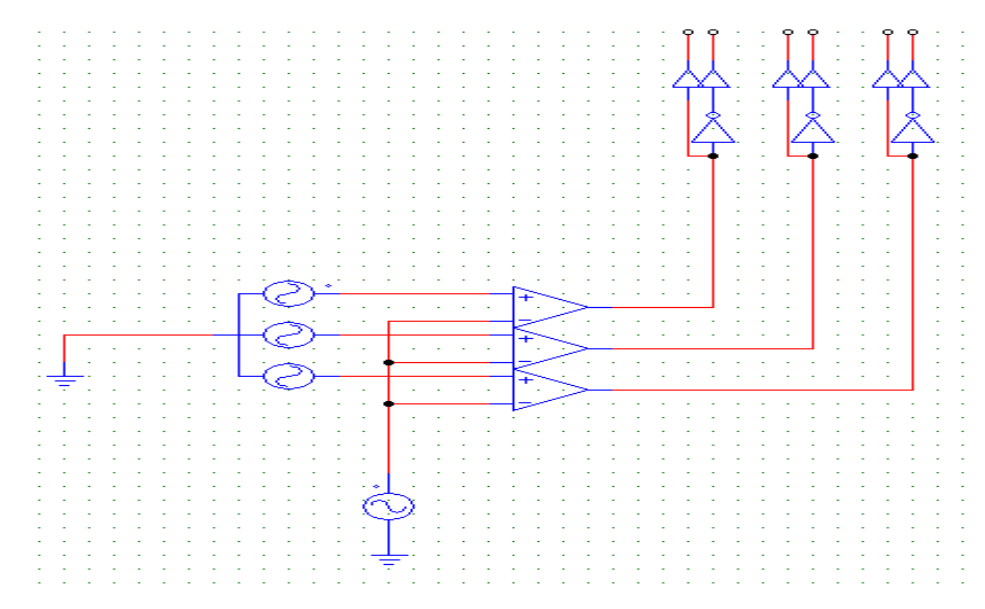

**Figure 5.6 :** Schéma de commande MLI sinusoïdale avec 1 porteuse

**5.6.2 Commande d'un onduleur triphasé à deux niveaux commandé par la stratégie triangulosinusoïdale à une seule porteuse avec (m=12, r=0.8)**

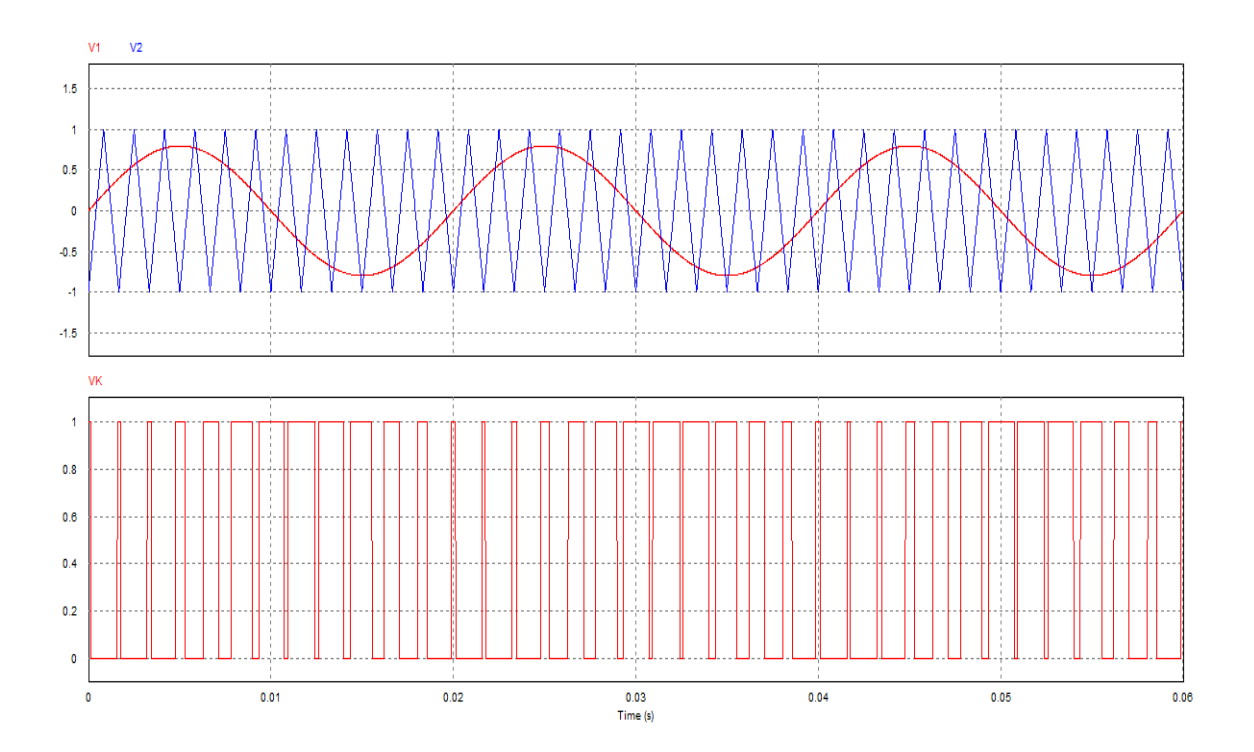

**Figure5.7 :** Evaluation des signaux de commande pour un onduleur triphasé à deux niveaux commandé par la stratégie triangulo-sinusoïdale une seule porteuses avec (m=12, r=0.8).

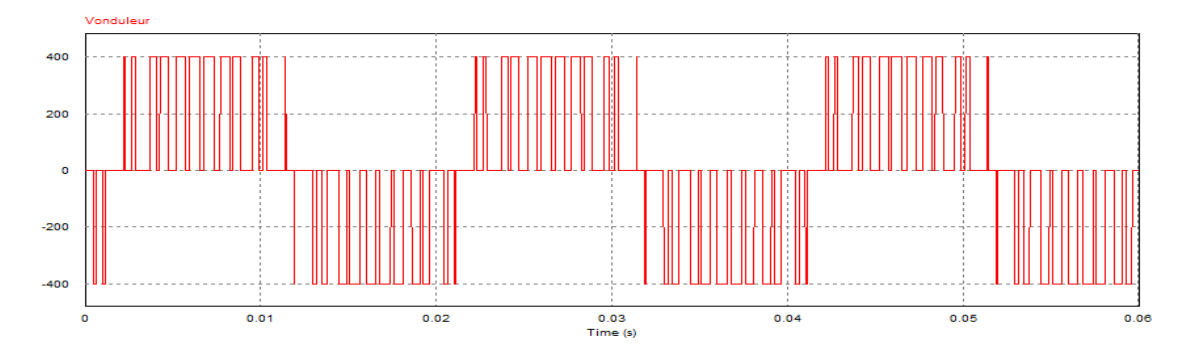

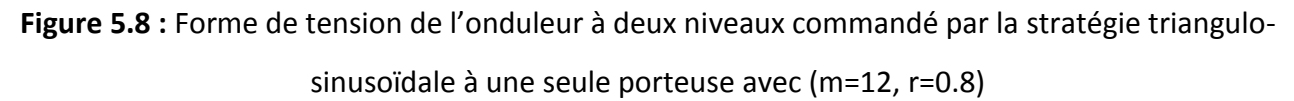

### **5.7 Simulation du moteur**

En effectuant les essais de simulation numérique, nous allons voir l'évolution :

- $\div$  De la vitesse angulaire de rotation Ω<sub>r</sub>,
- $\triangleq$  Du couple électromagnétique T<sub>em</sub>
- Du courant statorique Is

#### **5.7.1 Simulation de a machine asynchrone alimenté par réseaux à vide**

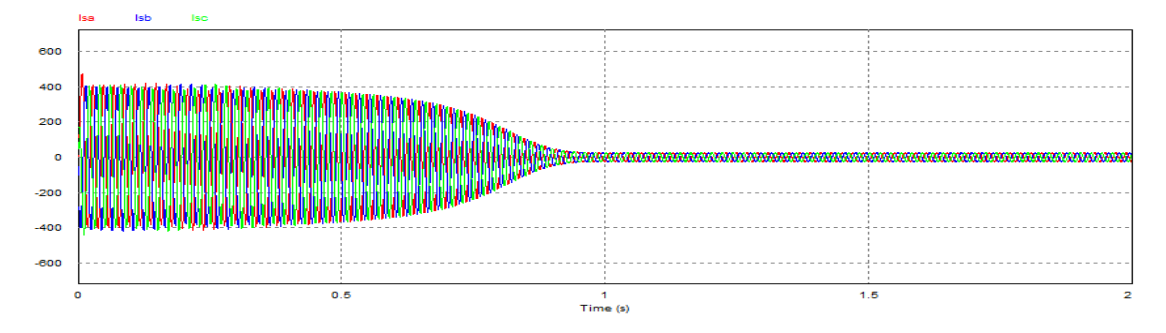

#### **Figure 5.9 :** Evolution du courant i<sup>s</sup>

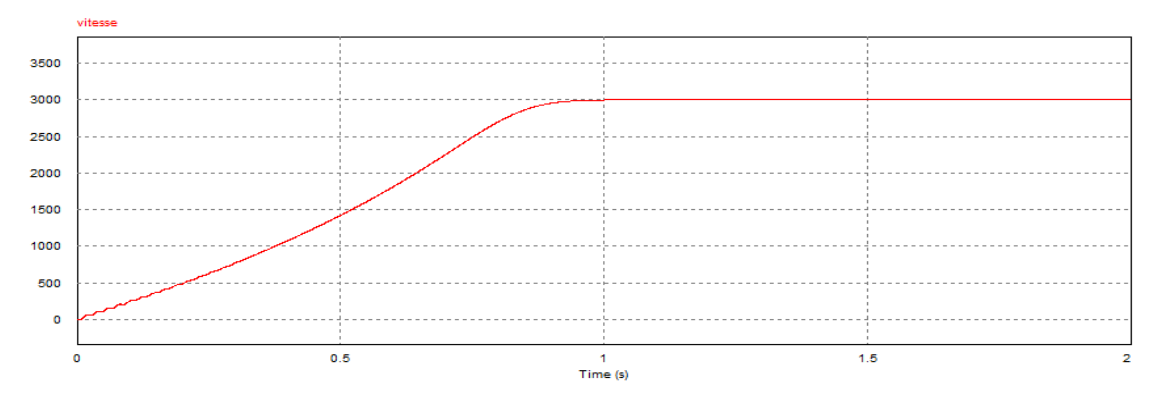

**Figure 5.10 :** Evolution de la vitesse de la machine

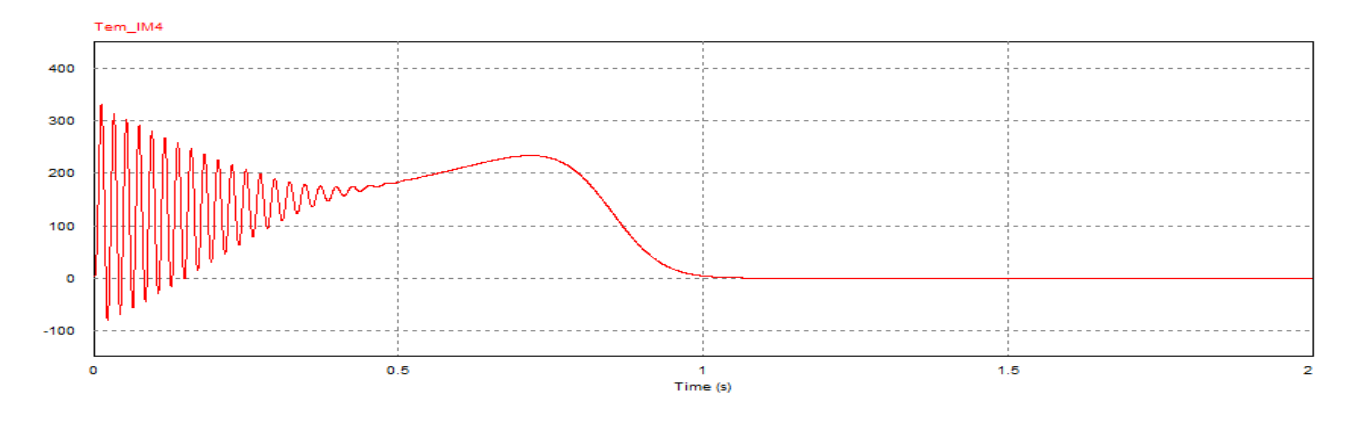

**Figure 5.11 :** Evolution du couple et de la vitesse de la machine

### **5.7.2 Simulation de la machine asynchrone alimentée par le réseau en charge**

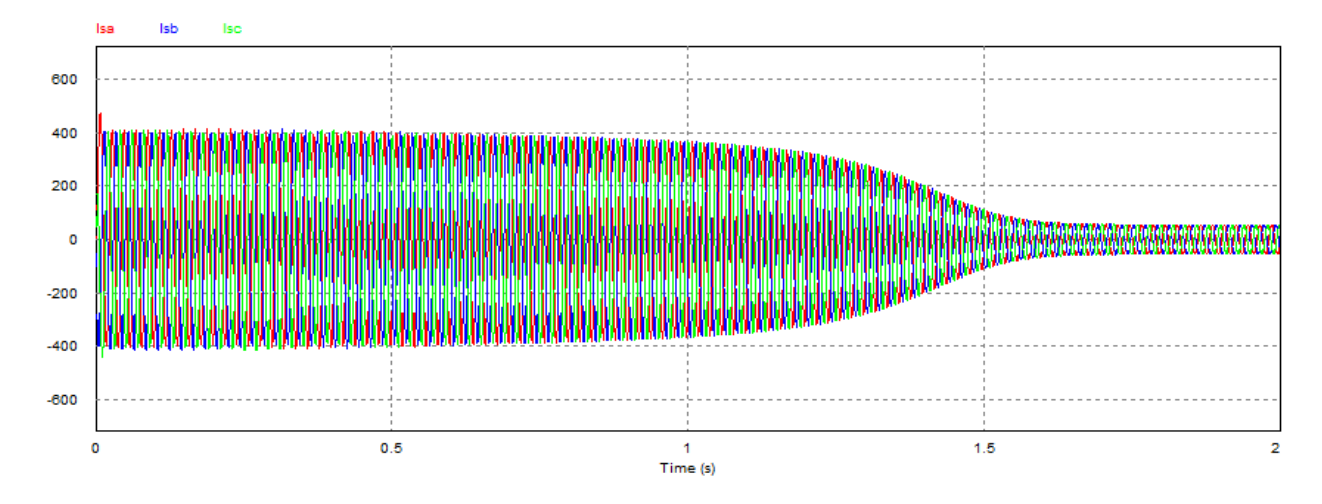

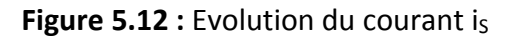

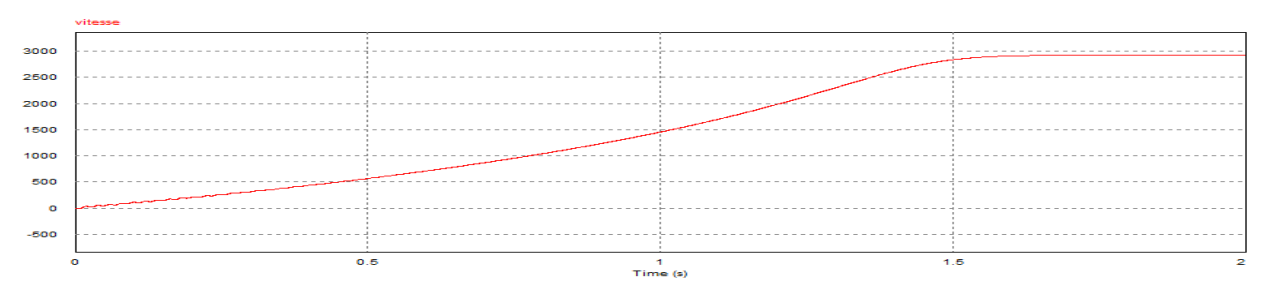

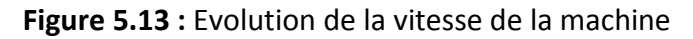

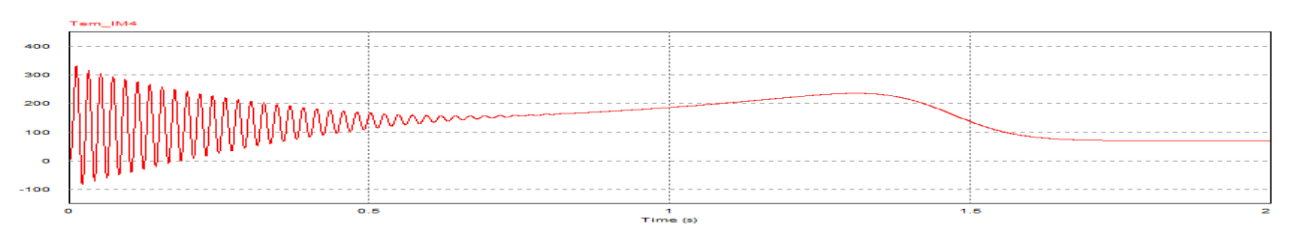

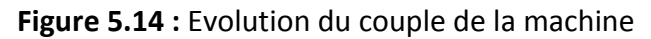

#### **5.8 Interprétation**

#### **5.8.1 La vitesse**

Au démarrage et dans un temps étroit, la vitesse présente une oscillation inclinée suivie par un accroissement presque linéaire jusqu'à la valeur de synchronisme, cette variation instantanée dépend de la caractéristique du moteur choisi. En charge on remarque une diminution de la vitesse de rotation

#### **5.8.2 Le courant statorique**

Au démarrage, le courant prend sa valeur maximale, au moment où le moteur joue un rôle de transformateur. Le courant oscille autour de zéro jusqu'à l'instant où il prend sa valeur permanente (sinusoïdal). En charge on remarque également une augmentation de l'amplitude des courants statoriques

#### **5.8.3 Le couple électromagnétique**

La croissance de la vitesse au démarrage indique la présence du fort couple électromagnétique (ou plus un couple résistant), ce dernier oscille de manière décroissante jusqu'à la valeur 0.

En charge, Le couple électromagnétique se stabiliser finalement à la valeur du couple de charge

### **5.9 Association machine asynchrone-onduleur à deux niveaux à vide**

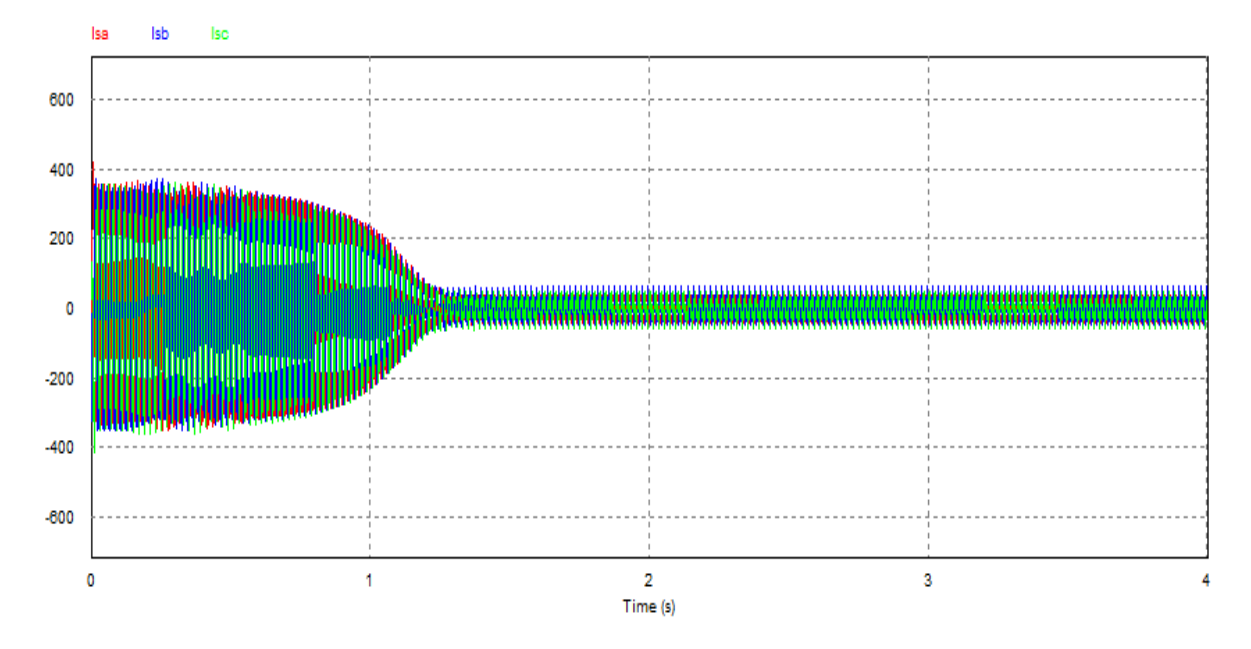

**Figure 5.15 :** Evolution du courant is

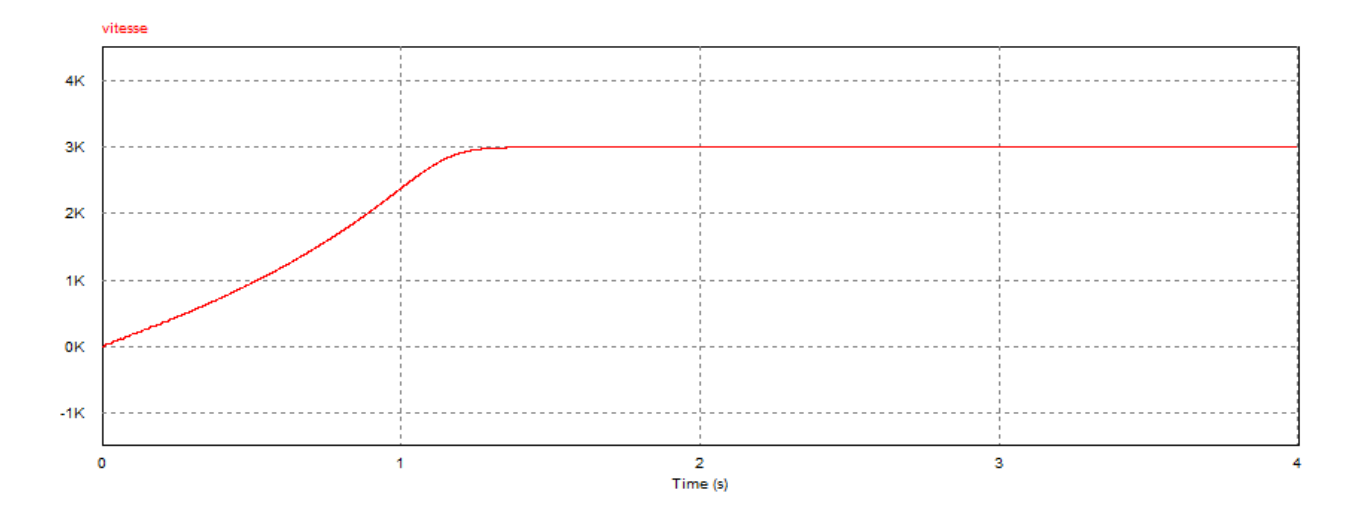

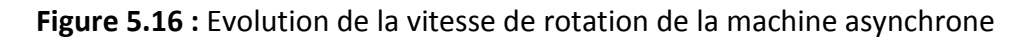

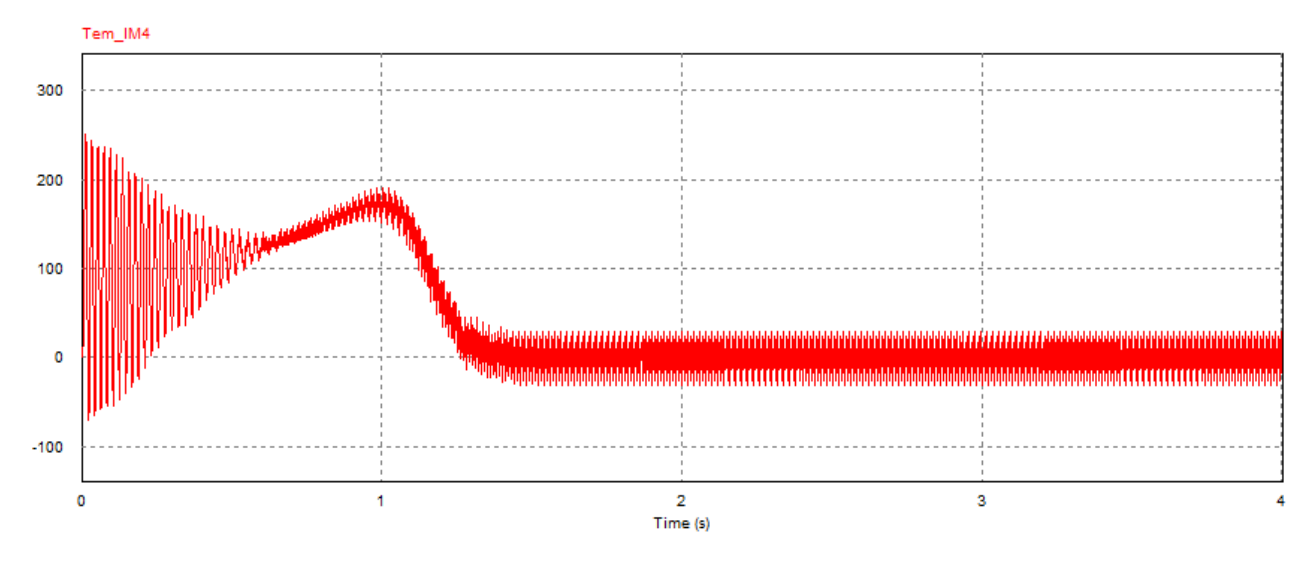

**Figure 5.17 :** Evolution du couple développé par la machine asynchrone

# **5.10 Association machine asynchrone-onduleur à deux niveaux en charge**

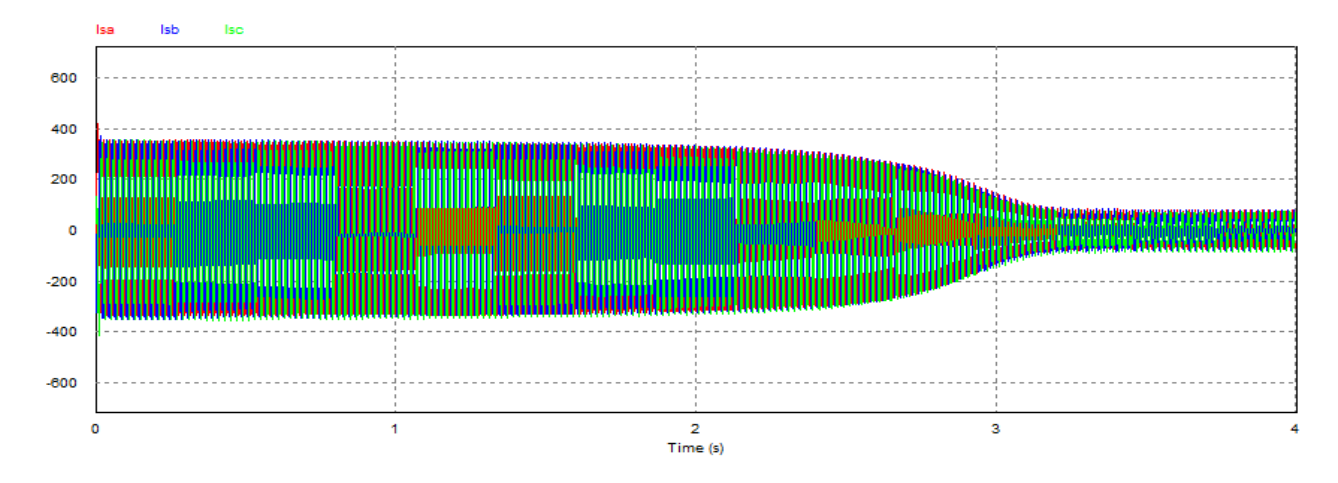

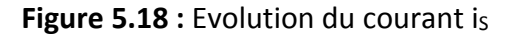

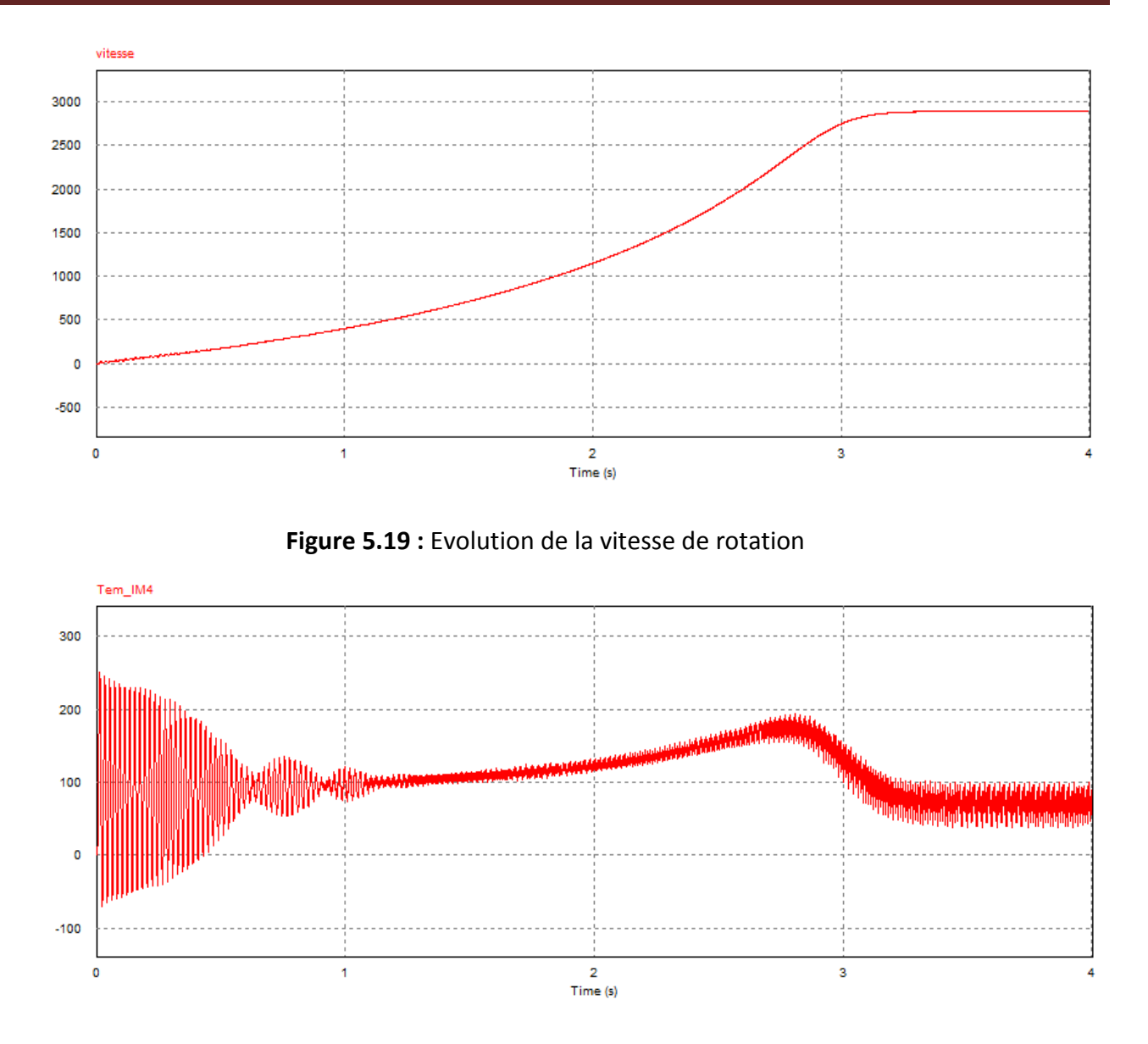

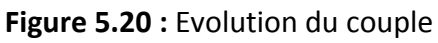

## **5.11 Association machine asynchrone-onduleur à deux niveaux**

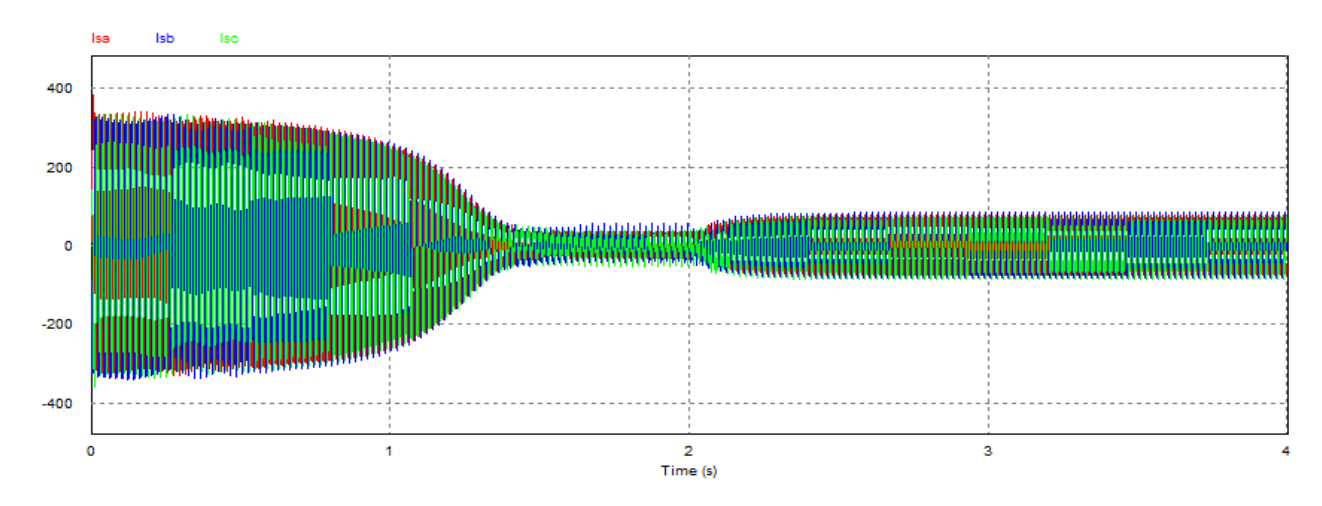

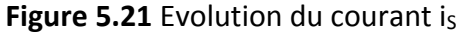

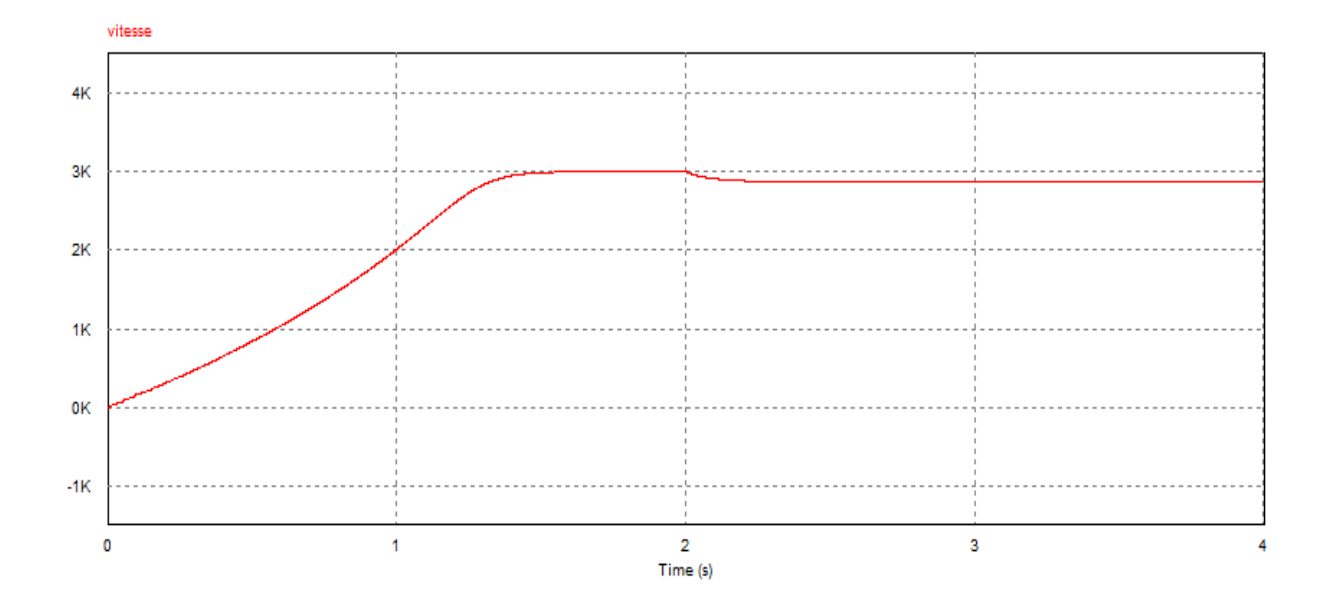

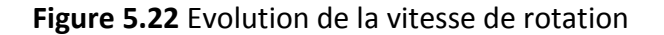

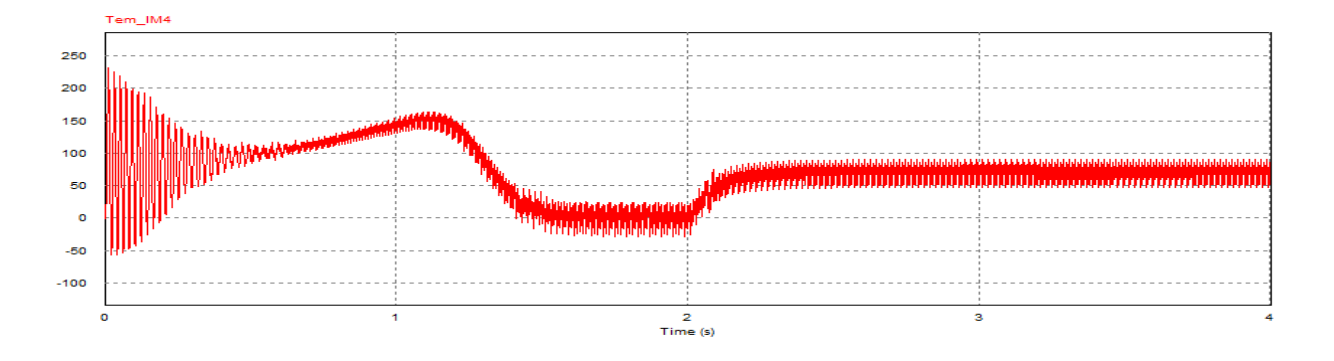

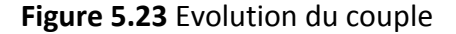

#### **5.12 Interprétation**

#### **5.12.1 La vitesse**

La vitesse atteint sa valeur nominale après un régime transitoire avec une légère ondulation auteur de cette valeur. En appliquant un couple de charge de 70 N.m à t=2s la vitesse diminue à 2872 tr/min

#### **5.12.2 Le courant**

Lorsqu'on applique une charge (perturbation), on remarque naturellement une demande (augmentation) du courant ce qui implique un échauffement des enroulements du moteur surtout lorsque le couple résistant devient plus grand que celui du nominal

#### **5.12.3 Le couple électromagnétique**

Cette caractéristique illustre le fort couple électromagnétique aux première instants de démarrage presque quatre fois le couple nominale, après un temps de réponse le couple atteindre sa 0, et après le couplement de la charge en observe l'augmentation de couple a couse de couple résistant mais avec quelque ondulations. **.**

#### **5.13 Conclusion**

Dans ce dernier chapitre-nous avons effectué la simulation de cette machine alimentée par une source de tension sinusoïdale triphasée équilibrée. Puis nous avons effectué la simulation de l'association entre l'onduleur (deux niveaux) et la machine asynchrone triphasé.

Cette opération donne presque les mêmes résultats que nous avons obtenus dans la première partie (simulation de la machine alimentée par le réseau).

#### **Conclusion générale**

Le convertisseur de fréquence avec onduleur de tension à M.L.I constitue, avec le moteur asynchrone à cage, une solution d'entraînement offrant de nombreux avantages, ce qui en fait la solution de référence en faibles et moyennes puissances.

Elle offre une grande souplesse de fonctionnement (régulation fine de vitesse, démarrage et arrêt progressifs), de grandes performances dynamiques et se prête naturellement à l'automatisation des processus.

L'installation est simple (le variateur se raccorde électriquement entre le moteur et son alimentation) et le moteur est de construction simple et robuste.

Les performances de commande ont progressé de telle sorte que cette solution technique est désormais plus utilisable pour des applications encore récentes.

L'application du système que nous avons proposé permet de minimiser les pannes, éviter les interventions de la maintenance préventive et diminuer les frais d'exploitation. On assurera donc un fonctionnement fiable, ce qui conduit à l'augmentation des indices économiques de l'entreprise.

Enfin, notre stage de fin d'étude nous a permis aussi de s'insérer dans le monde industriel de compléter et mettre en applications les connaissances acquises pendant notre cursus scolaire.

[1] : J.P. Caron, J.P. Hautier : "*Modélisation et Commande de la machine asynchrone*", Edition Technip, France 1995.

[2] : Jean. Paul Louis : "*Modélisation des machines électriques en vue de leur commande* ", Lavoisier, Paris 2004.

[3] : Damien De Benedittis : *" étude et modèle électromagnétique de machine asynchrone pour alternateur démarreur* ", thèse de doctorat en génie électrique, Grenoble, 2002.

[4] : Sofien Hajji : *"* modélisation, observation et commande de la machine asynchrone", thèse de doctorat en automatique robotique, université de CAEN/Basse-Normandie (France), 2009.

[5] : Docteur kouchih, cours master 1 et master 2 machine électrique, départementélectronique faculté de science et technologie, 2015/2016, 2016/2017.

[6] : Jacques schonek yves nebon Cahier Technique Schneider Electric n° 204

[7] : Daniel CLENET Cahier Technique Schneider Electric n° 208 Démarreurs et variateurs de vitesse électroniques

[8] : Mr BENGMAIH : *" Redressement non commandé "*, C.P.G.E-TSI-SAFI

[9] : Yousfi Massinissa et Bouhenaf Zidane *: " commande directe de couple de la machine synchrone à double étoile* "*,* école nationale polytechnique ENP El-Harrach

[10] : onduleur autonome (chapitre 5 université de Savoie licence EFA module U6 énergie et convertisseur d'énergie)

[11] : G.SEGUIER. J.BONAL : *" entrainement électrique a vitesse variable* ", Edition Tech &doc, 1998*.*

[12] : catalogue n° 4850 Leroy somer des moteurs asynchrones triphasés

[13]: VACON-100-FLOW-BC00491A-brochure-FR

[14] : Merlin Gerin Section Schneider catalogue distribution électrique 2004

[15] : Guide de conception des réseaux électriques industriels Schneider électrique

[16] : Francis Milsant : *"* Machine électriques*"*, tome 1, Ellipses 1990

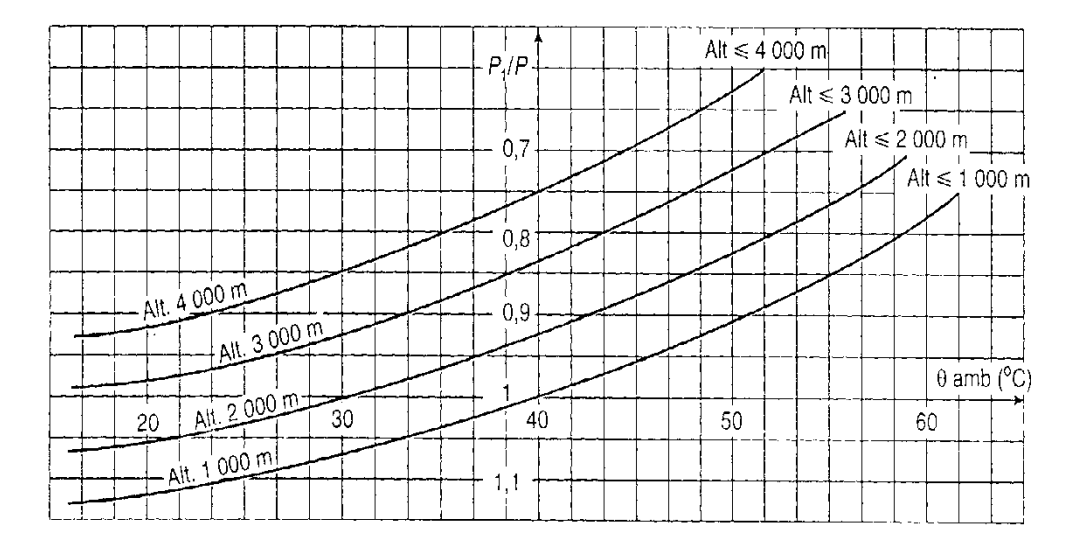

#### **Correction de la puissance en fonction de la température et de l'altitude.**

#### **INITIATION A PSIM :**

Comme nous avons vu dans le 5<sup>eme</sup> chapitre le logiciel utilisé pour réaliser ce chapitre est PSIM nous avons donné un aperçu d'utilisation de ce logiciel

Pour illustrer cette initiation, nous choisissons le thème du redressement non commandé.

#### **Saisie de schéma et paramétrage.**

Lancer PSIM puis choisir « *file /new*», ou « *ctrl+o* »

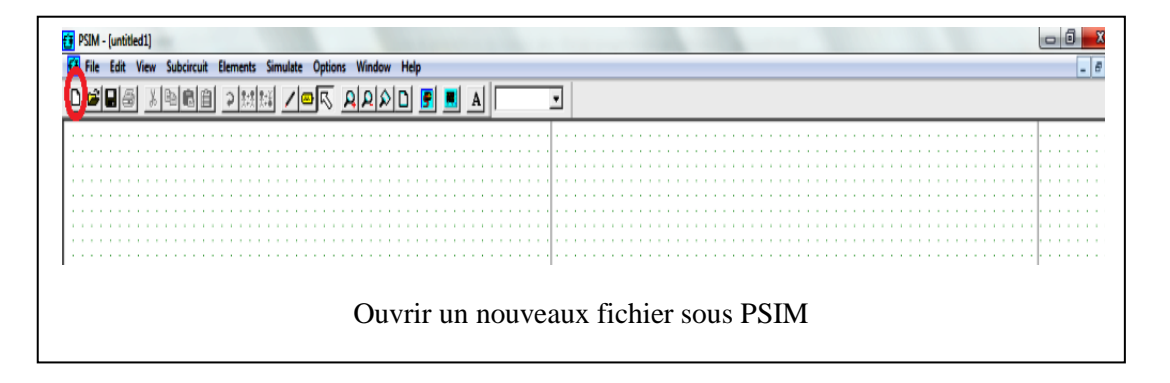

**Choix des composants** (par exemple une diode)

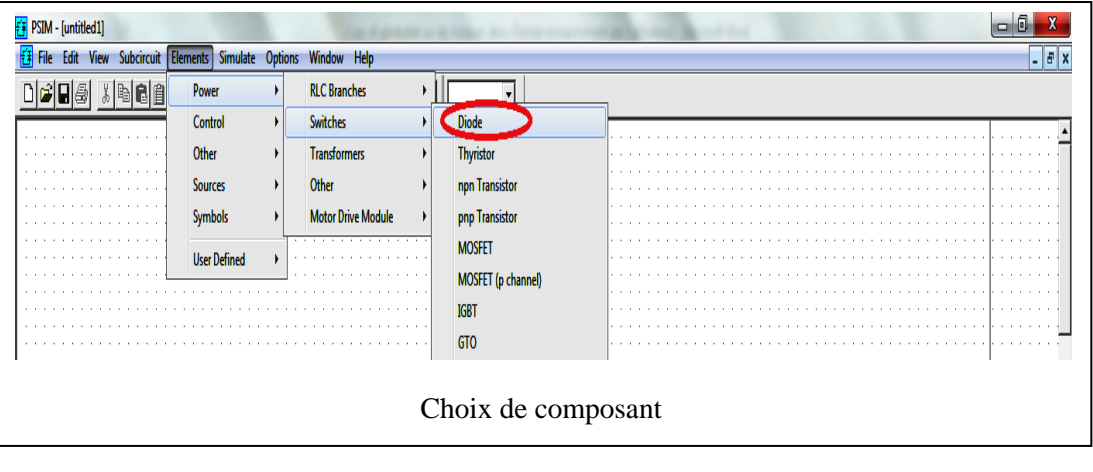

#### **Placement du composant :**

(Rotation de 90° par clic droit ; chaque clic gauche place un composant ; sortie par appui sur

« Echap»

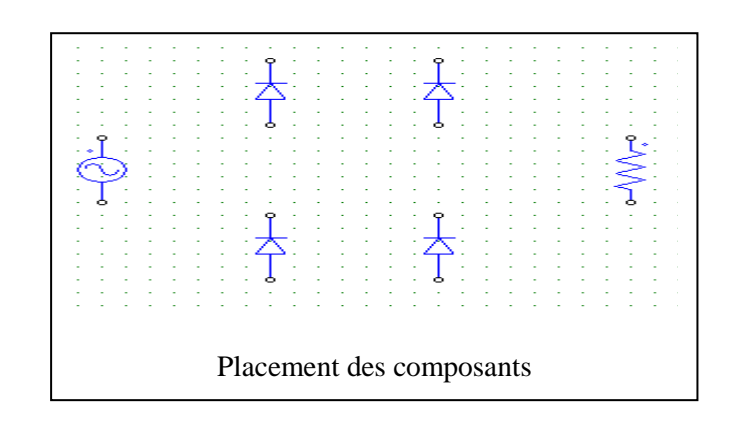

Le générateur sinusoïdal et la résistance peuvent être pris directement sur la barre d'outils du bas de la fenêtre.

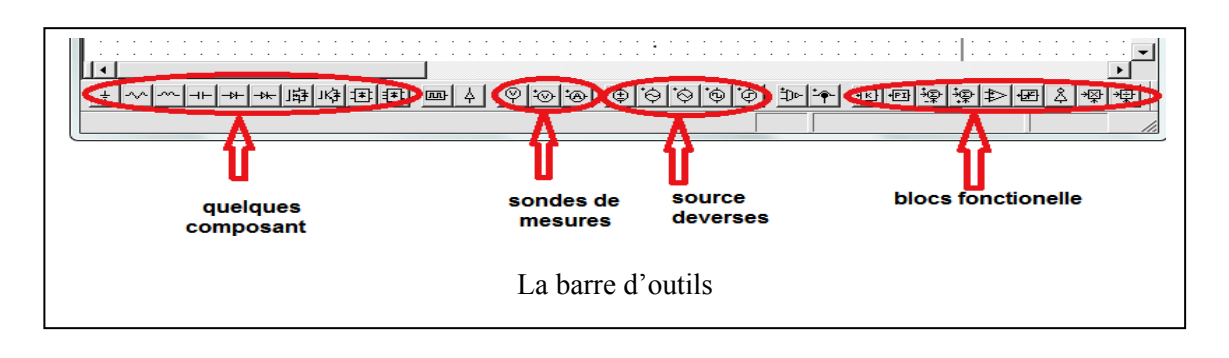

#### **Tracement des liaisons :**

«*edit / wire*» ou bouton adéquat)

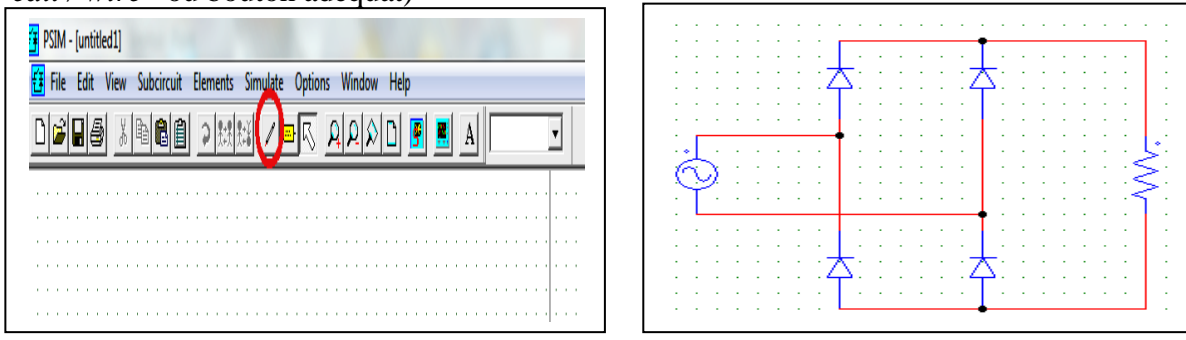

Tracement de liaisons

Placer les sondes de mesure pour les grandeurs que l'on besoinsa d'afficher dans le SIMVIEW

| <b>Elements</b><br>Simulate<br><b>Options</b><br>Window<br>Help |                                                      |                                                            |
|-----------------------------------------------------------------|------------------------------------------------------|------------------------------------------------------------|
| Power<br>▶<br>Control<br>$\ddot{}$                              | 图                                                    | ↽                                                          |
| Other<br>٠                                                      | <b>Switch Controllers</b><br>►                       |                                                            |
| <b>Sources</b><br><b>Symbols</b>                                | <b>Sensors</b><br><b>Probes</b><br>٠<br>►            | <b>Voltage Probe</b>                                       |
| <b>User Defined</b><br>$\ddot{}$                                | <b>Function Blocks</b><br>Control-to-power Interface | <b>Current Probe</b><br>Voltage Probe (node-to-node)       |
|                                                                 | Ground                                               | <b>DC</b> Voltmeter                                        |
|                                                                 | Ground (1)<br>Ground (2)                             | <b>AC Voltmeter</b><br><b>DC</b> Ammeter                   |
|                                                                 | <b>JFILE</b><br><b>ACSWEEP</b>                       | <b>AC Ammeter</b><br><b>Watt Meter</b>                     |
|                                                                 | .PARAMSWEEP                                          | 3-ph Watt Meter<br><b>VAR Meter</b>                        |
|                                                                 |                                                      | 3-ph VAR Meter                                             |
|                                                                 |                                                      | <b>VA/Power Factor Meter</b><br>3-ph VA/Power Factor Meter |
|                                                                 |                                                      | <b>AC Sweep Probe</b><br><b>AC Sweep Probe (loop)</b>      |
|                                                                 |                                                      |                                                            |
| choix des sondes de mesure                                      |                                                      |                                                            |

Ou bien les choisir directement en bas de l'écran

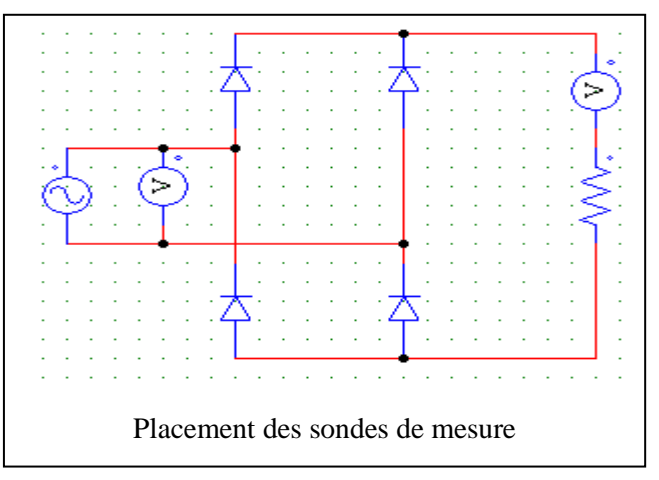

#### **Paramètres de la simulation :**

Ouvrir la boite de dialogue du contrôle de simulation :«*simulate / simulate contrôle*»

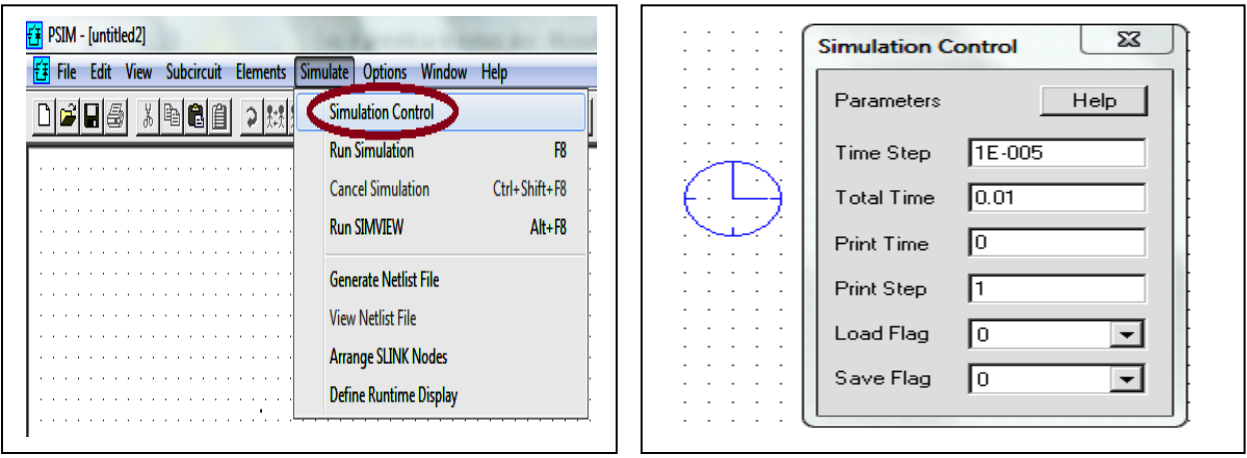

# Annexe

#### Choix du temps de simulation

#### **Lancement de la simulation :**

 On lance la simulation par «*simulate / run simulation*», ou par appui sur F8, ou par appui sur le Botton adéquat.

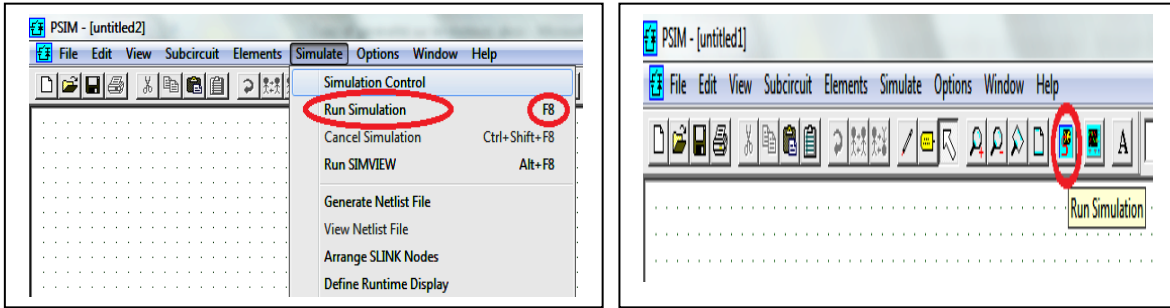

#### Lancement de la simulation

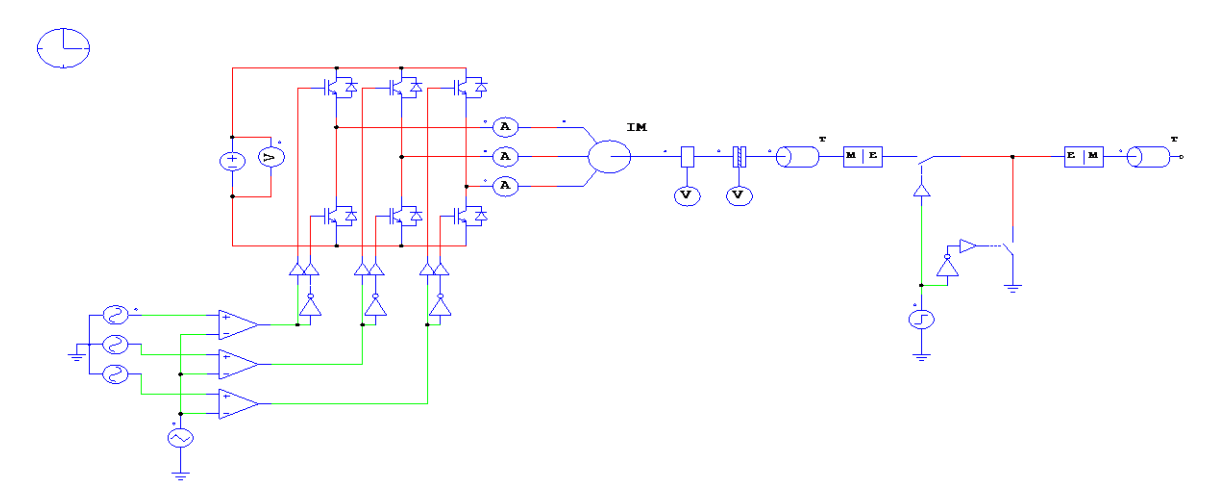

Schéma complet de la simulation de l'onduleur à deux niveaux avec la machine asynchrone

#### **Paramètre de la machine utilisé :**

Tension nominale V n=400V

Rendement nominale ŋ=94

Facteur de puissance nominale cos φ=0.89

Vitesse nominale N n=3000tr/min

Courant nominale In=222A

Fréquence f=50Hz

Résistance statorique R s=0.294

# Annexe

Résistance rotorique R r=0.156 Inductance cyclique stator L s=0.000139mH Inductance cyclique rotor L r=0.000139mH Inductance mutuelle cyclique m=0.00393mH Nombre de paire de pole P=2 Moment d'inertie Tr=0.48 Kg .m<sup>2</sup>

# **Introduction général**

# **Chapitre 1 Présentation de l'entreprise**

# **Chapitre 2 Modélisation de la Machine asynchrone**

# **Chapitre 3 Variateur de vitesse**

# **Chapitre 4 Partie calculs**

**Chapitre 5 Simulation**

# **Conclusion générale**